# intel

#### **60802 Dynamic Time Sync Error – NRR Medians, Algorithms & Analysis Validation**

David McCall & Kevin Stanton (Intel)

January 2022 IEEE 802 – 802.1 TSN – IEEE/IEC 60802

#### Abstract

- Industrial Automation Systems require microsecond-accurate time across long daisy-chains of devices using IEEE Std. 802.1AS™-2020 as specified by IEEE/IEC 60802.
- Simulated protocol and system parameters have thus far either been judged impractical or have failed to meet the time-accuracy requirement.
- An analysis of how errors accumulate suggested that a Monte Carlo method analysis could support fast iteration of potential scenarios and deliver insights into cause and effect. See...
	- [60802-McCall-et-al-Time-Sync-Error-Model-0921-v03.pdf](https://www.ieee802.org/1/files/public/docs2021/60802-McCall-et-al-Time-Sync-Error-Model-0921-v03.pdf)
	- [60802-McCall-Stanton-Time-Sync-Error-Model-and-Analysis-2021-11-v02.pdf](https://www.ieee802.org/1/files/public/docs2021/60802-McCall-Stanton-Time-Sync-Error-Model-and-Analysis-2021-11-v02.pdf)
- In this contribution we:
	- Revisit the effect of taking a median of past NRR calculations
	- Introduce approaches for reducing Dynamic Time Error via algorithms that...
		- Average pDelay measurements when calculating Mean Link Delay
		- Compensate for Clock Drift
	- Raise questions about how the use of such algorithms might be required in the specification
	- Propose next steps for validating Monte Carlo analysis results against Time Series Simulations

#### Content

- Background & Recap
- Neighbor Rate Ratio "Smoothing"
	- Calculating NRR using previous pDelayResp timestamps & using a median of previous calculations
- Algorithms
	- Mean Link Delay
	- Clock Drift Compensation
	- How to include algorithm requirements in the specification?
- Next Steps
	- Including Validating Monte Carlo Analysis against Time Series Simulations

## Background & Recap

#### Background & Recap – 1

- Monte Carlo Analysis seems to be a useful tool to gain insights into how Dynamic Time Errors accumulate and develop an approach to achieving the group's goal of 1ms accuracy over 100 hops
- From the presentation in November, optimisation of pDelay Interval and use of three algorithms seems to provide a good chance of sufficient accuracy. The three algorithms identified are...
	- NRR Smoothing use of previous pDelayResp timestamps when calculating NRR
	- Averaging Mean Link Delay
	- Compensating for Clock Drift
- No details of the last two algorithms were discussed; they were modelled as a "% effective" at removing associated errors.

#### Background & Recap – 2

- A second aspect of mNRR Smoothing was judged to be ineffective: use of a median of past NRR calculations.
	- This is **not** the case.
- The plan after the last presentation was for a small group to collaborate on deciding how to validate the Monte Carlo Analysis against the Time Series Simulation
	- This started...but has not progressed far due to need to include taking a median of past NRR calculations in the Monte Carlo Analysis and then examine its effect.

#### Background & Recap – 3

- Hence three sections to this presentation...
	- Examination of taking a median of past NRR calculations
	- Introduction of potential algorithms for...
		- Mean Link Delay Averaging
		- Clock Drift Compensation
	- Proposal for Time Series Simulations to validate Monte Carlo Analysis

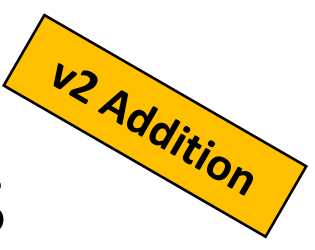

### Clarification: Scope of Monte Carlo Analysis

- The analysis models errors and how they arise and interact, not the underlying entities that experience or generate the errors.
	- There is only Clock Drift...there are no Clocks
	- There is only Timestamp Error...there are no Timestamps
	- There is only Dynamic Time Error...there is no modelling of Time
- The analysis only covers errors associated with pDelay and Sync messaging...which are based on the Local Clock.
	- It models each node, including the GM, as a single clock...or rather, errors associated with a single clock.
	- No Global Time. No Working Clock. No ClockTarget or ClockSlave (only the lowest box from Guenter's presentation\*)
		- Additional modelling may be required for errors associated with these elements. But, if the basic mechanism can't achieve the goal, these elements aren't going to improve the situation.

\*<https://www.ieee802.org/1/files/public/docs2021/60802-Steindl-ClockTarget-and-ClockSource-1121-v05.pdf>

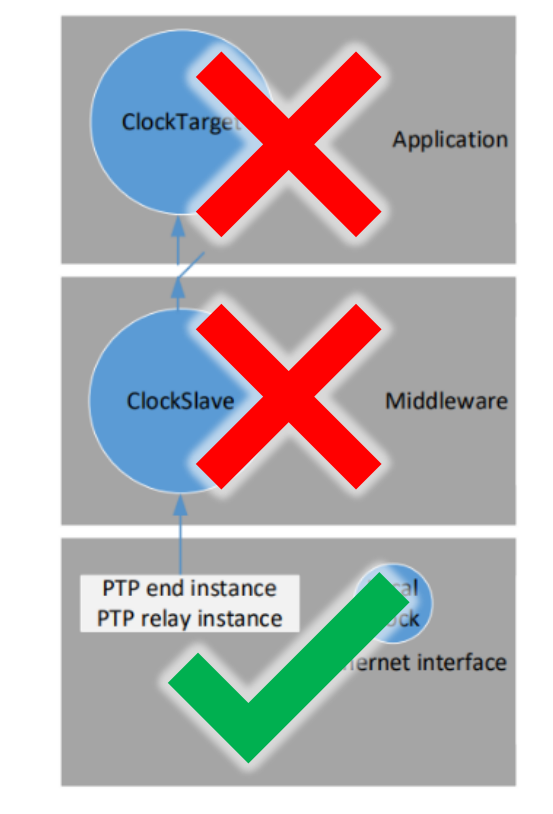

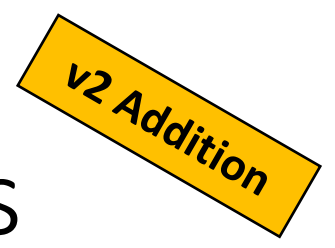

### Clarification: Scope of Monte Carlo Analysis

- The RStudio script combines ppm errors via addition...which introduces an error in the error...but the error in the error is swamped by other errors.
	- Errors in ppm are ratios and, to be accurate, should be multiplied.
	- But...if the ppm errors are small (one or two digits)...the inaccuracy from addition isn't significant.
		- 20 ppm + 30 ppm = 50 ppm
		- 20 ppm x 30ppm = 50.0006 ppm
- The trade-off is worth it for reduced runtime.
	- Multiplication is more expensive, computationally, than addition...especially when using double precision floating point numbers.

#### Planned Improvement

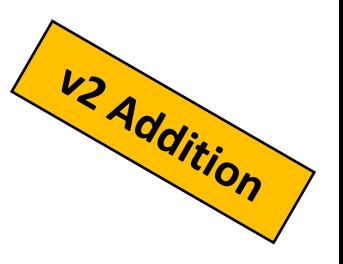

- Analysis in this and previous presentations modelled DTE at the point the Sync message arrived at the End Station (hop 100).
- There is additional error as the GM and Local Clock drift with respect to each other prior to arrival of the next Sync message.
	- Modelled as follows (when hop = hops, i.e. for the final hop only)...

$$
DTE_{endStationError} = \frac{synclinterval \times RPer_{ror}(hop)}{1000}
$$

- Note: first time syncInterval has been used in this approach to error analysis
- This error will be added to future analyses (again: but not this one)
- Not expected to be significant relative to overall DTE

#### Time Sync – How Errors Add Up

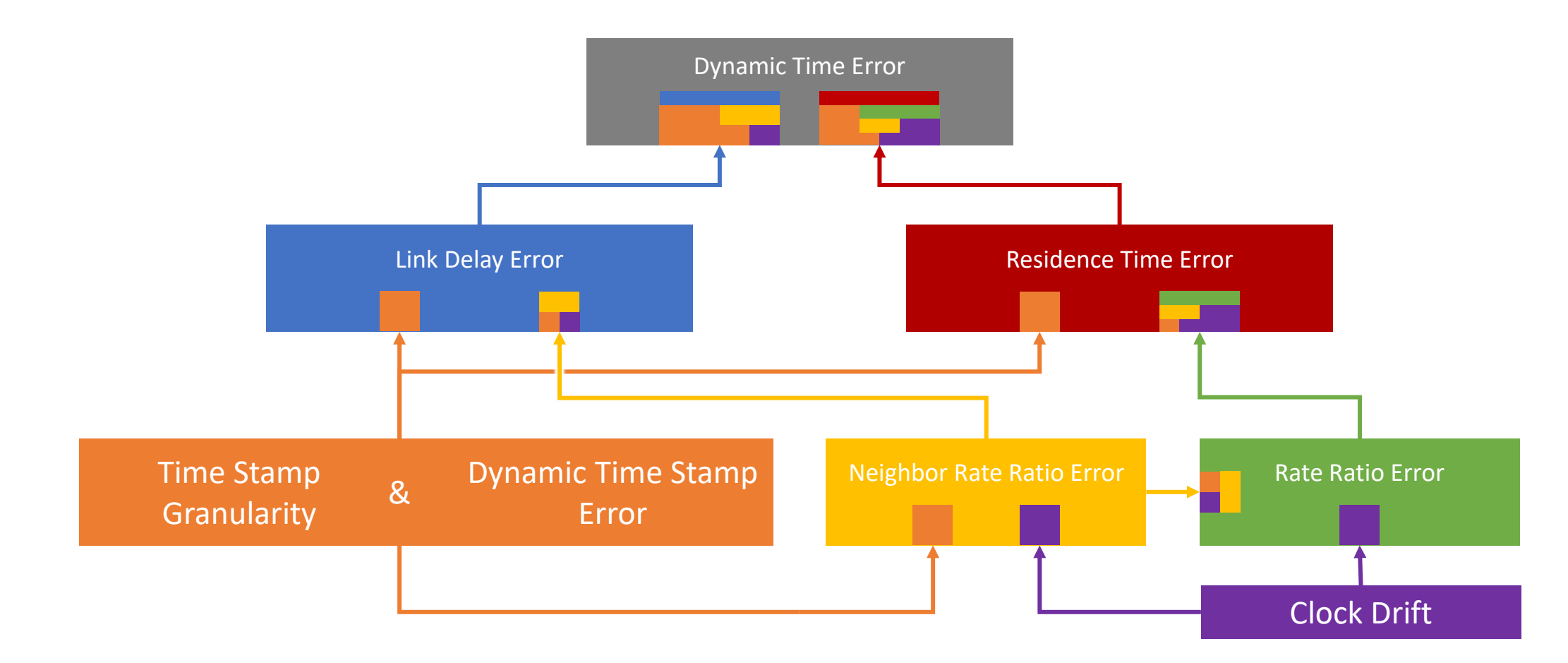

#### **All errors in this analysis are caused by either Clock Drift or Timestamp Errors**

#### Graphical Representation of Error Accumulation

• Each error breaks down into two parts

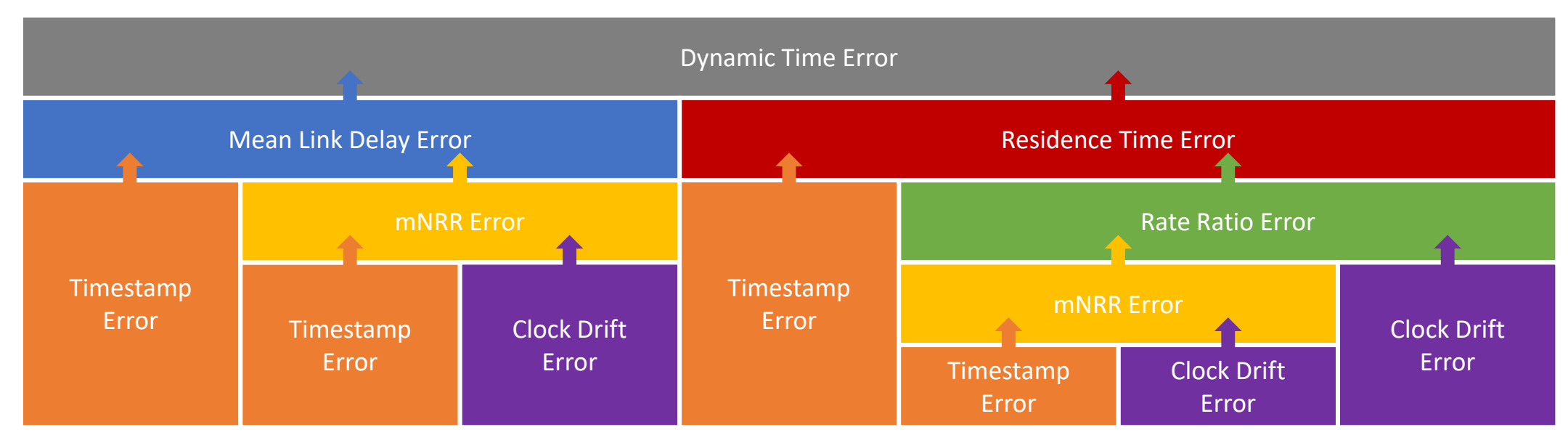

• The relative weight of each part can be judged by their 7σ values

#### Graphical Representation of Error Accumulation

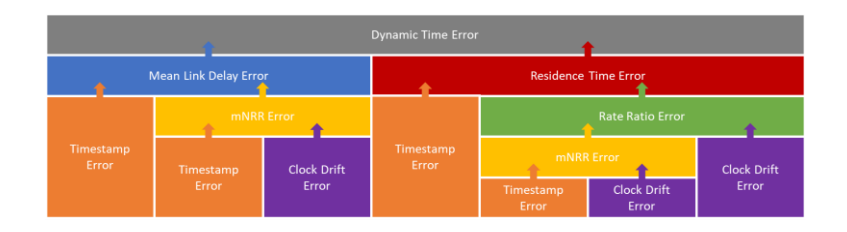

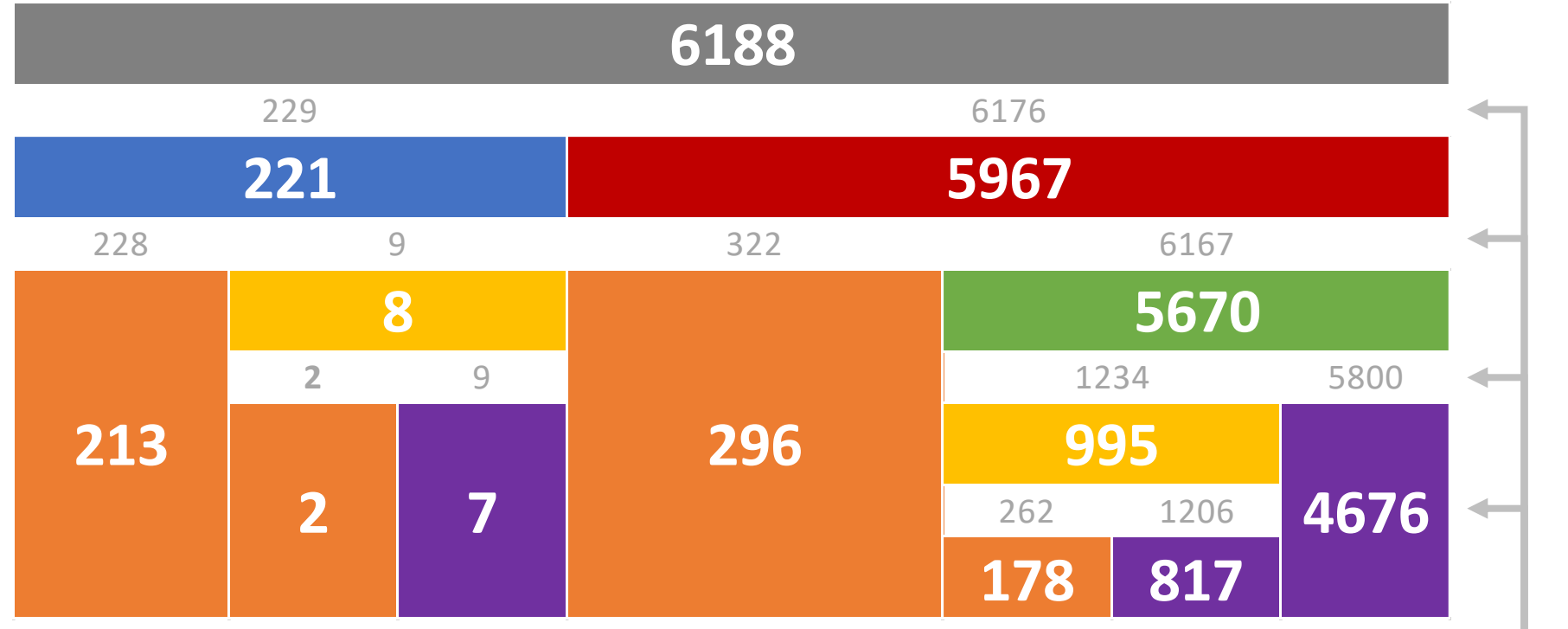

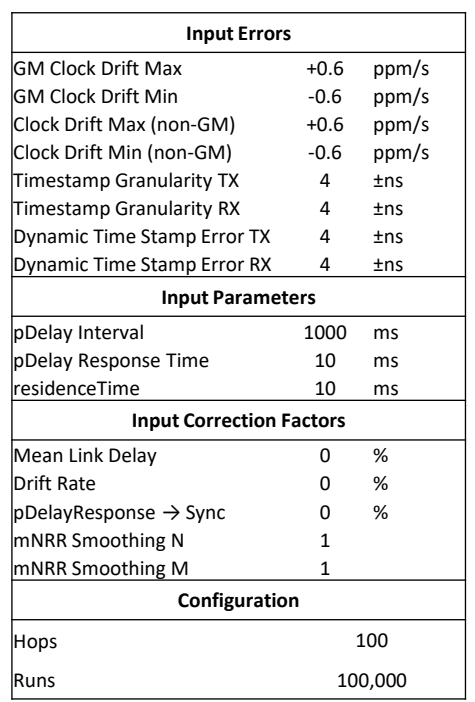

 $\Box$  7σ values

#### Graphical Representation of Error Accumulation

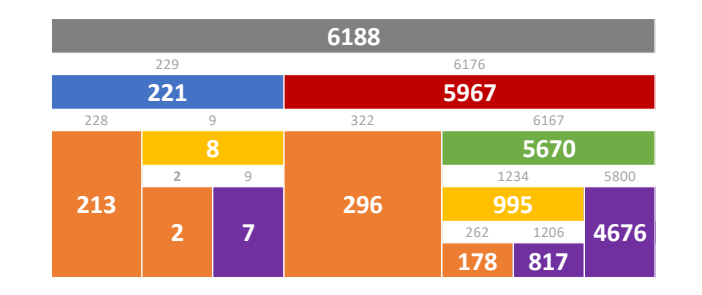

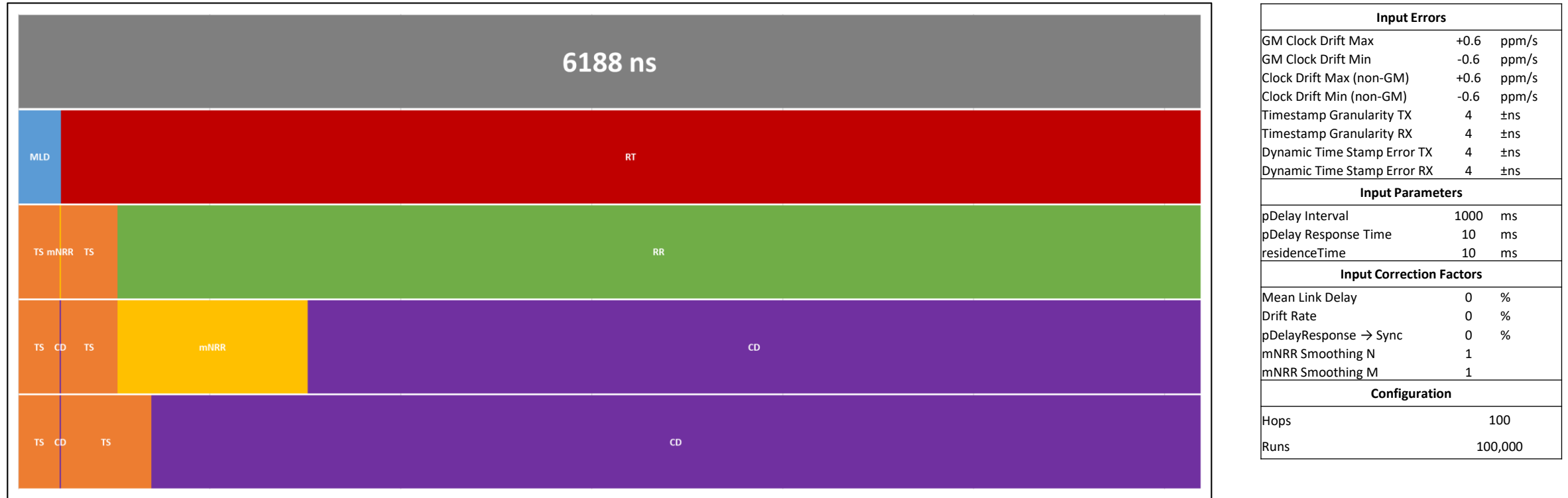

#### pDelayInterval Sensitivity Analysis

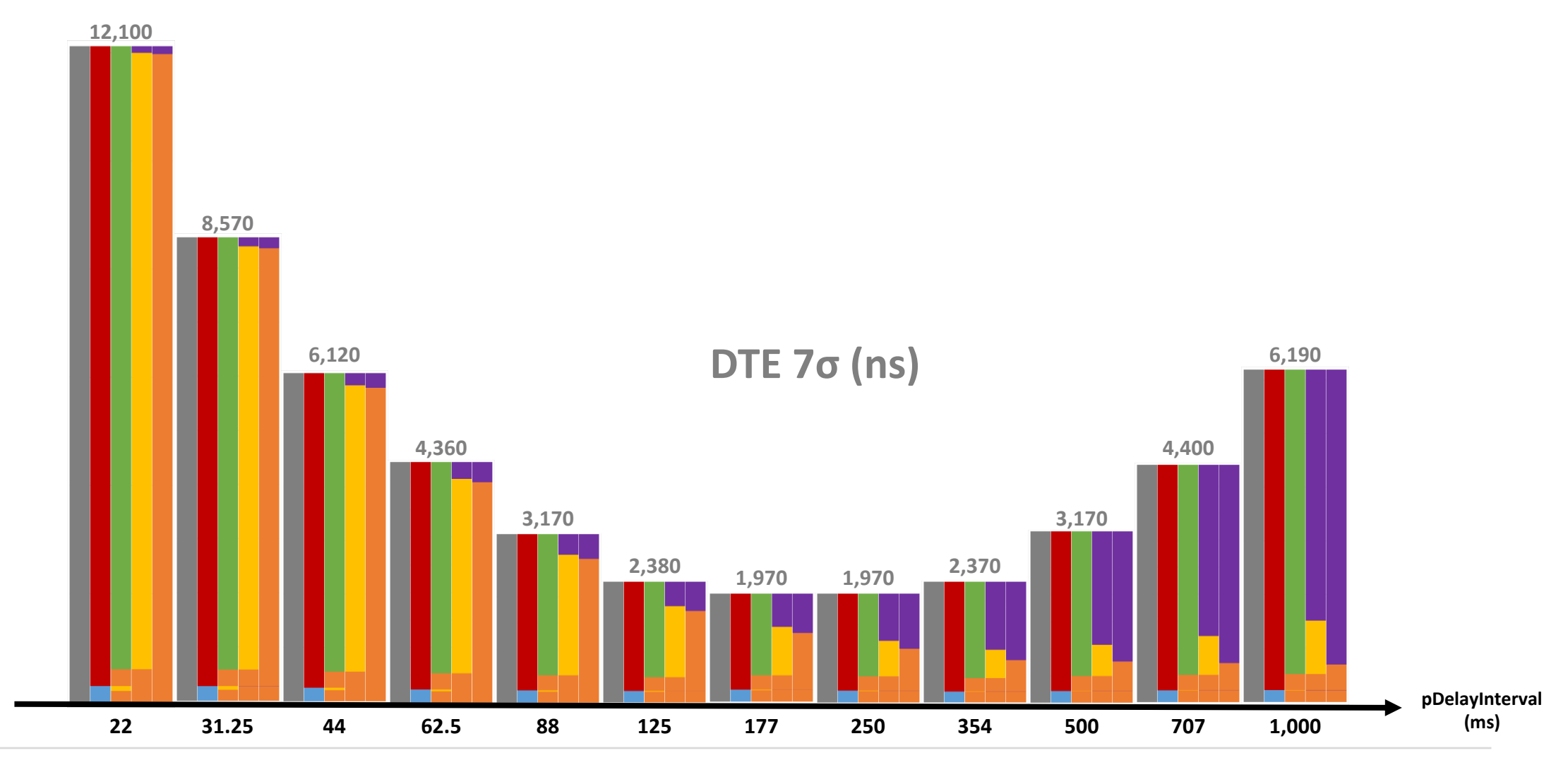

IEEE 802.1 TSN / 60802, February 2022 Available at http://www.ieee802.org/1/files/public/docs2022 David McCall , Kevin Stanton (Intel) p. 15

#### Potential Algorithm Impact – pDelay Interval 1000ms

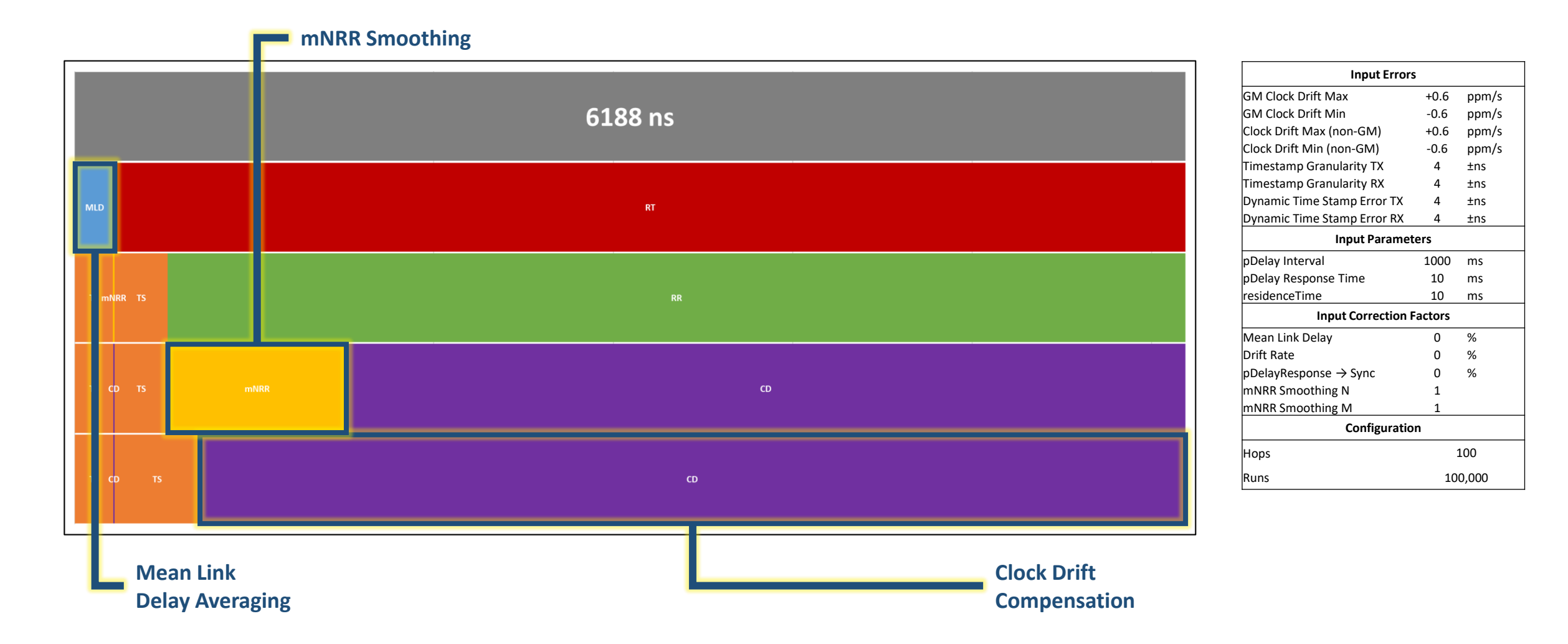

#### Potential Algorithm Impact – pDelay Interval 250ms

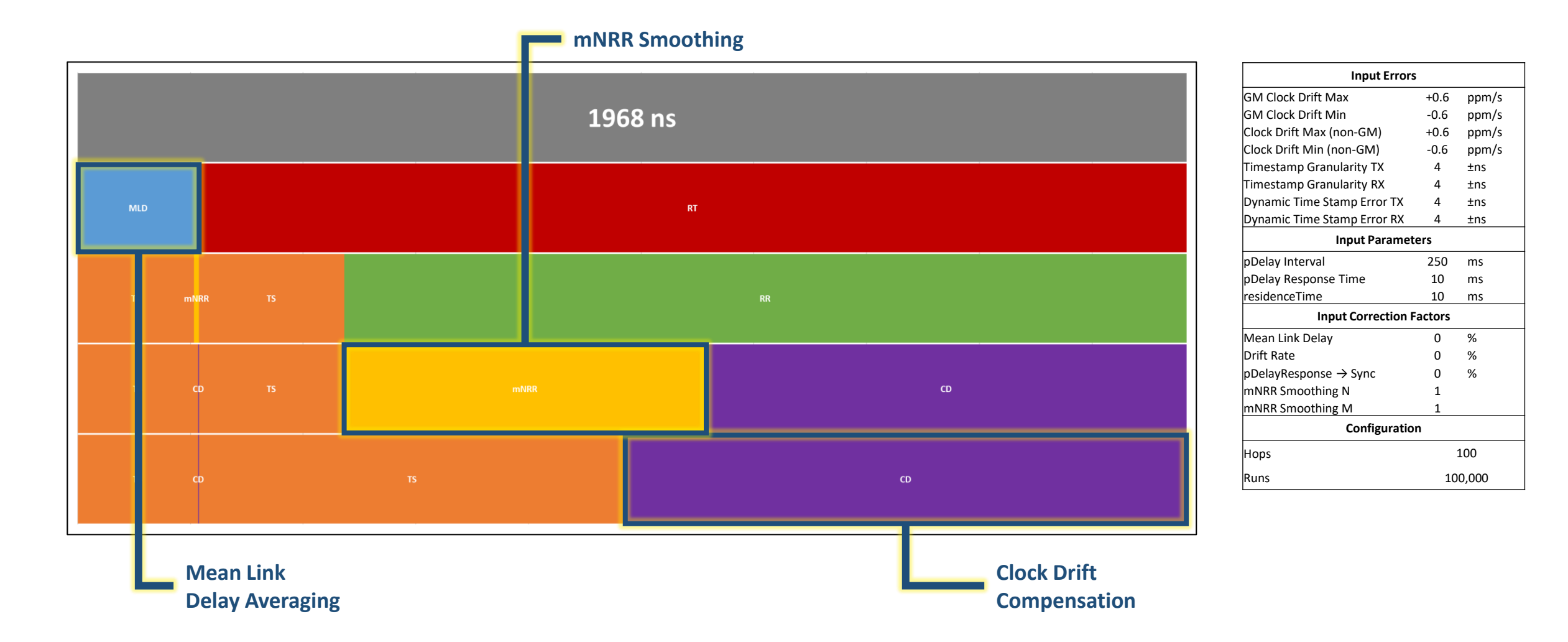

#### Potential Algorithm Impact – pDelay Interval 31.25ms

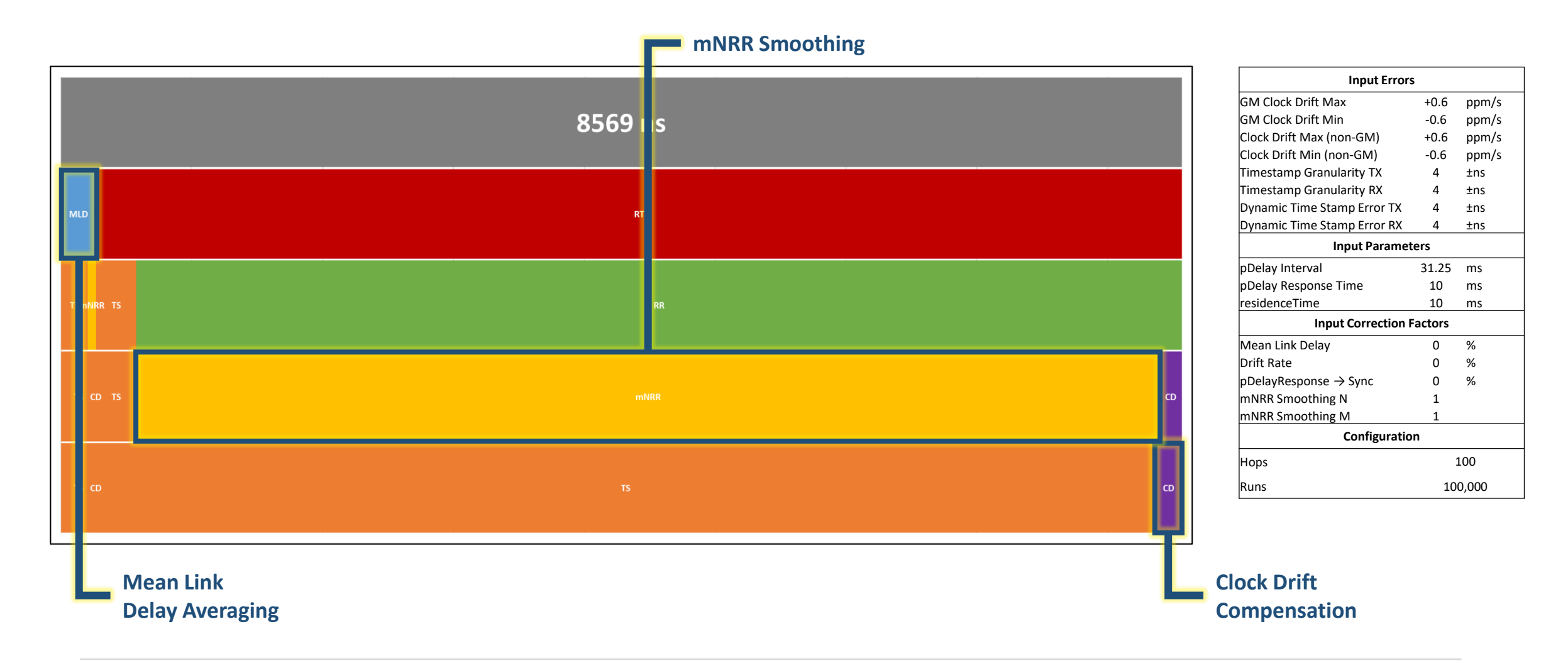

## Neighbor Rate Ratio "Smoothing"

Techniques for minimising mNRR<sub>error</sub>

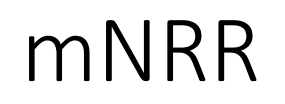

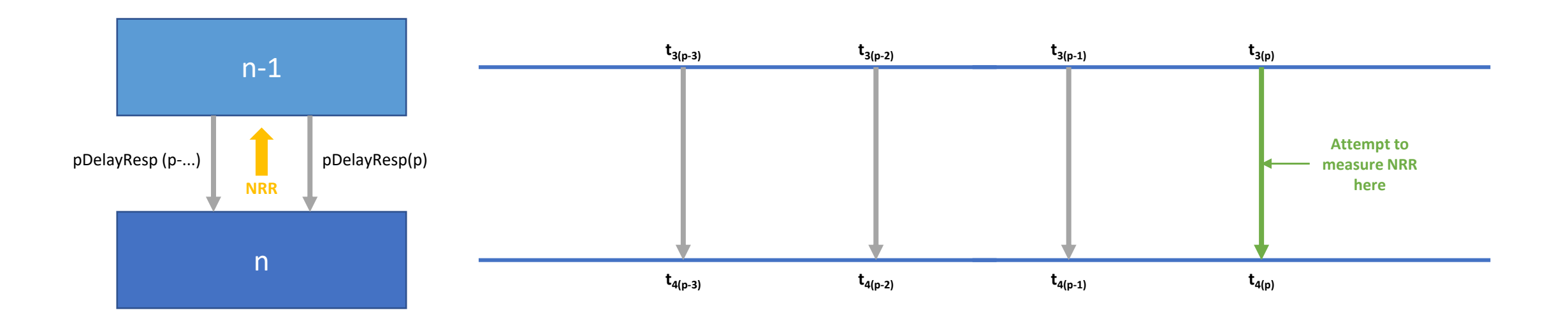

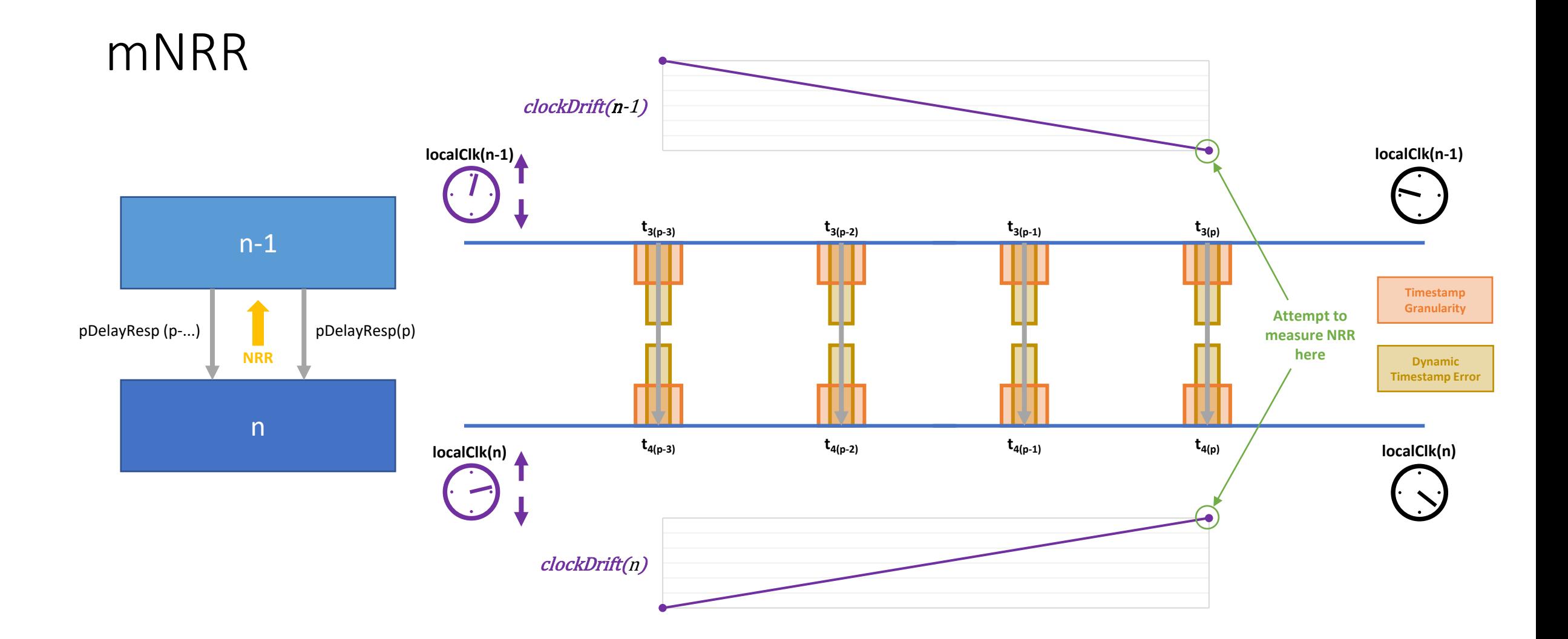

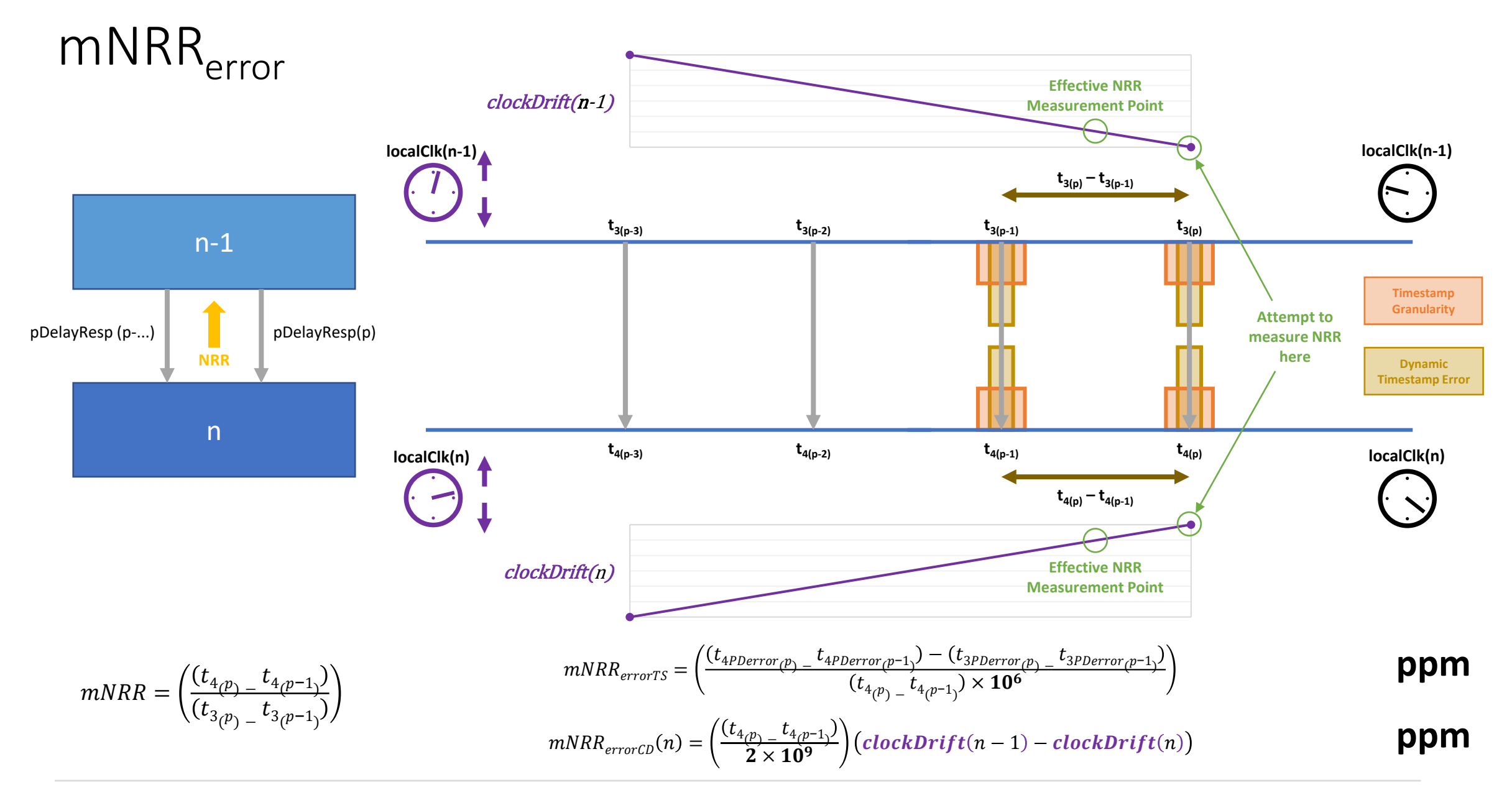

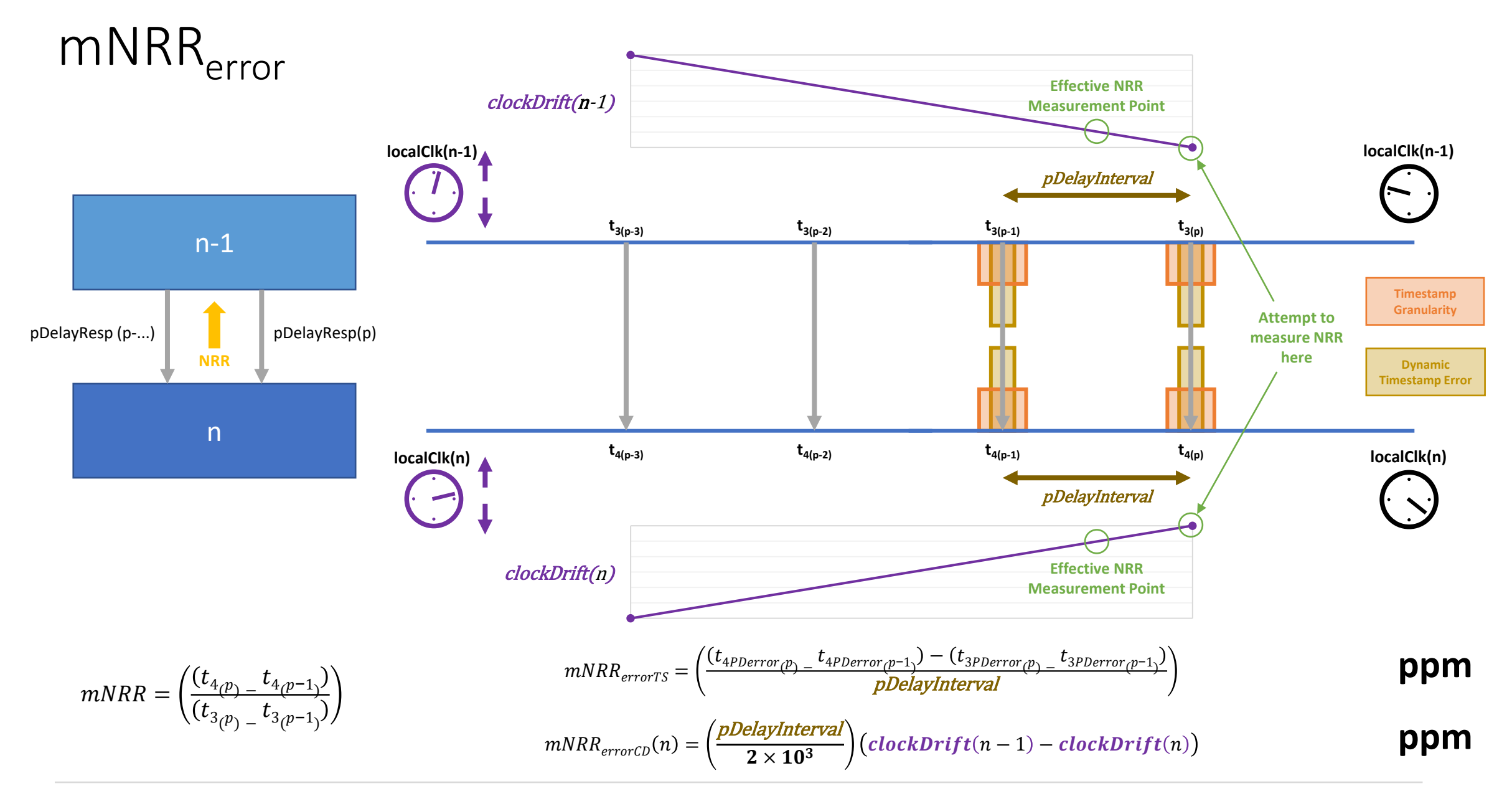

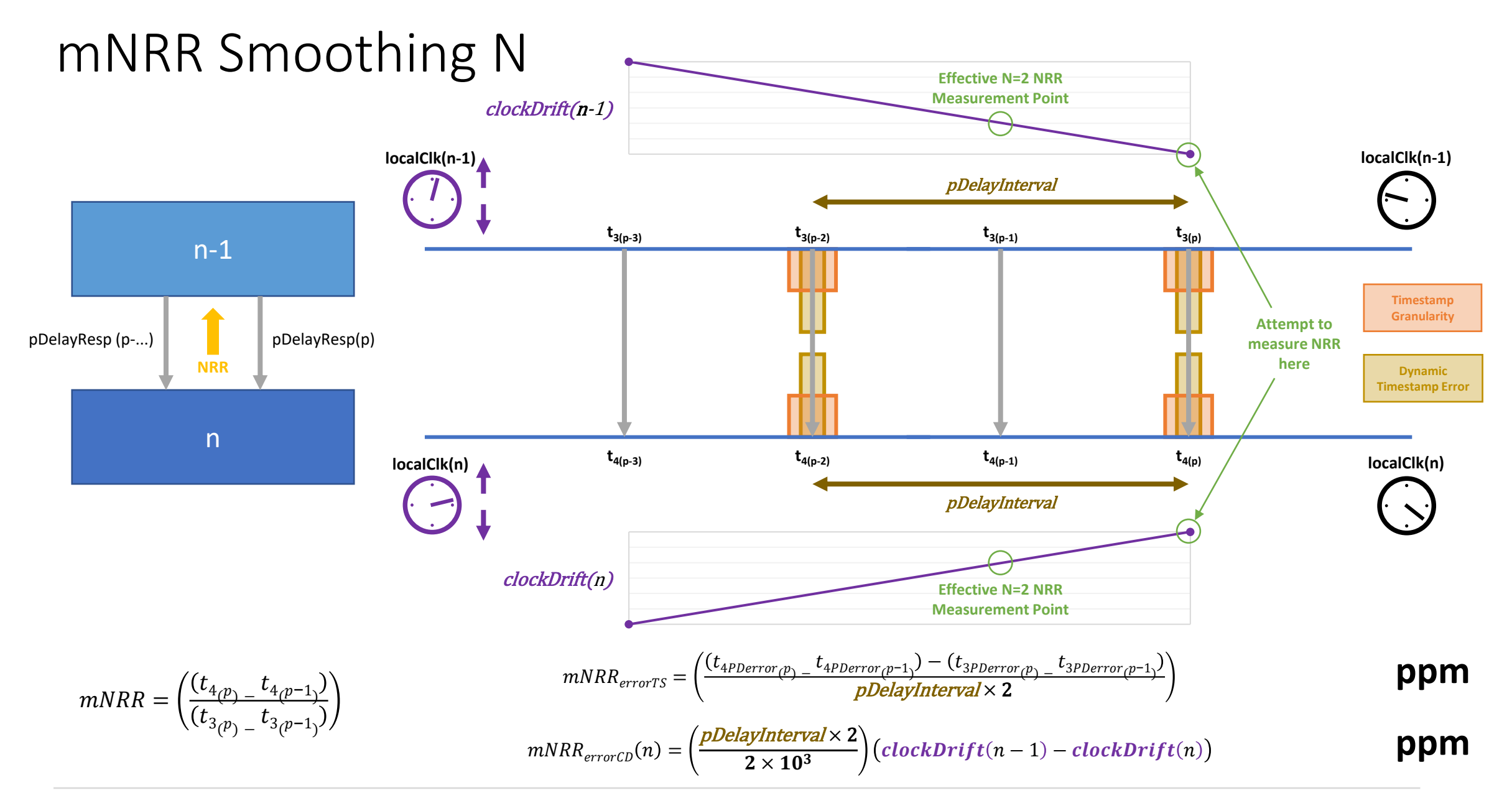

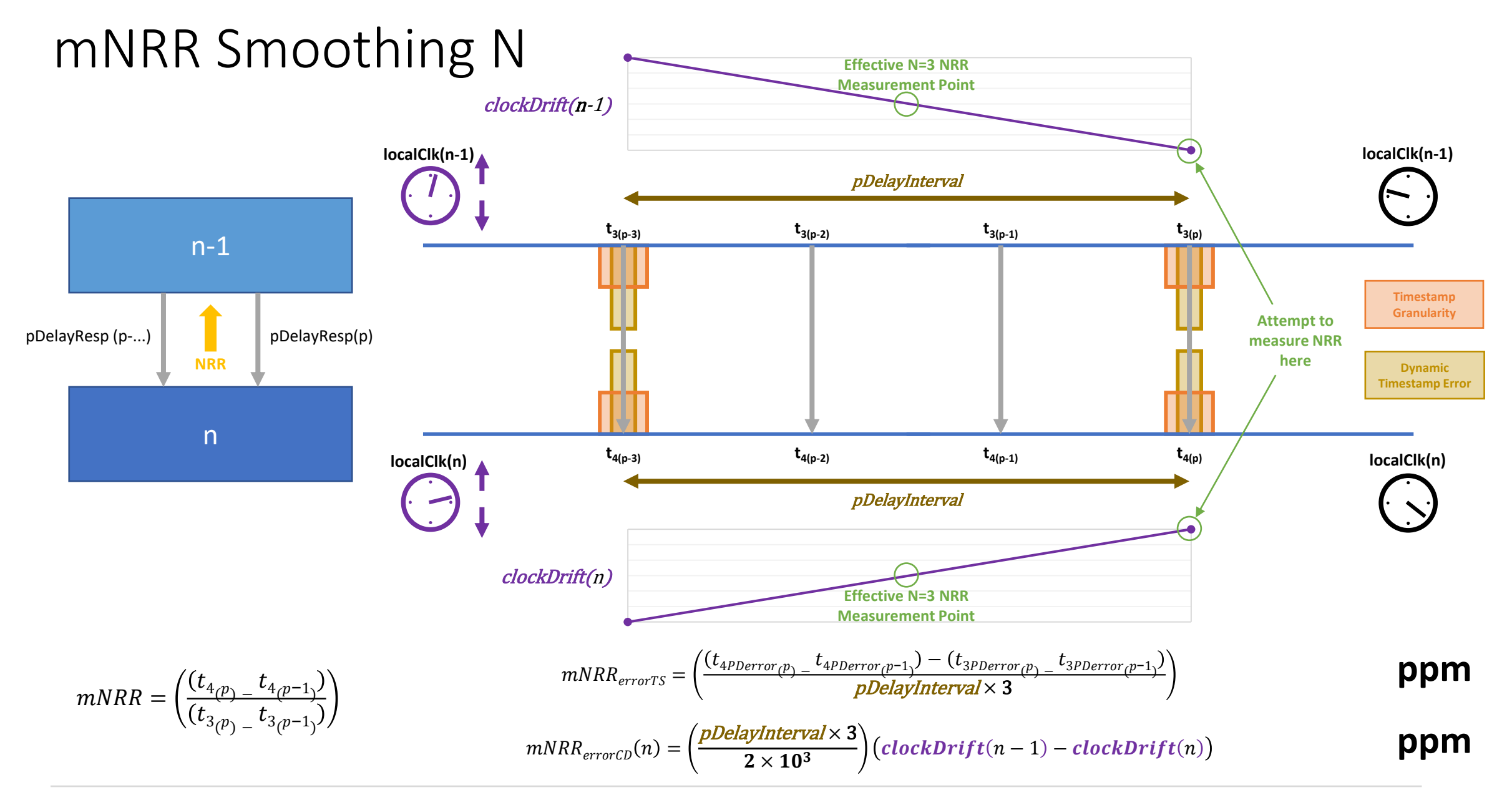

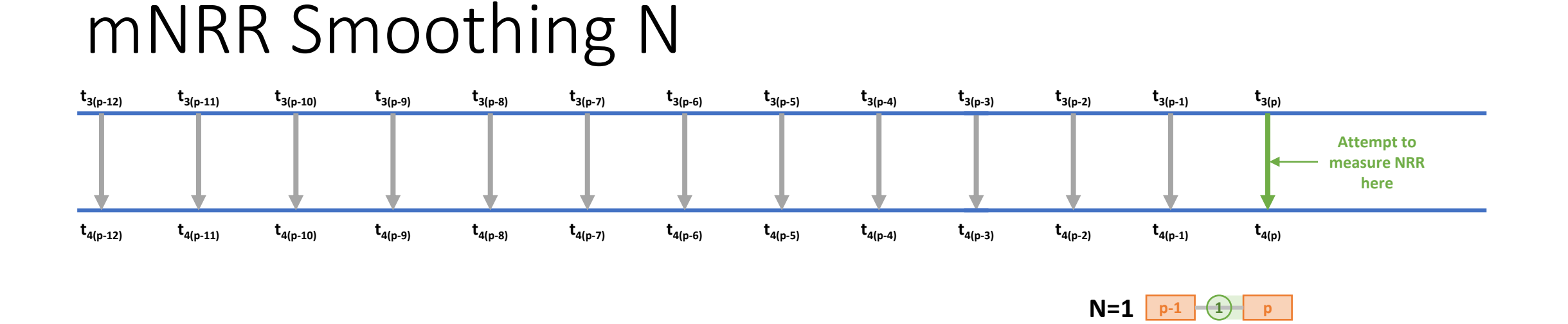

**N=2**  $p-2$   $(2)$ 

**p**

**p**

**N=3**  $\boxed{p-3}$   $\boxed{3}$ 

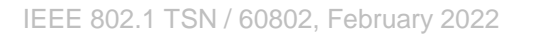

#### mNRR Smoothing N

- Using the N<sup>th</sup> previous pDelay Response timestamps...
	- Decreases the effect of Timestamp Error by a factor of N
	- Increases the effect of error due to Clock Drift by a factor of N
- Increasing N is similar to increasing pDelay Interval...
	- Decreases the effect of Timestamp Error
	- Increases the effect of error due to Clock Drift
- ...but different...
	- Much greater resolution (not limited to factors of 2)
	- Doesn't increase the direct effect of error due to Clock Drift on Rate Ratio calculation

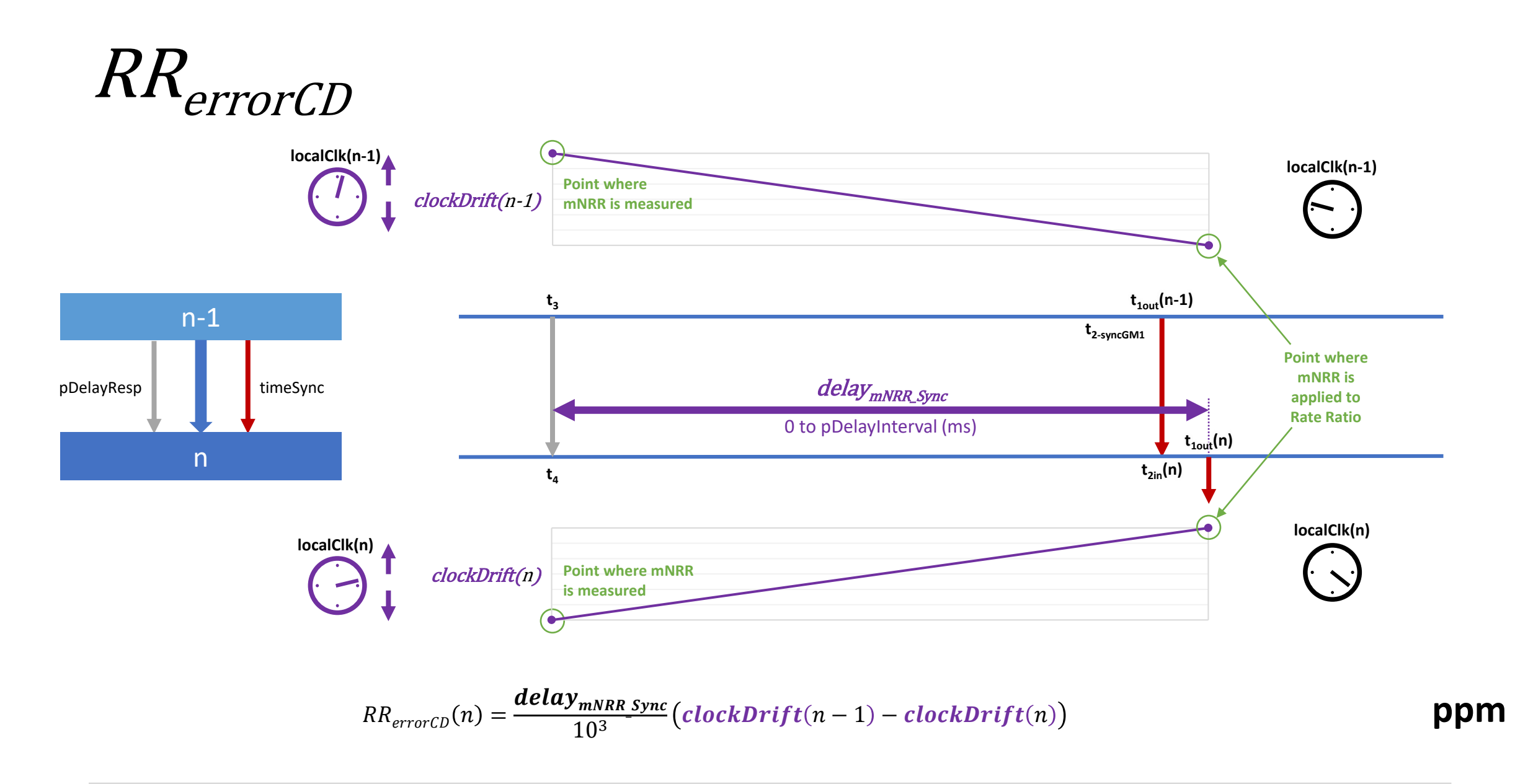

#### Optimal Value of N

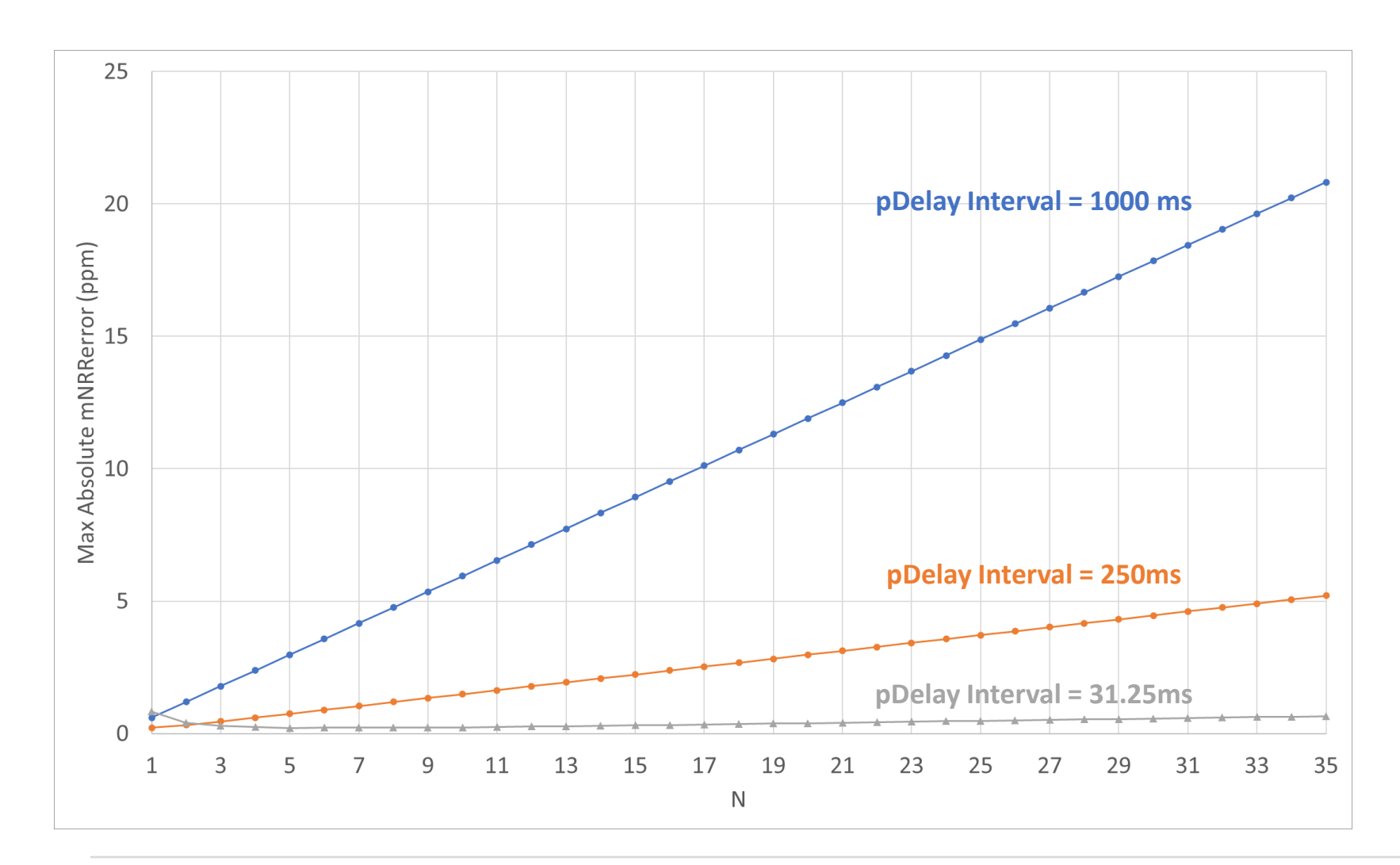

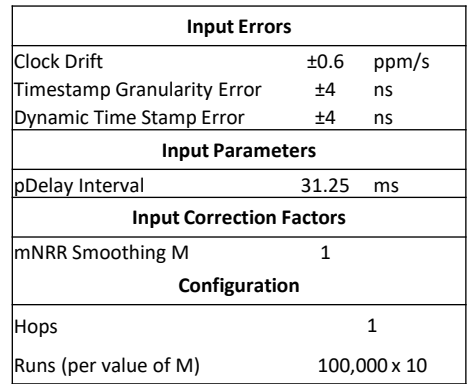

Optimal value of N is 1 unless pDelay Interval is short.

How short?...

#### Optimal Value of N

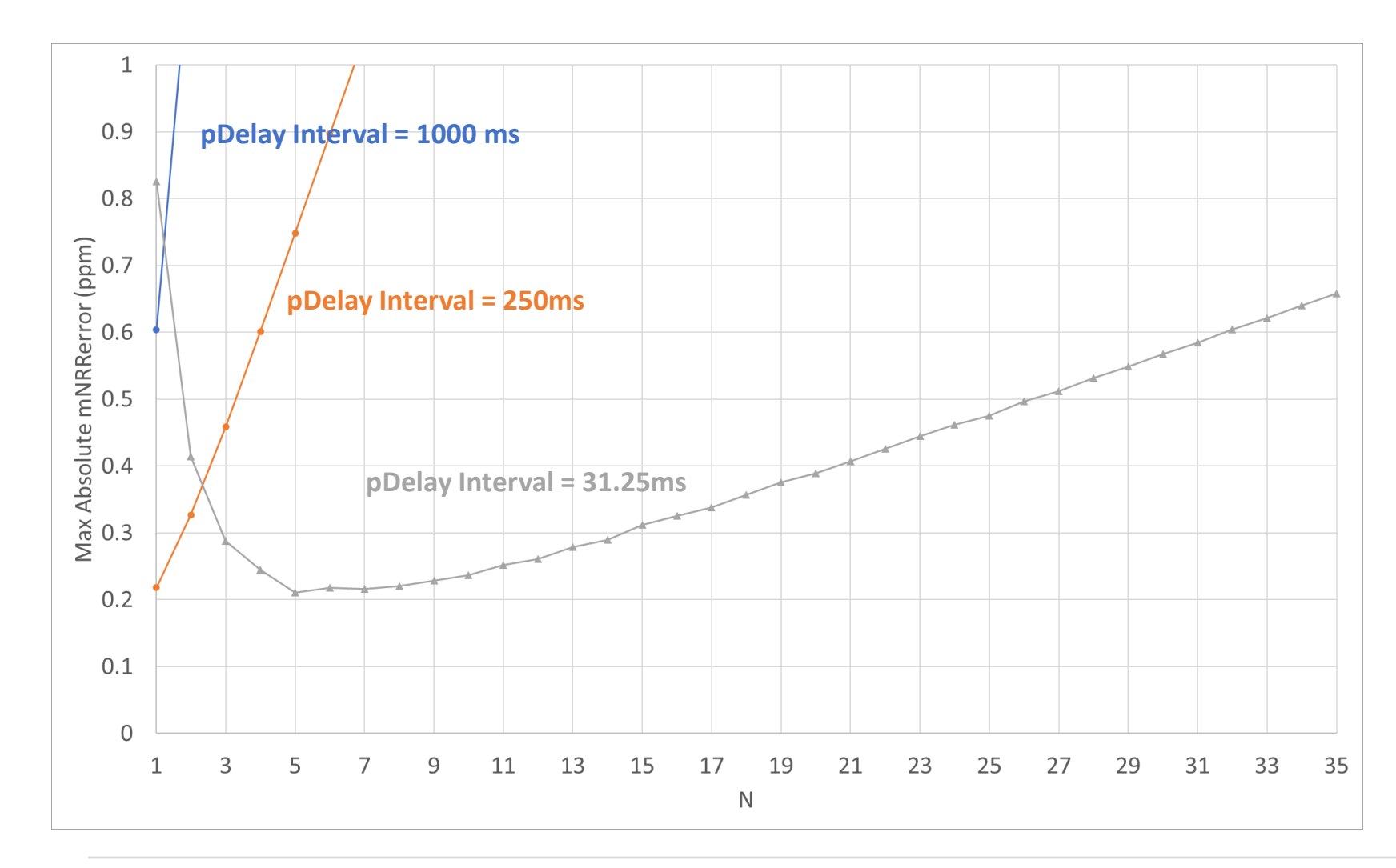

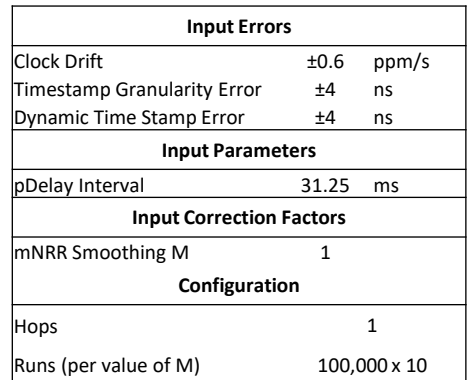

Optimal value of N for pDelay Interval **31.25ms** is **5**. (For these input errors, with no clock drift compensation.)

This is the similar to a pDelay Interval of **156.25ms**...which is impossible due to the way pDelay Interval is configured.

Best value of N for a feasible pDelay Interval is **8**...which is similar to a pDelay Interval of **250ms**.

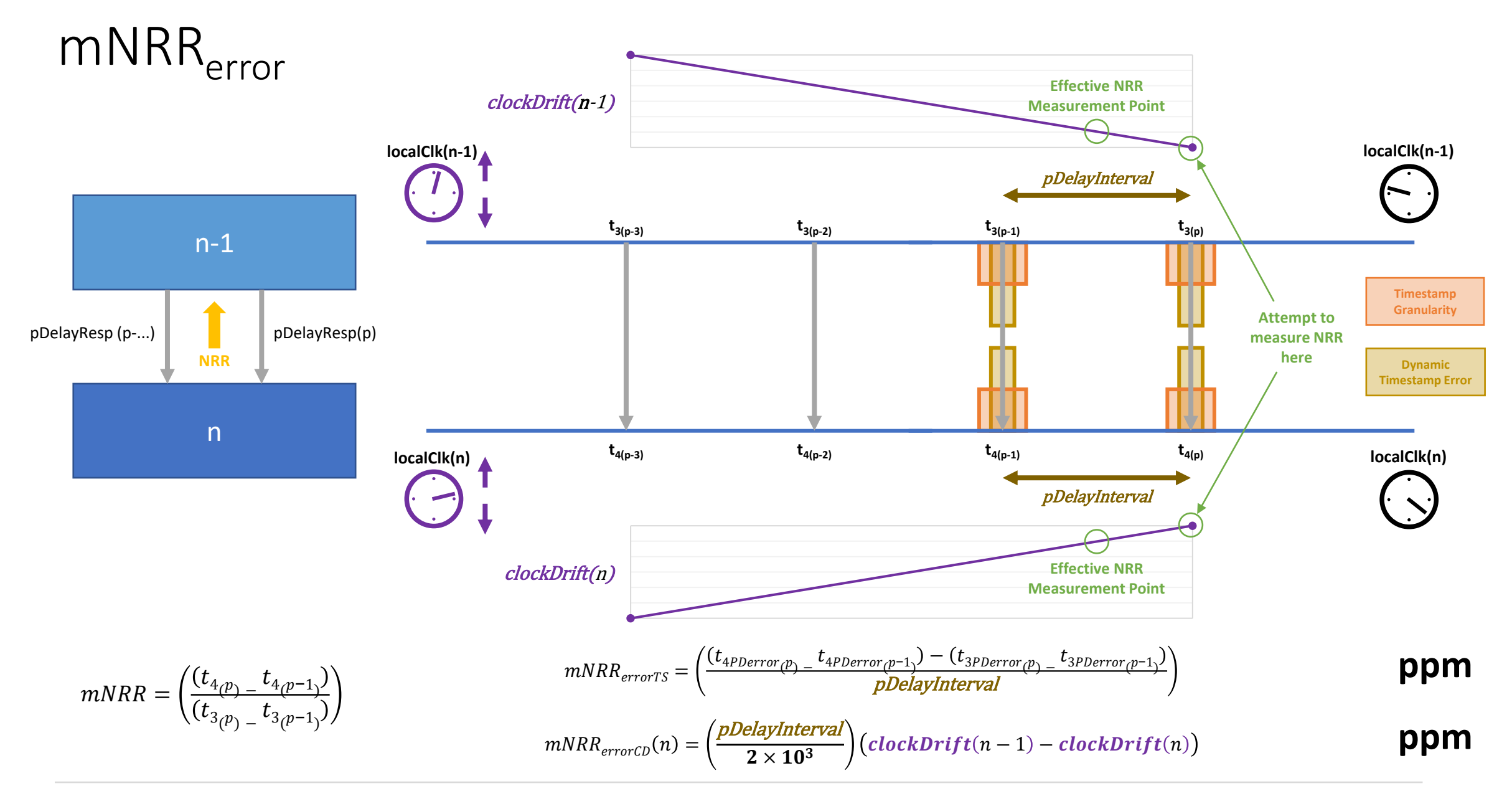

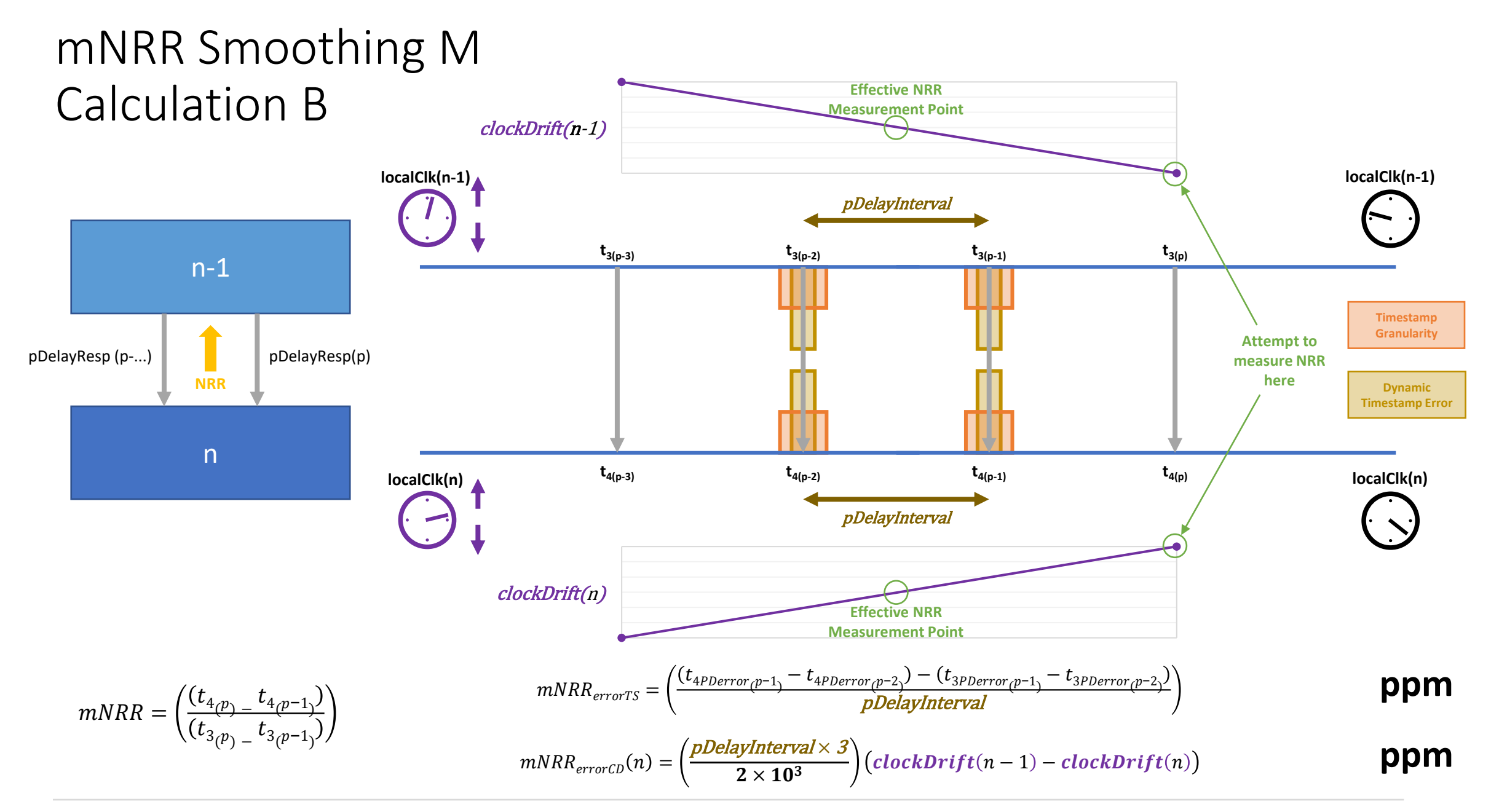

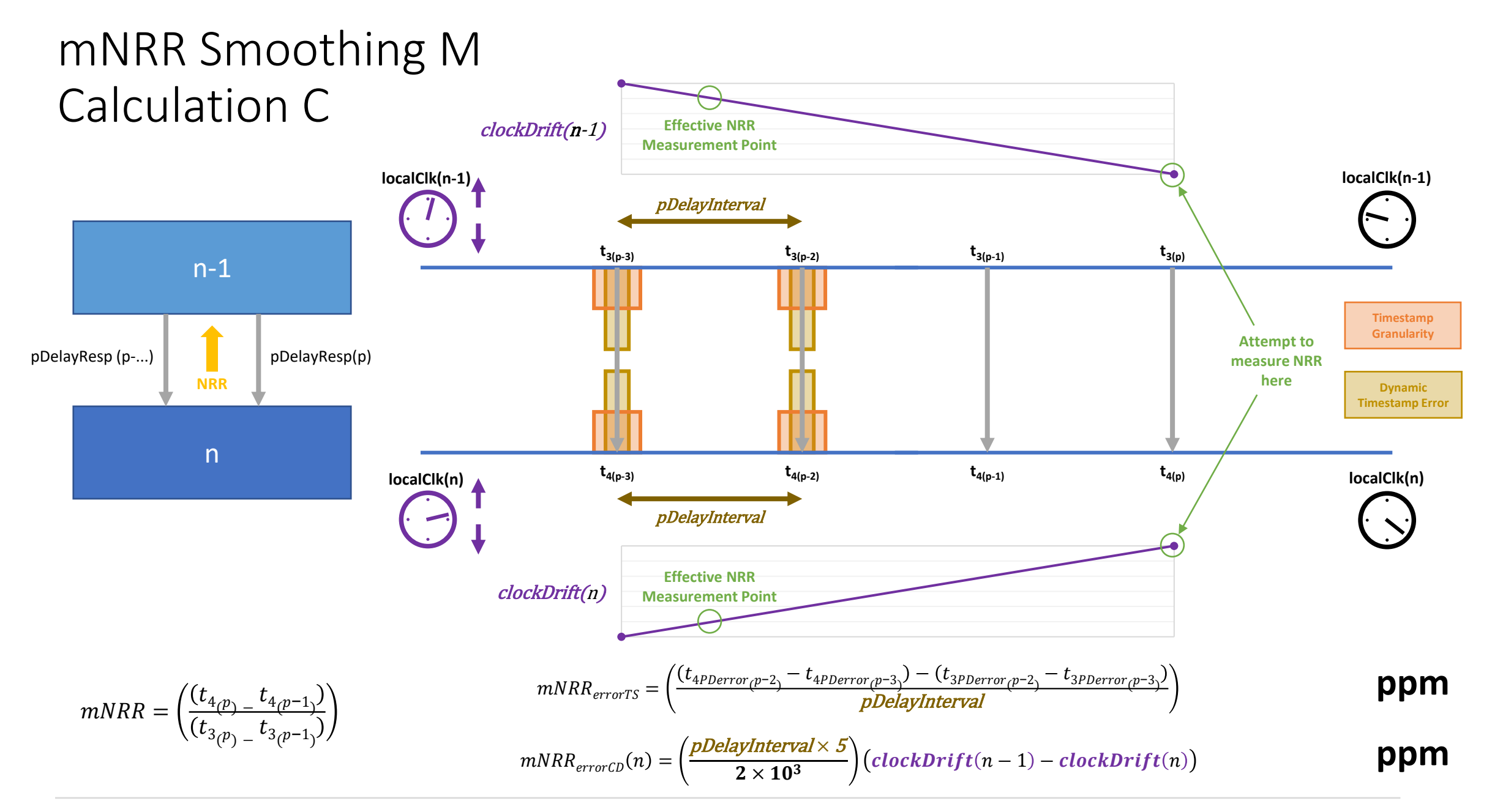

#### mNRR Smoothing M

- Using the median of M previous NRR calculations...
	- Selects the NRR calucation with the median total error ( $mNRR_{error}$ )
		- Addition of *mNRR<sub>errorTS</sub>* from Timestamp Errors & *mNRR<sub>errorCD</sub>* from Clock Drift
- Implementing this in the Monte Carlo Analysis while keeping track of the contribution of different sources of error adds a lot of complexity
- Results are also...not intuitive
	- Vary a lot depending on selection of pDelay Interval, M & N
	- Comparison with M=1 results (i.e. no median) is...more complex
- Details on following slides...

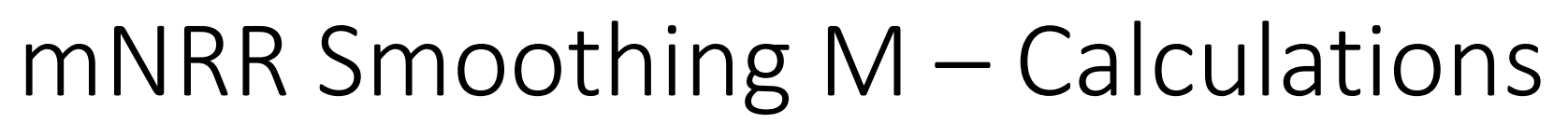

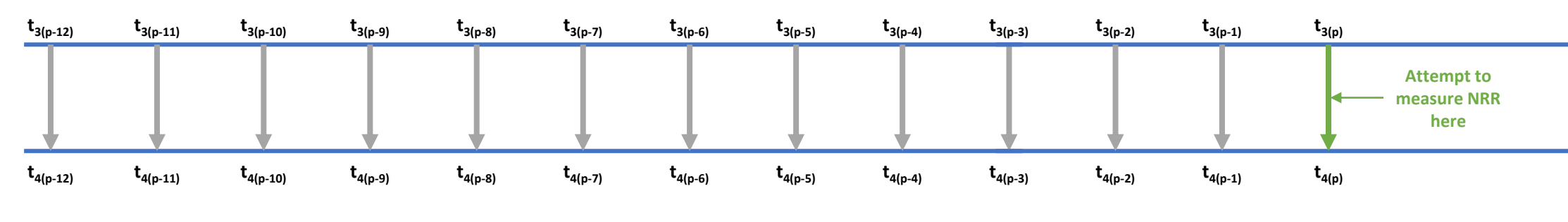

**N = 1 M = 3**

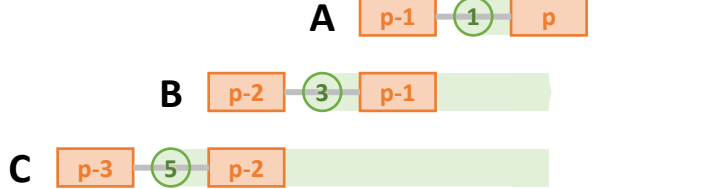

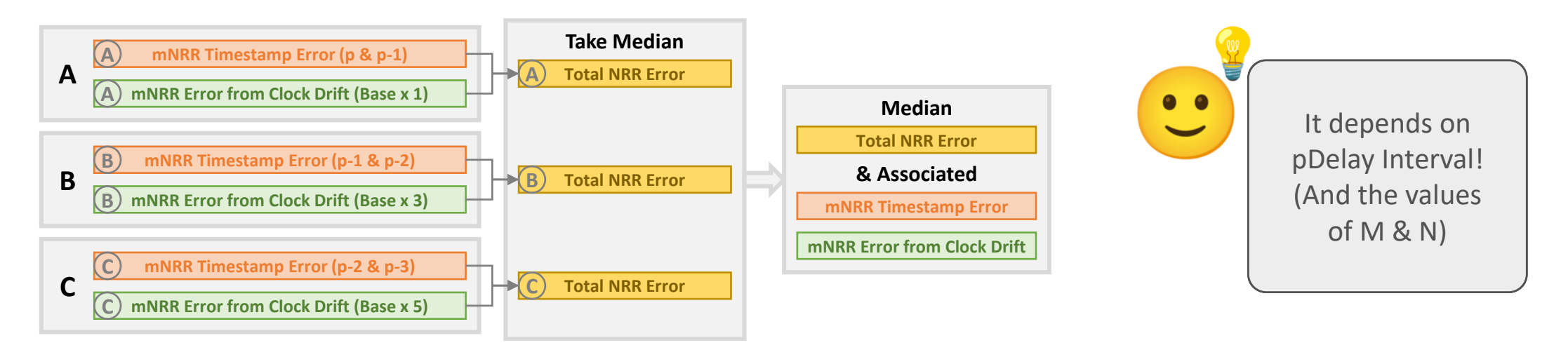

#### Timestamp Error vs Error due to Clock Drift

(mNRR – Single Hop – No Smoothing, i.e. N=1, M=1)

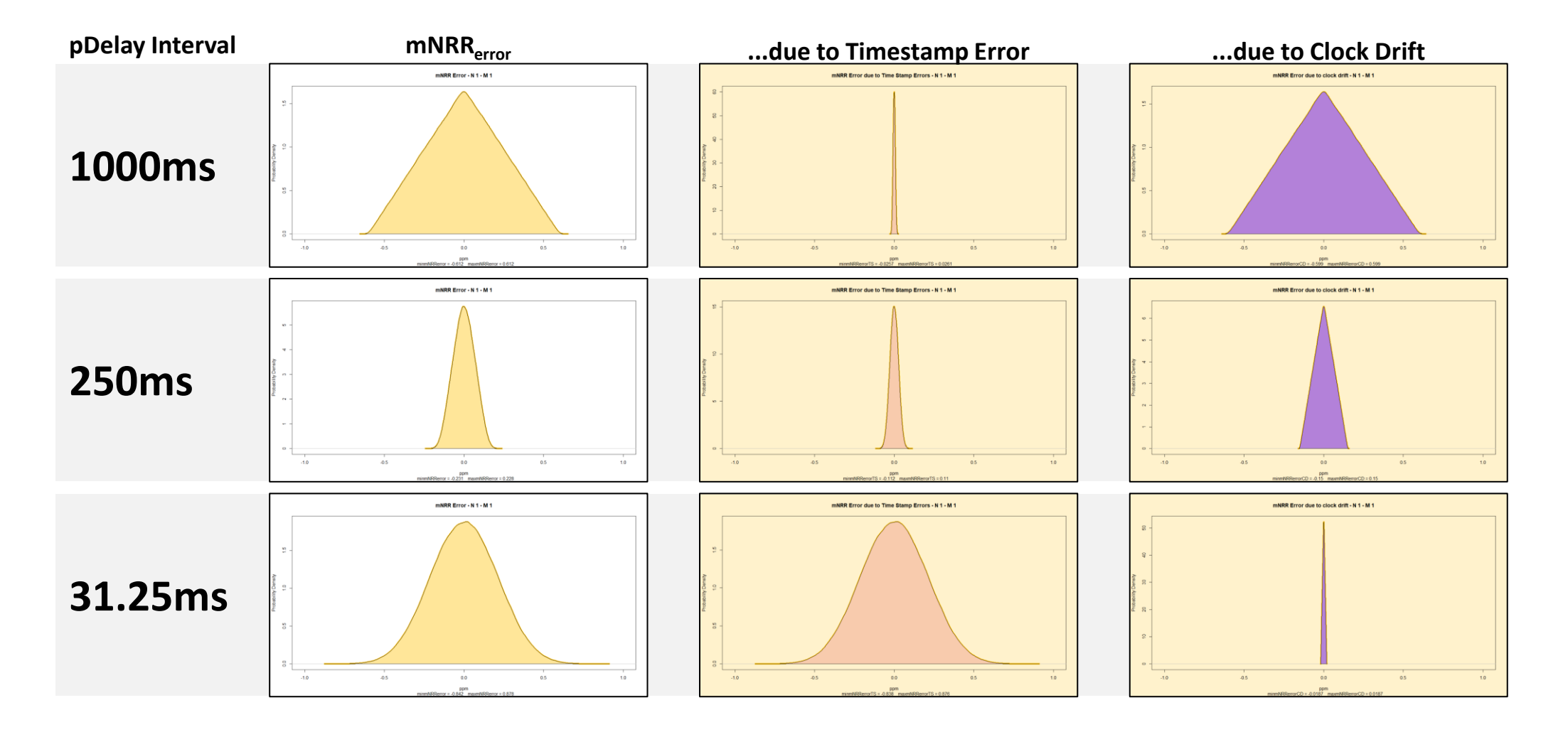
#### mNRR Smoothing M & pDelay Interval

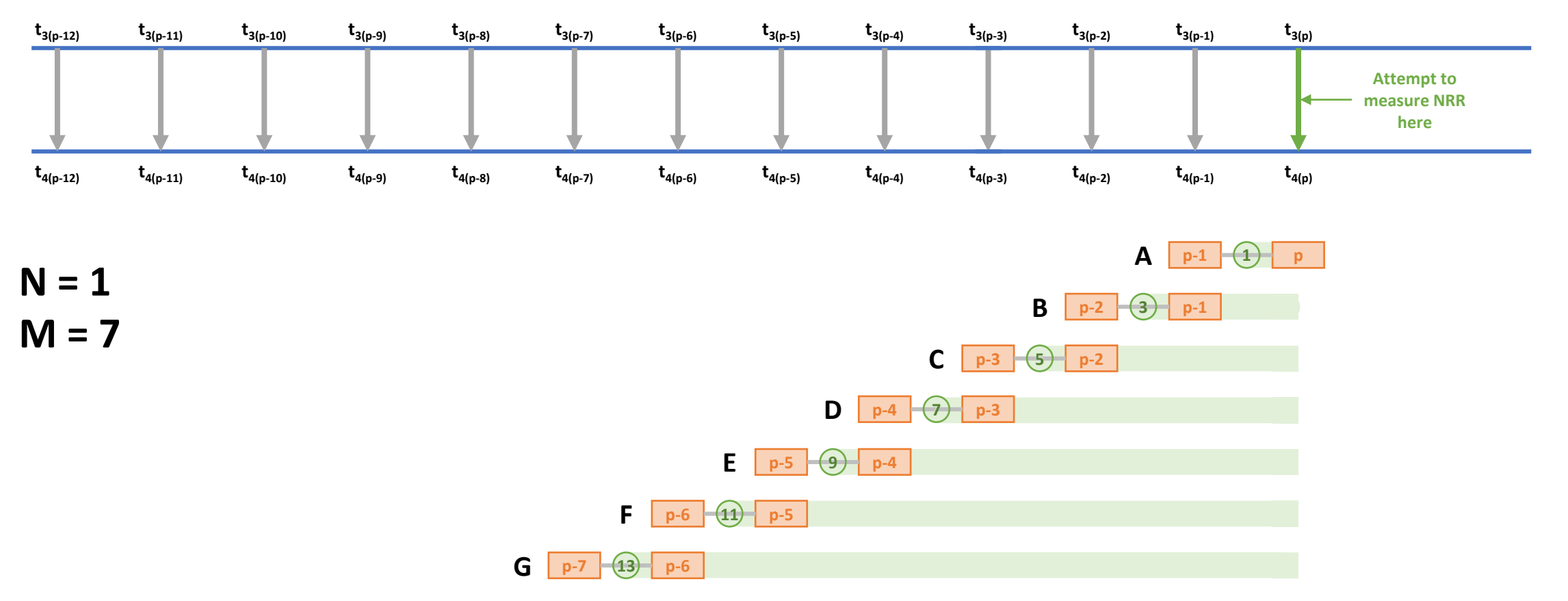

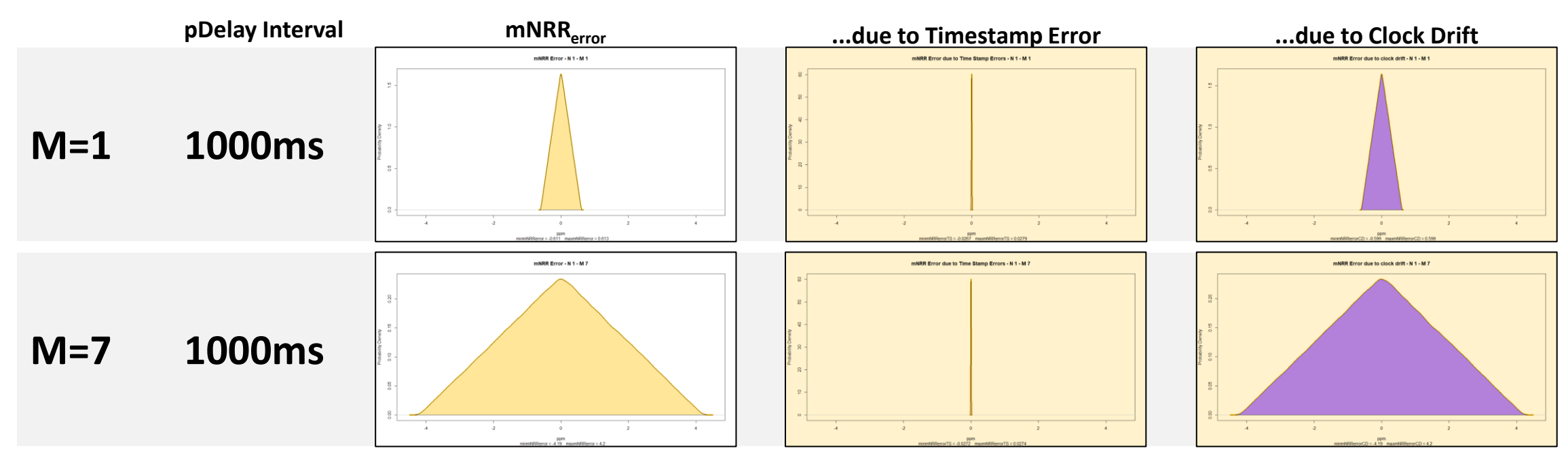

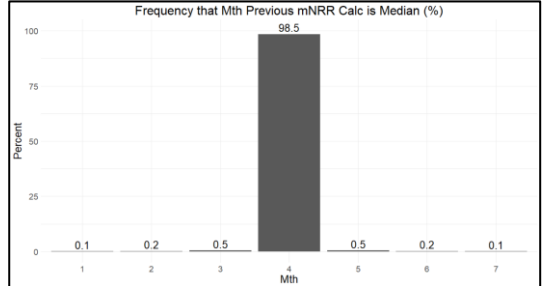

For values of pDelay Interval where mNRR<sub>error</sub> due to Clock Drift dominates Timestamp error, taking the median of previous NRR calculations only increases mNRRerror.

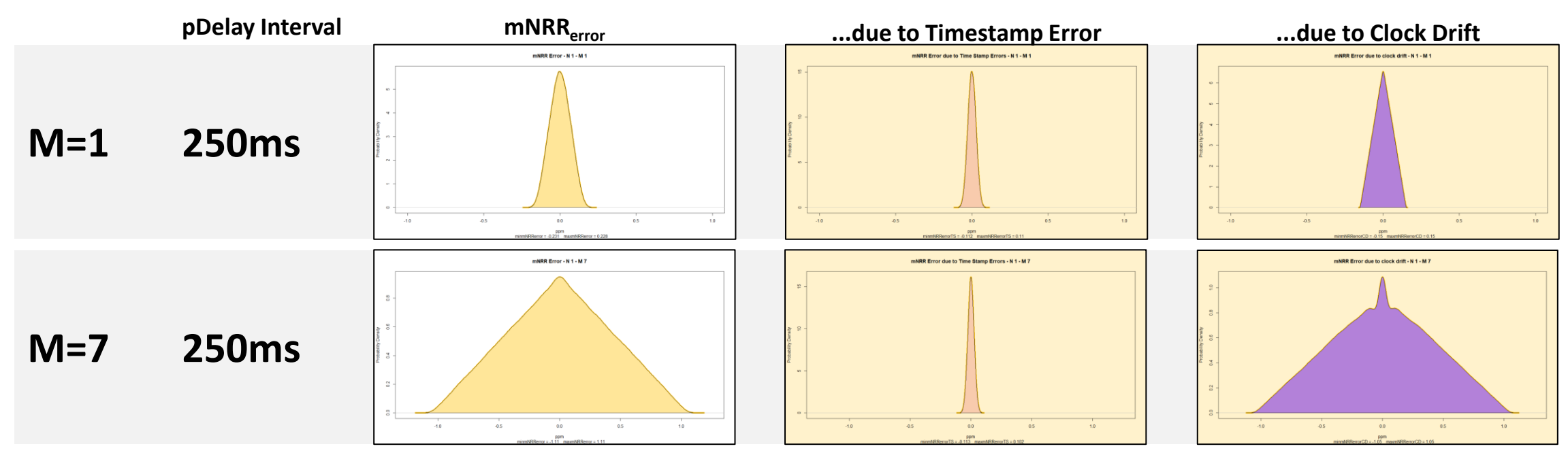

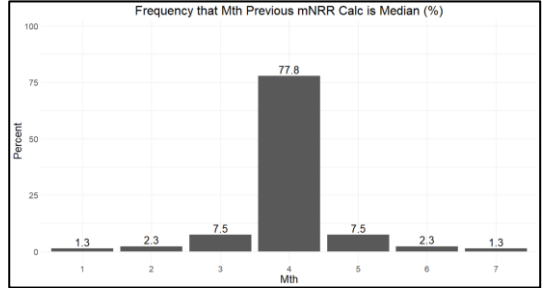

For values of pDelay Interval where mNRR<sub>error</sub> due to Clock Drift and Timestamp error are of comparable magnitude, taking the median of previous NRR calculations only increases mNRR<sub>error</sub>.

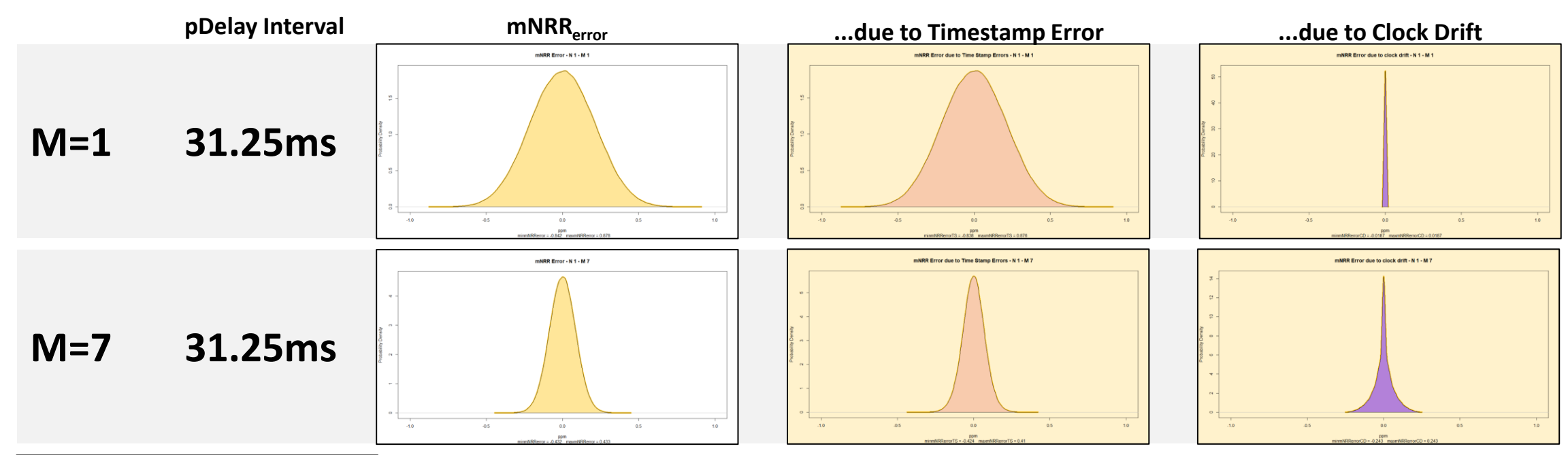

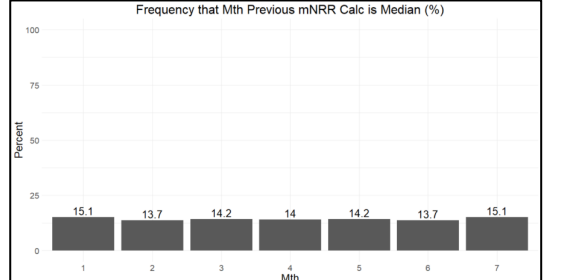

- For values of pDelay Interval where mNRR<sub>error</sub> due to Timestamp error dominates error due to Clock Drift, taking the median of previous NRR calculations can reduce mNRRerror.
- This raises the question: what is the optimal value of M?

## Challenges of Comparing Results

- Previously used 7σ value...but that only works for gaussian distributions...and these distributions are not gaussian.
- Could use maximum absolute value...but that turns out to be noisey
	- More runs doesn't always help; can increase the chance of finding an outlier
- Ended up using average of result of 10 simulations, each of 100,000 runs.
	- One hop only.
	- OK for comparison against each other. Not a good guide for actual maximum error in the field.
	- May not matter for analysis of DTE if that retains gaussian distribution...but that is something to keep an eye on.

#### Optimal Value of M

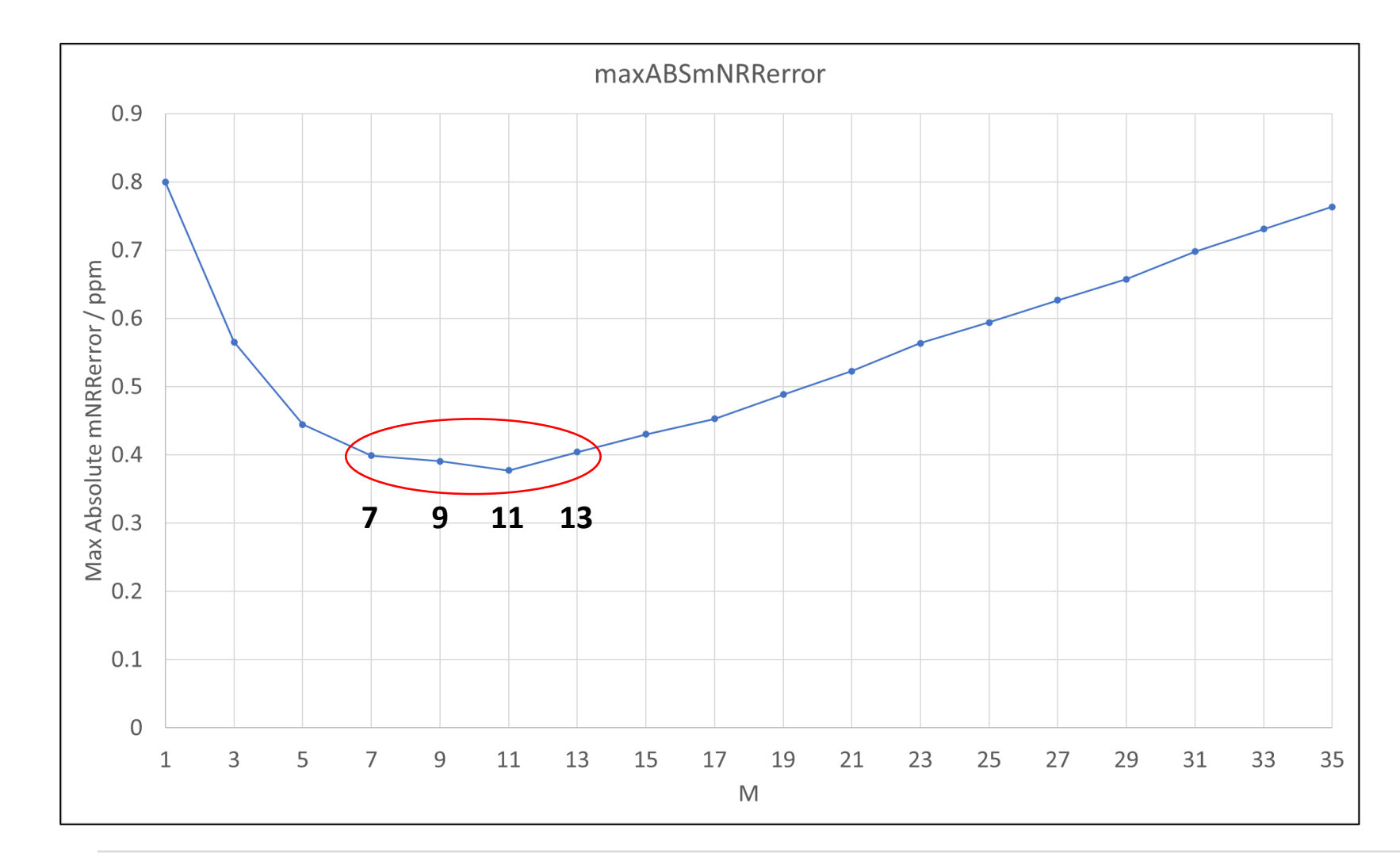

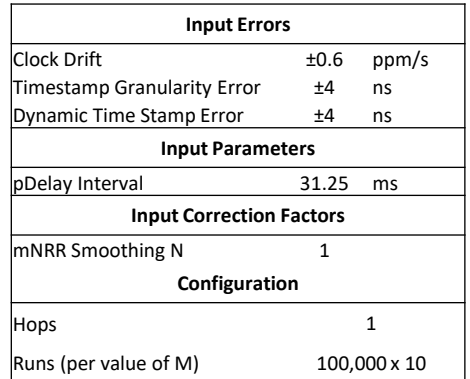

**pDelay mNRRerror ...due to Timestamp Error ...due to Clock Drift Interval RR Error due to clock drift - N.1 - I M=1 31.25ms** mNRR Frror - N 1 - M 3 NRR Error due to Time Stamp Errors - N 1 - M 3 mNRR Error due to clock drift - N 1 - M 35 **M=35 31.25ms**

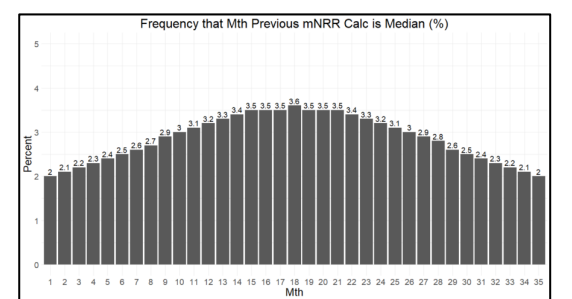

- Increasing M to 35 results in using NRR calculations from up to 1093.75ms in the past...and an mNRR<sub>errror</sub> distribution that is similar magnitude to pDelayInterval of 1000ms (and M=1).
- However...

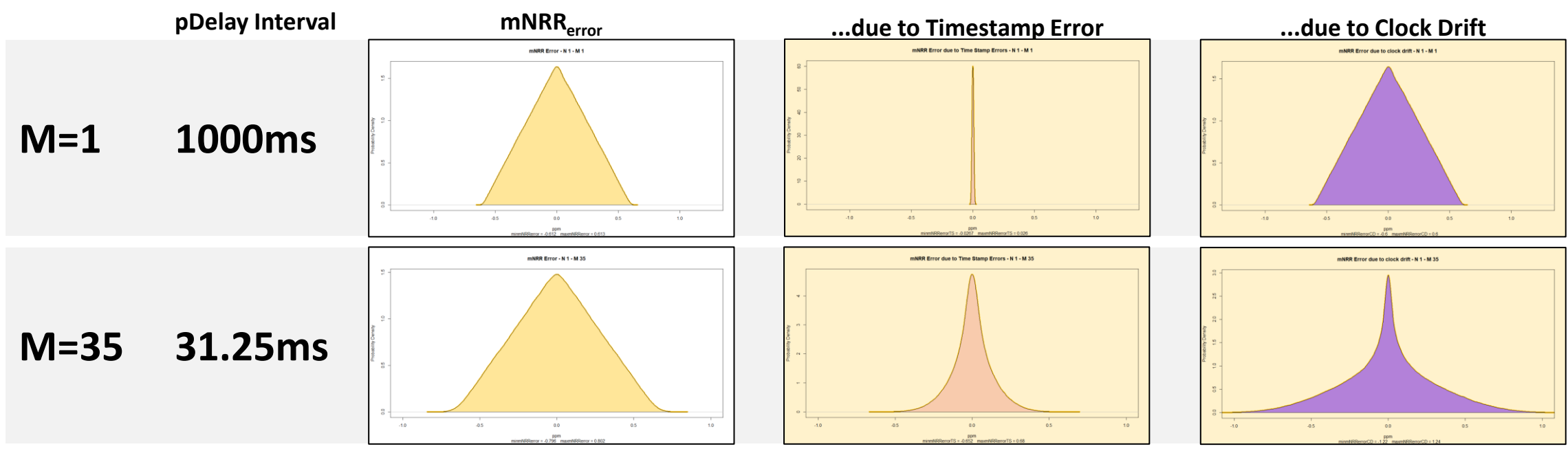

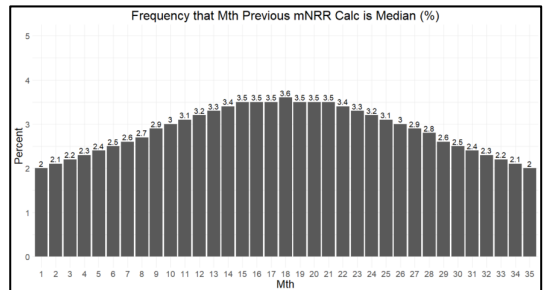

• The distribution of the underlying Timestamp errors and Clock Drift errors are very different.

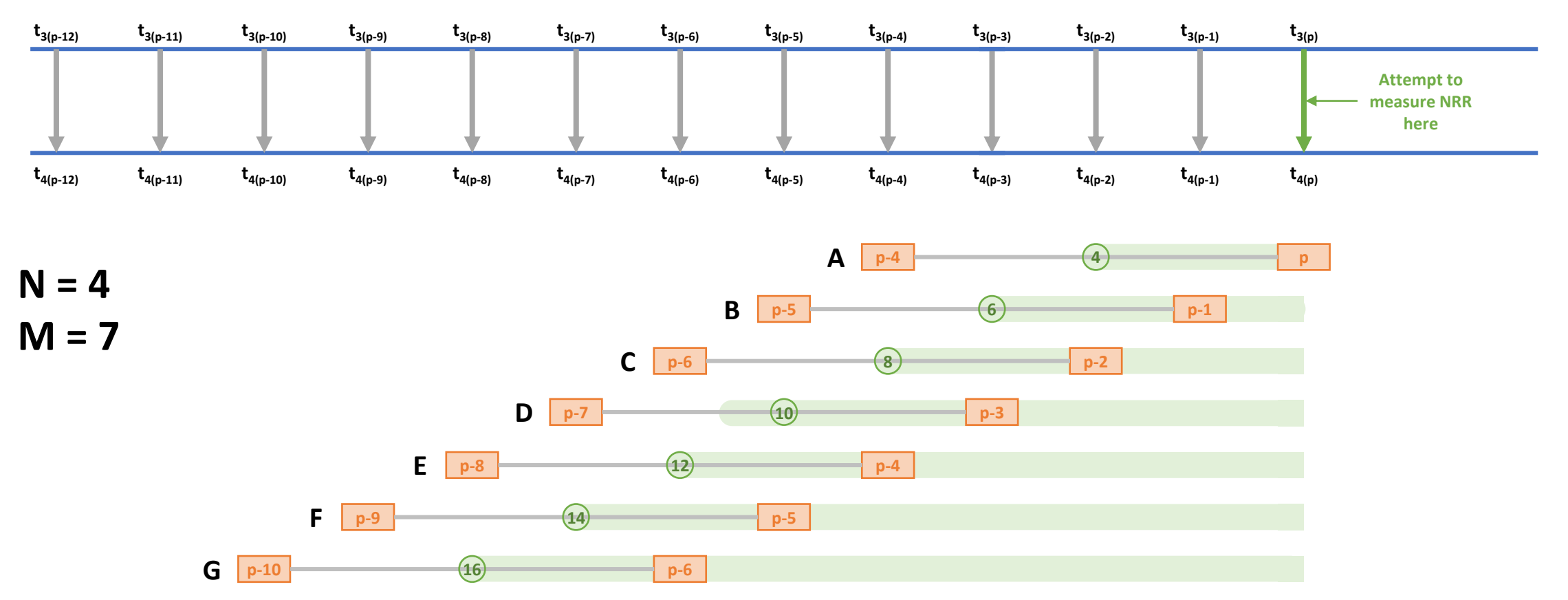

Note that the timestamps from p-4, p-5 & p-6 are used twice...which has an interesting effect...

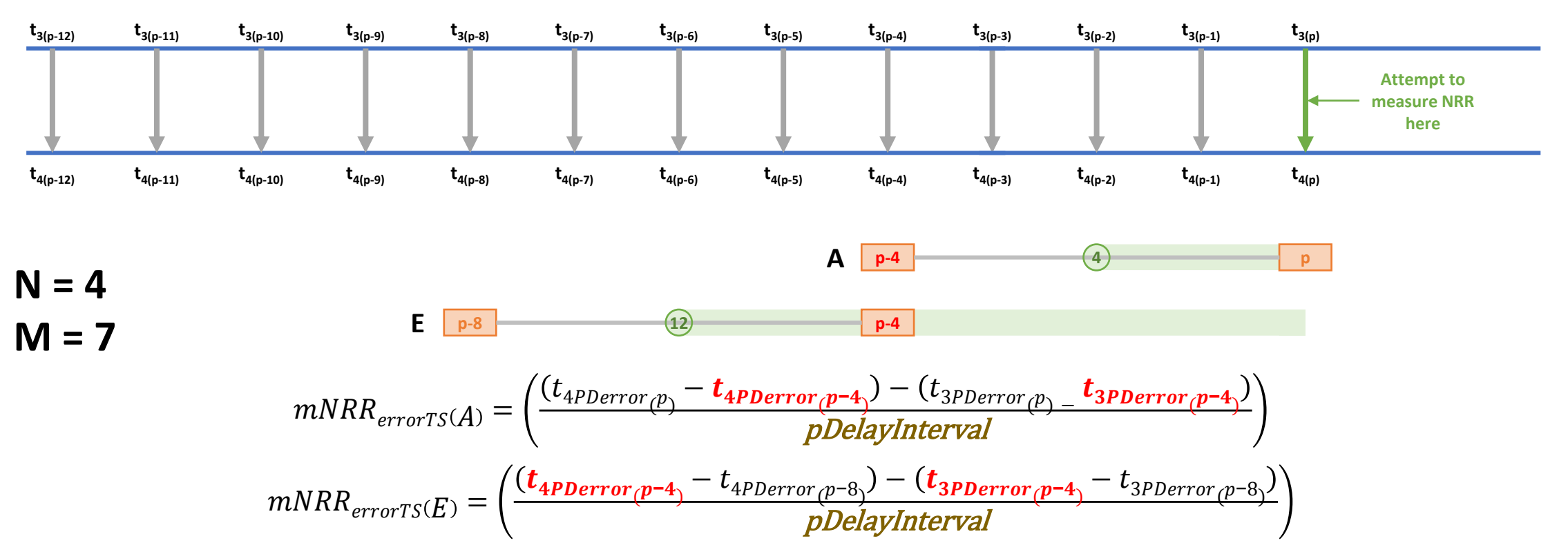

When M>N, Timestamp some errors apply in two calculations, but with opposite signs. They don't cancel out. The question is...does this help (because it "pushes" the two calculations to opposite sides of the "correct" value, which is more likely to be chosen at the median)...or hurt (because fewer unique timestamps are used when calculating the median)?

#### $M>$  $N$ ?

- Set Clock Drift to zero to remove its effect.
	- It will be part of any final optimisation, but the goal right now is to examine the effect (or not) of overlapping vs. non-overlapping mNRR calculation periods
- Keep M=7
- Use three combinations of pDelay Interval and N to isolate overlap vs. nonoverlap, independent of increases in N acting similar to increasing pDelay Interval...and then another three without altering pDelay Interval

#### **Series 1**

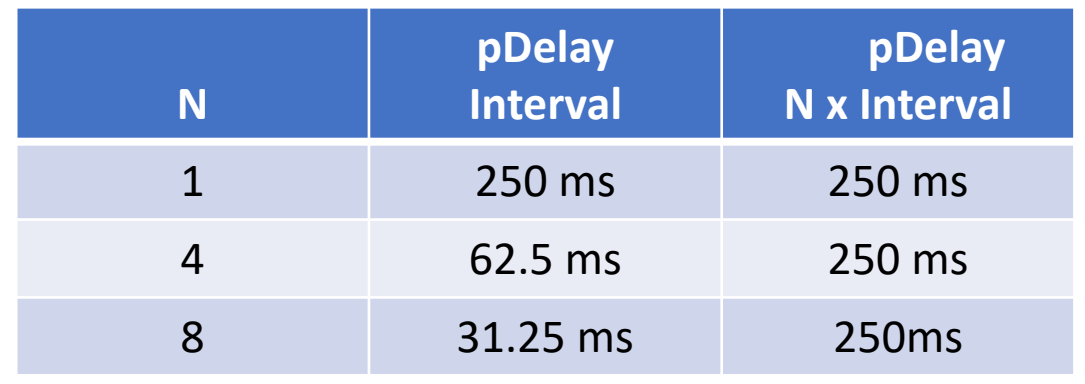

#### **Series 2**

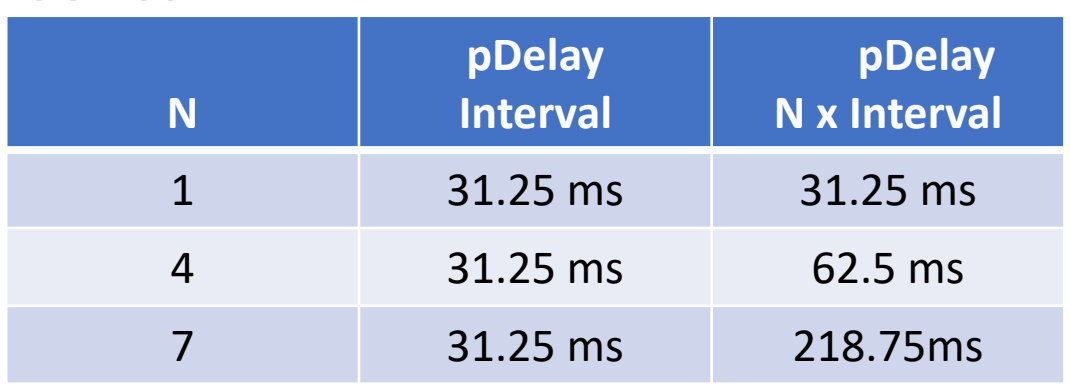

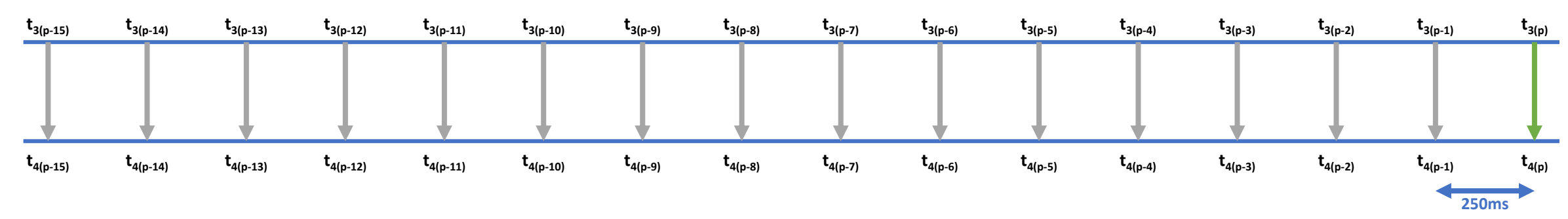

#### **Series 1**

#### **N = 1**  $M = 7$ **pDelay Interval = 250ms**

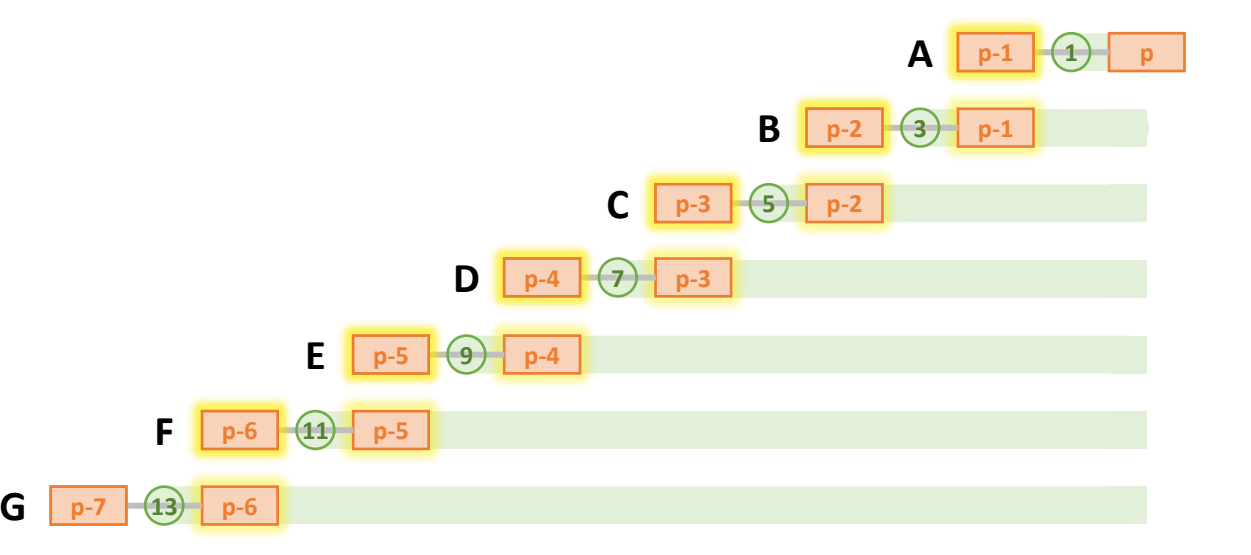

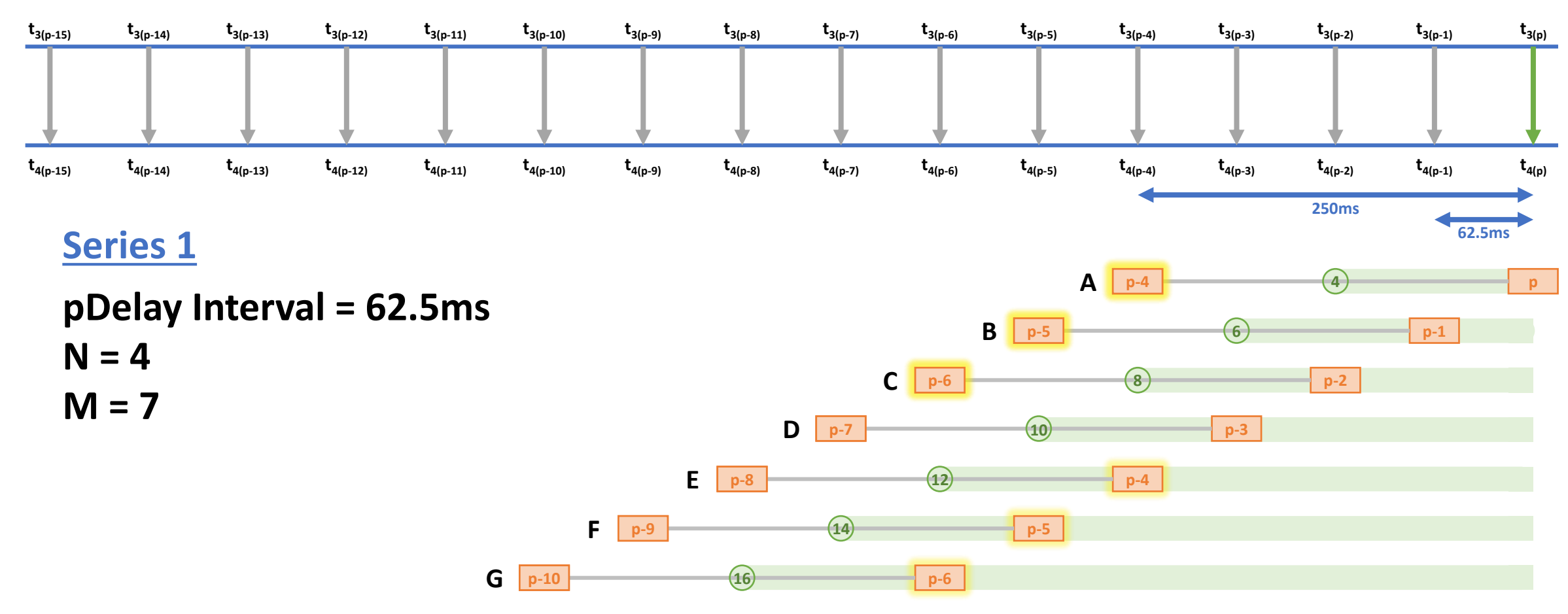

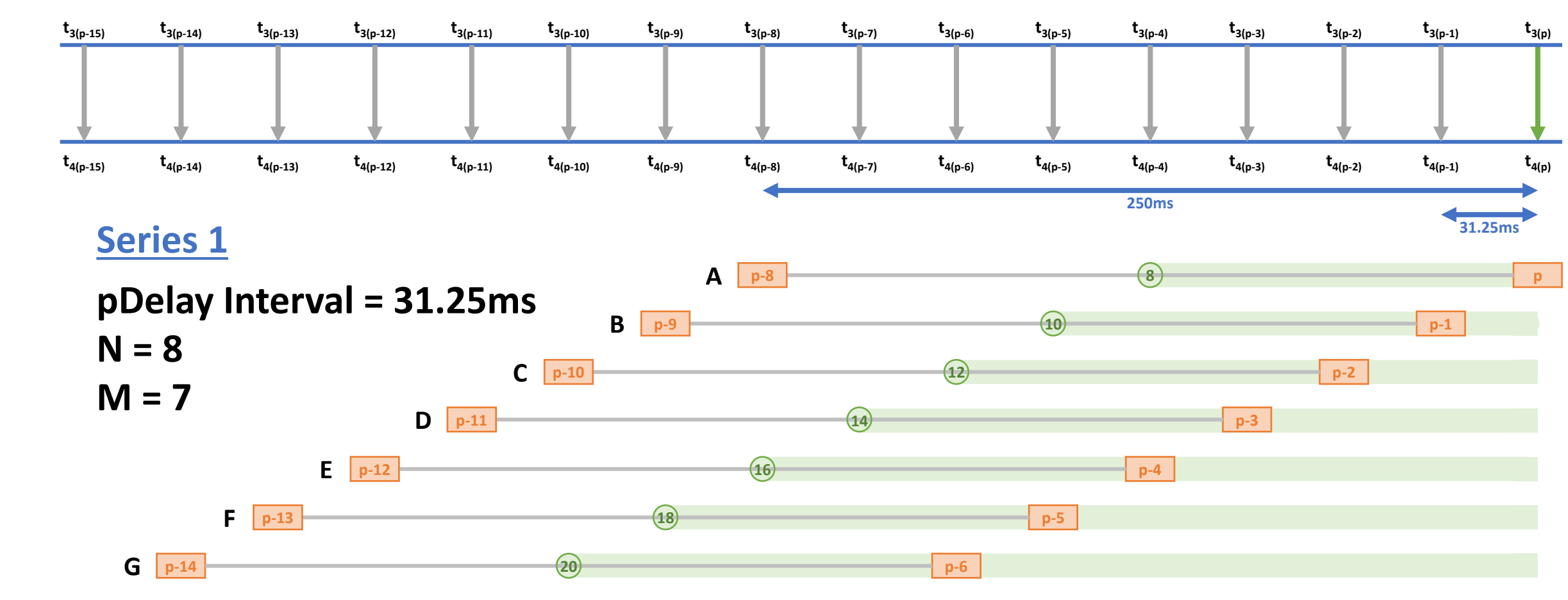

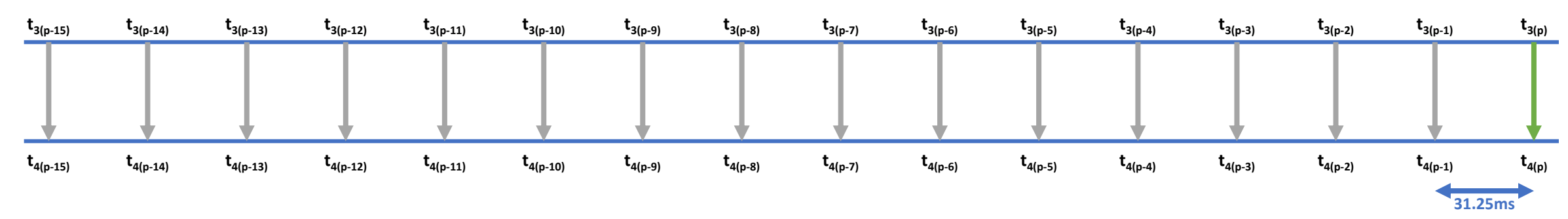

#### **Series 2**

#### **N = 1**  $M = 7$ **pDelay Interval = 31.25ms**

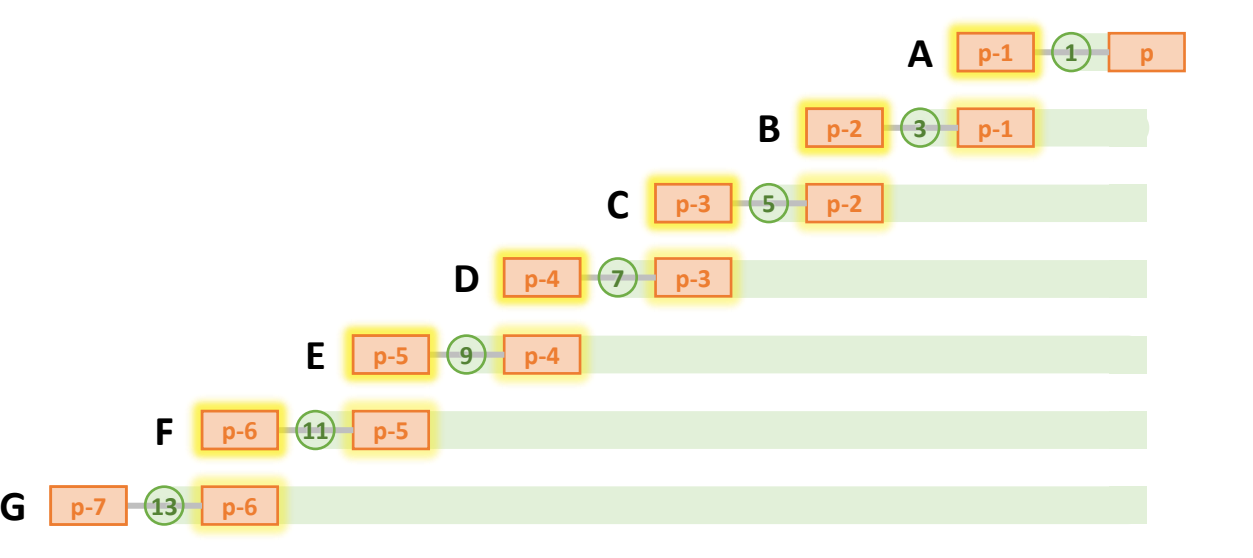

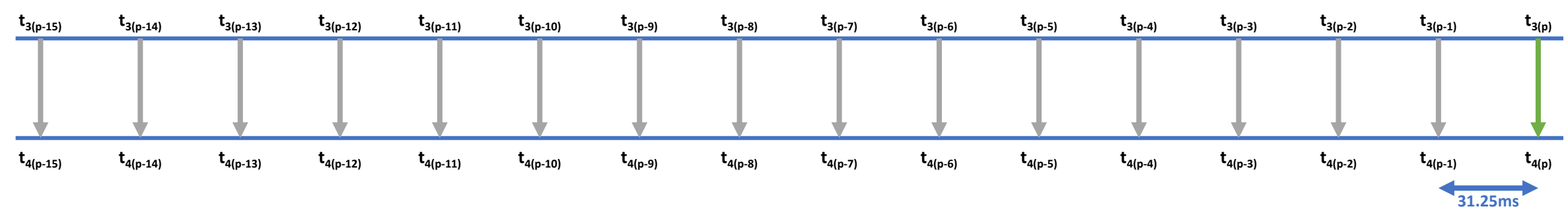

#### **Series 2**

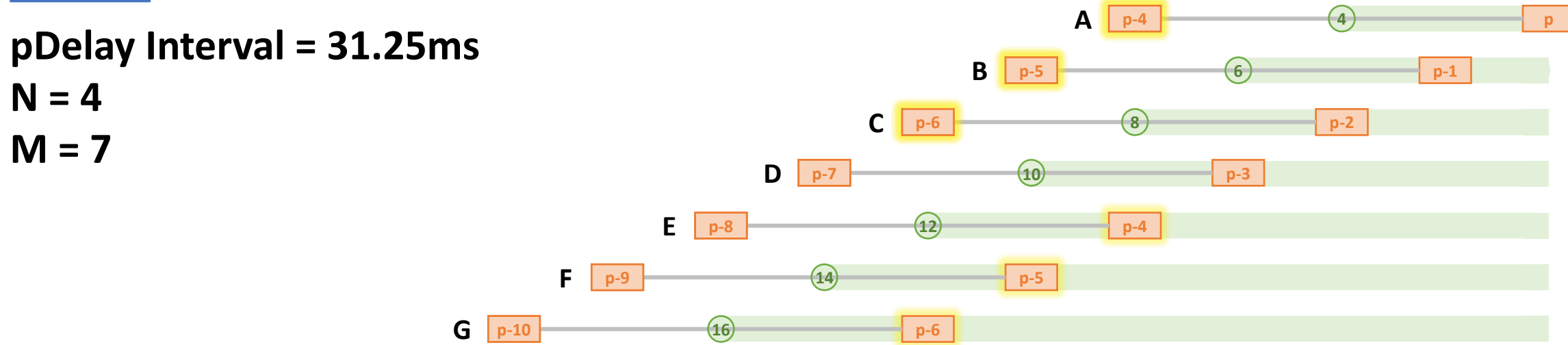

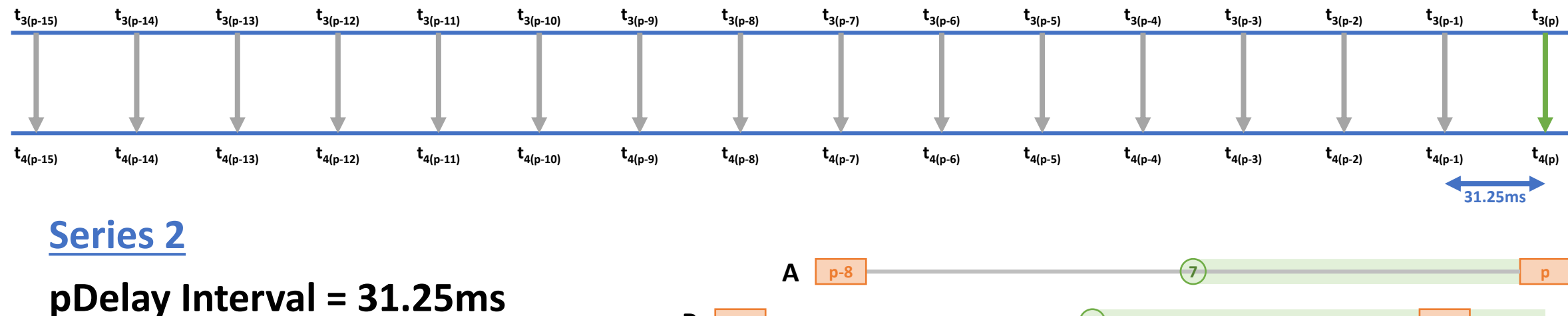

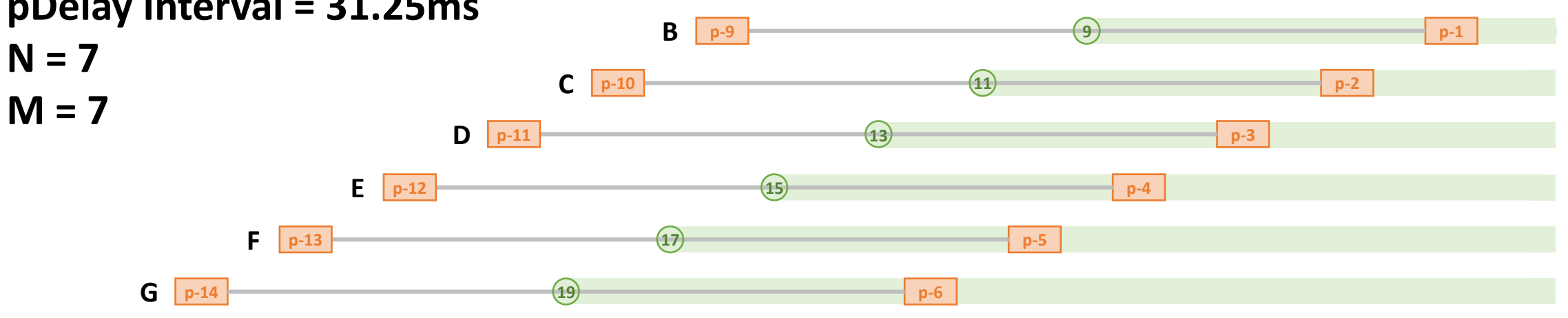

## Varying M & N – No Clock Drift

(N x pDelayInterval maintained at 250ms)

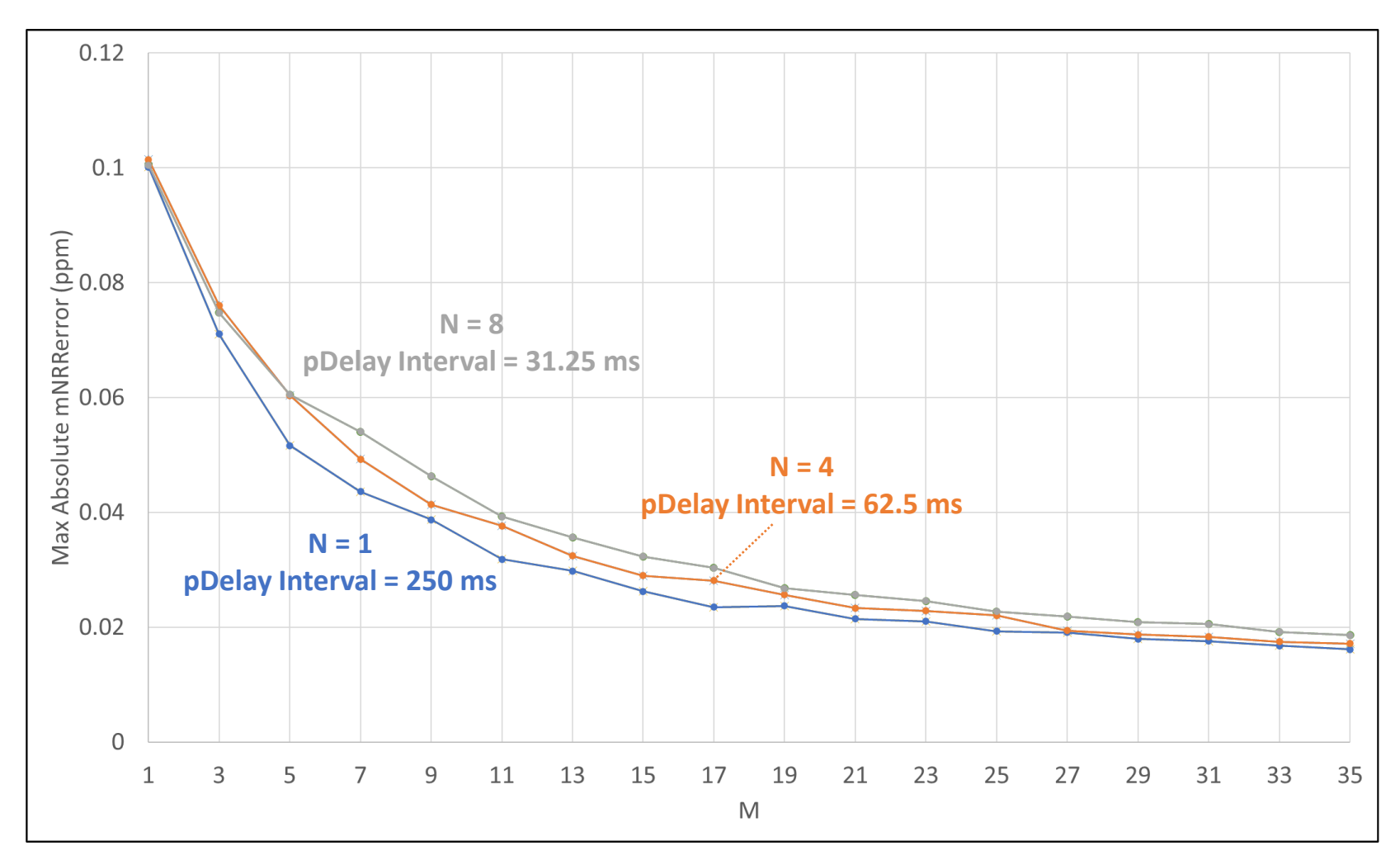

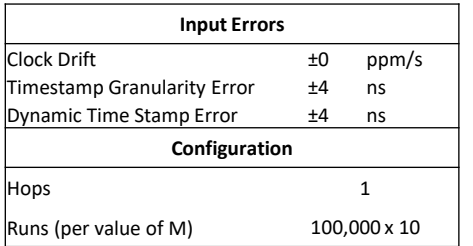

## Varying M & N – No Clock Drift

(N x pDelayInterval maintained at 250ms)

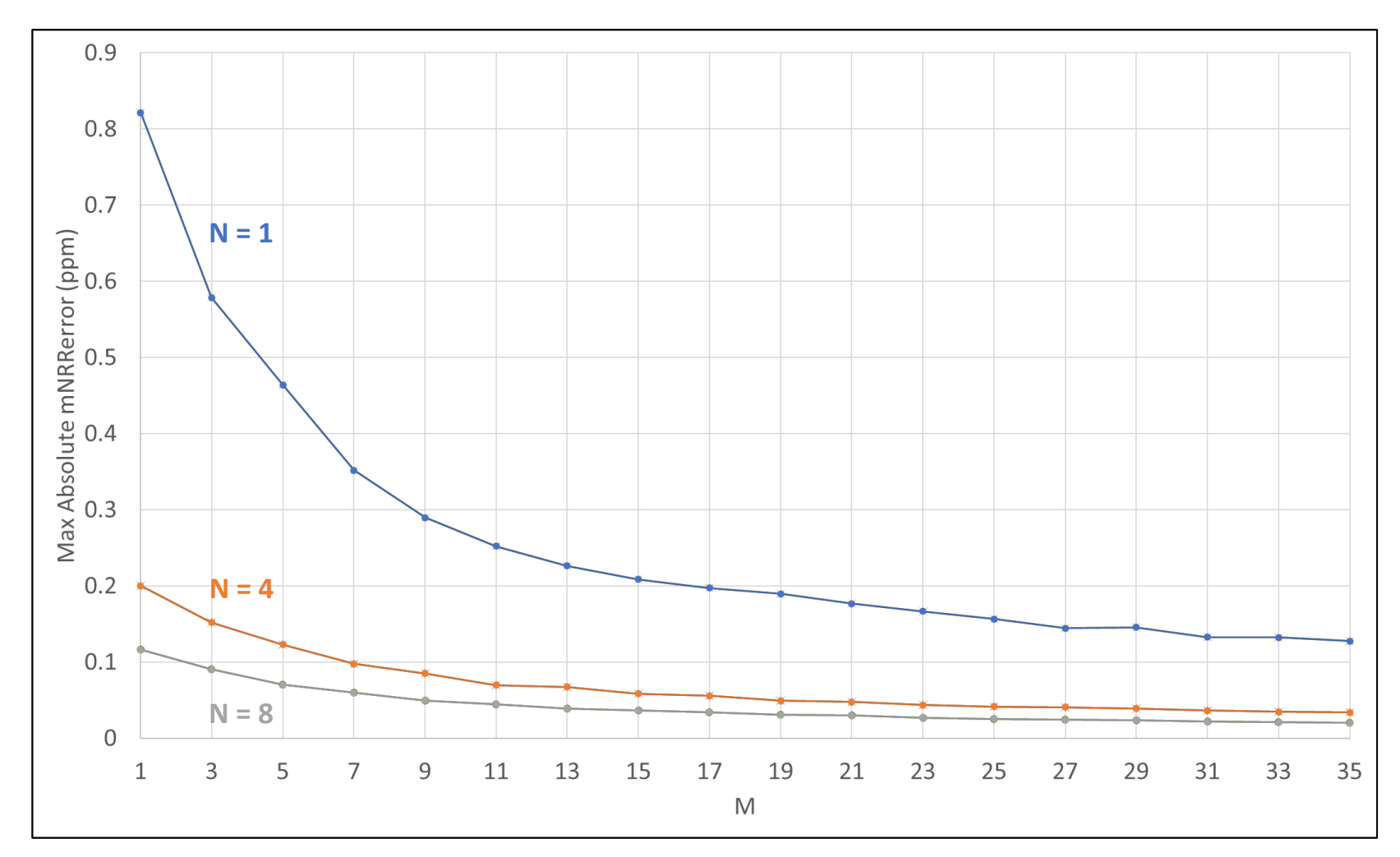

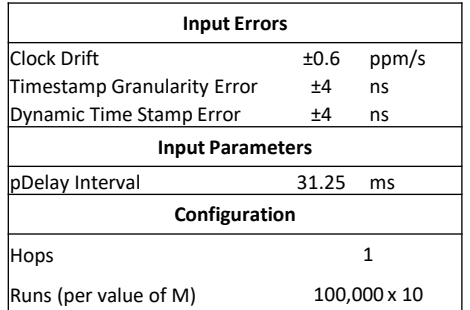

## Varying M & N – With Clock Drift

(N x pDelayInterval maintained at 250ms)

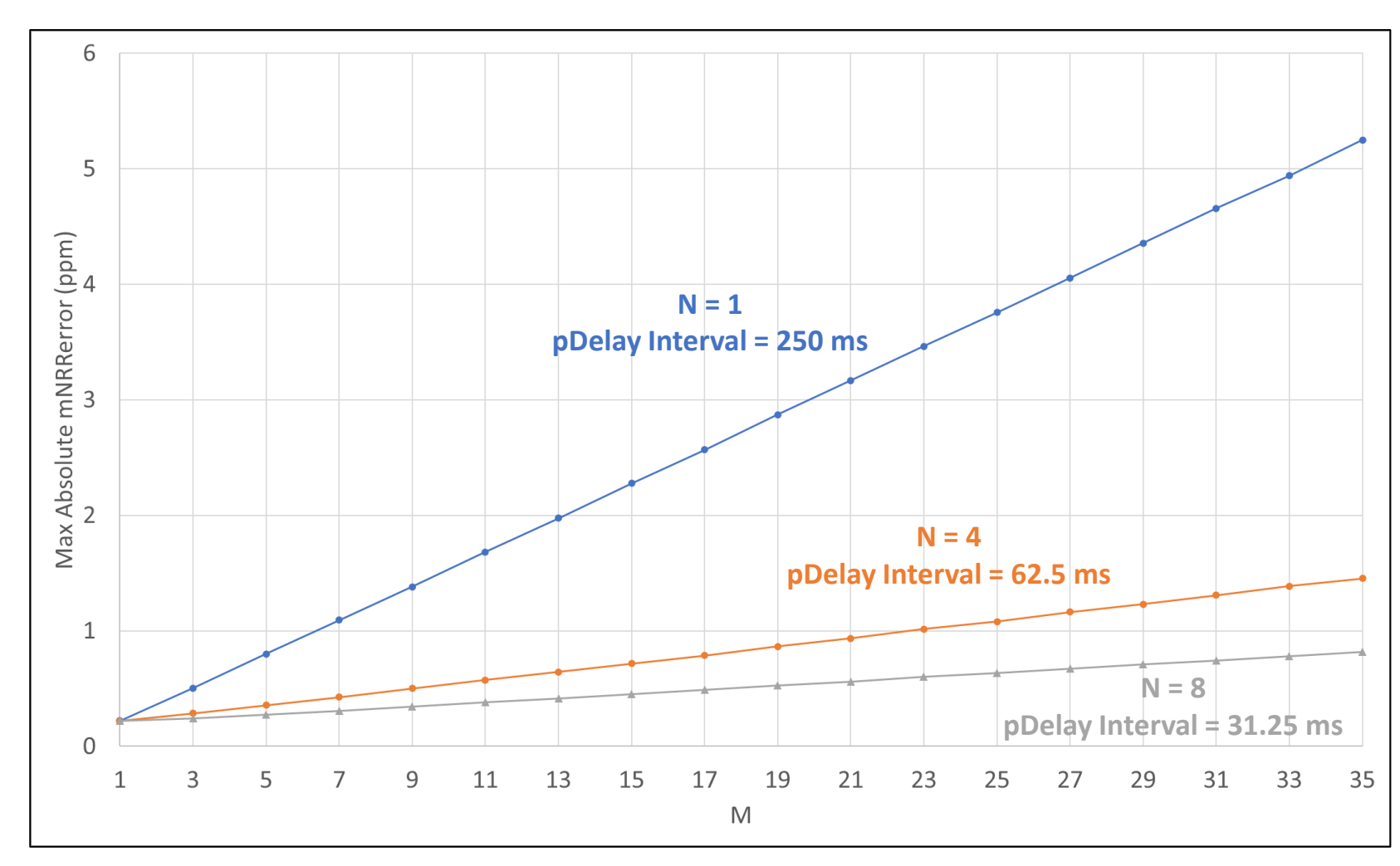

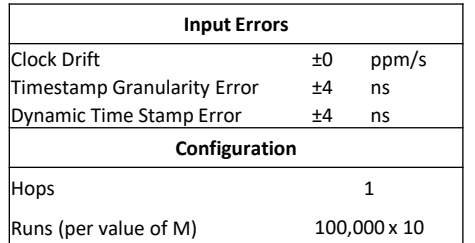

## Varying M & N – With Clock Drift

(N x pDelayInterval maintained at 250ms)

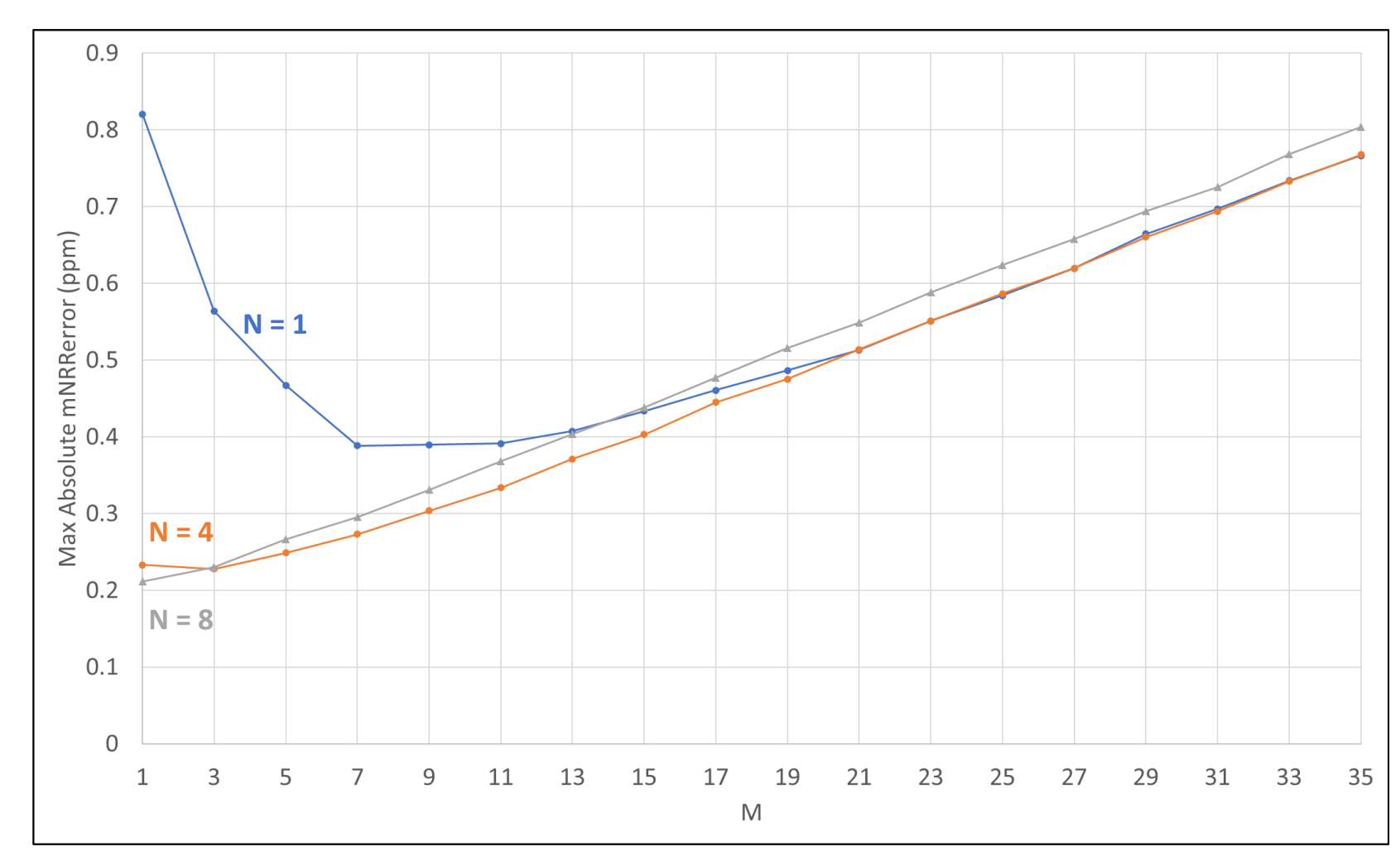

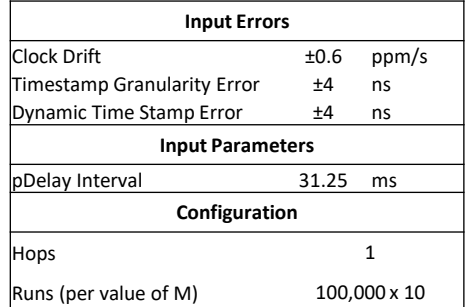

#### NRR Errors Accumulate in RR Error

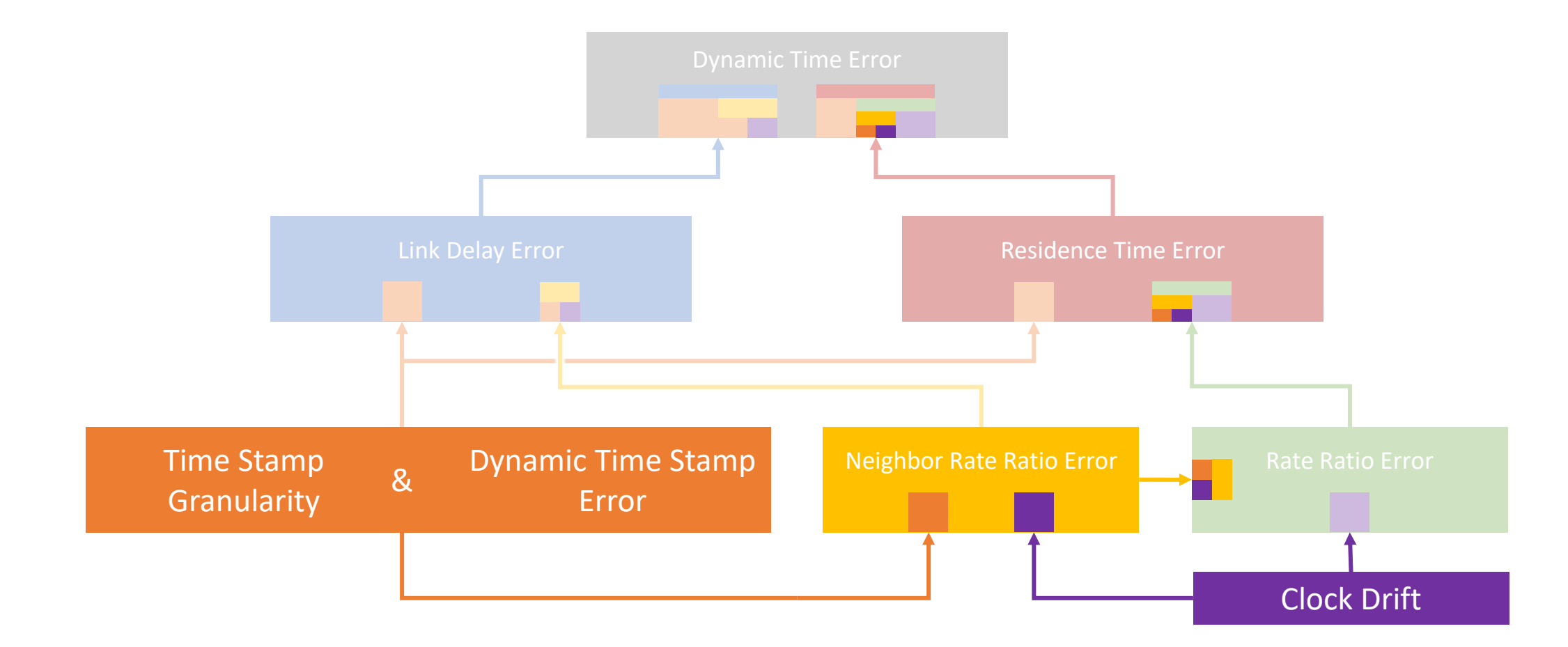

#### **But there is a big caveat for how NRR errors due to Clock Drift accumulate...**

## How residenceTime<sub>errorRR\_NRR\_CD</sub> Accumulates

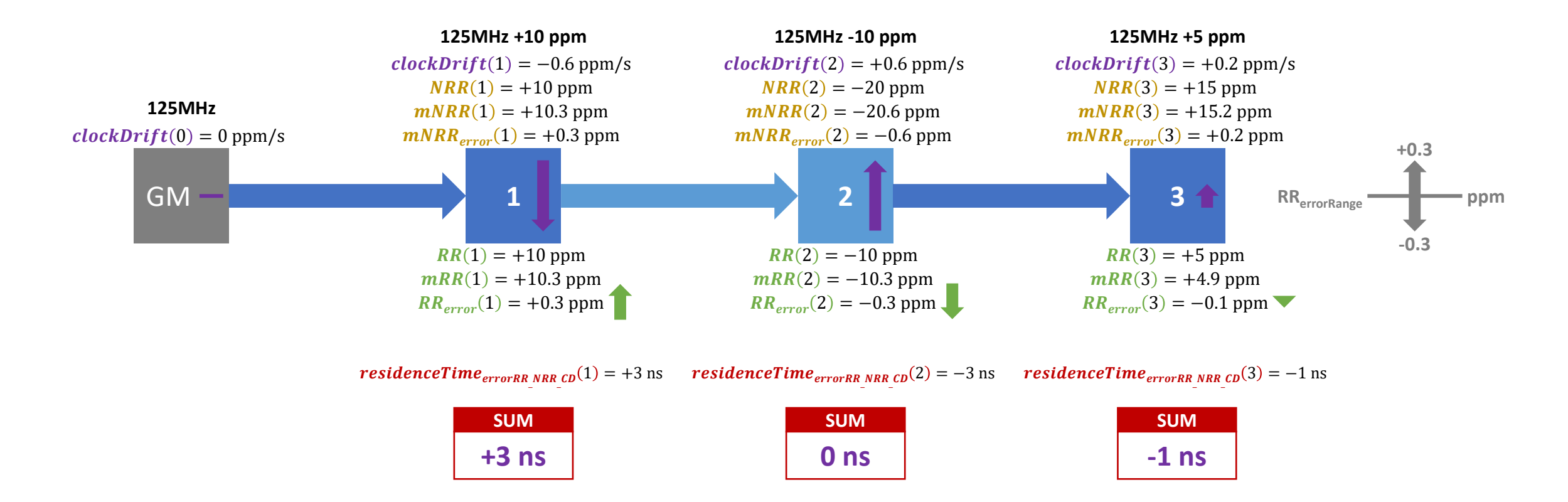

## How residenceTime<sub>errorRR\_NRR\_CD</sub> Accumulates

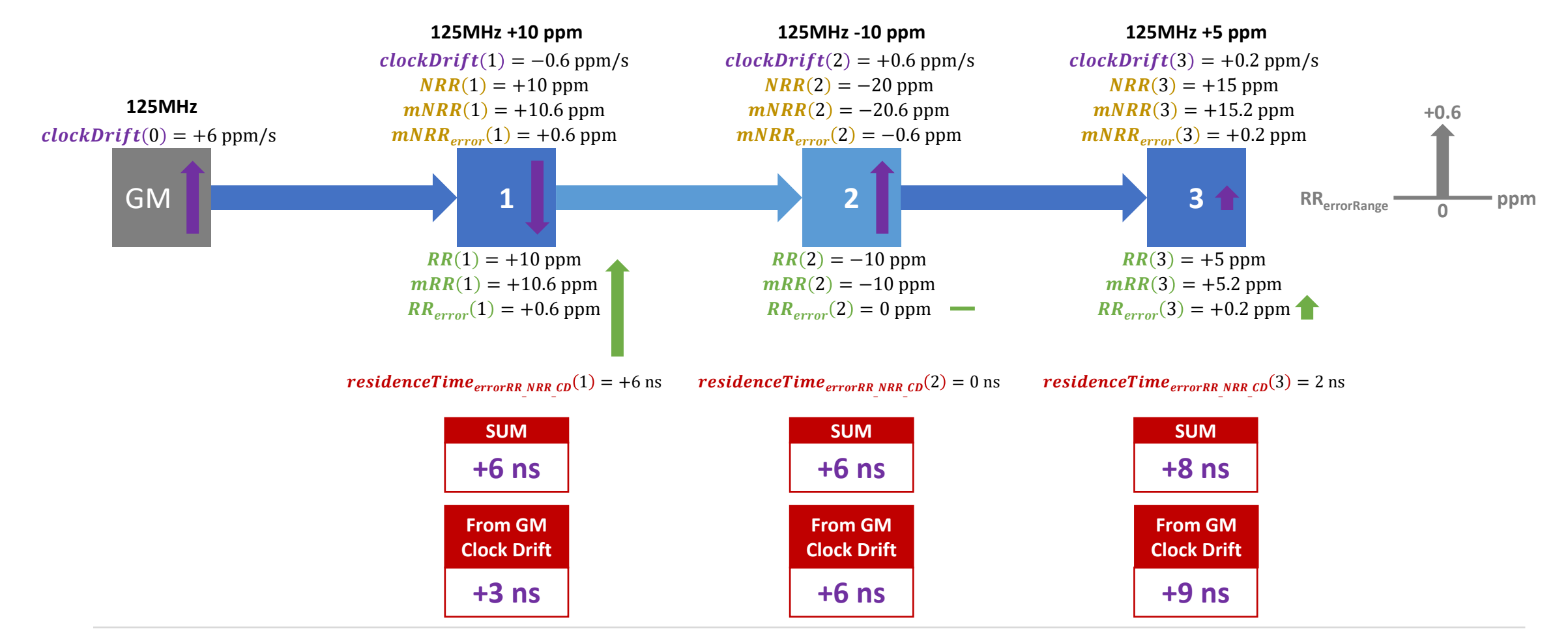

IEEE 802.1 TSN / 60802, February 2022 Available at http://www.ieee802.org/1/files/public/docs2022 David McCall , Kevin Stanton (Intel) p. 60

### Clock Drift Sensitivity

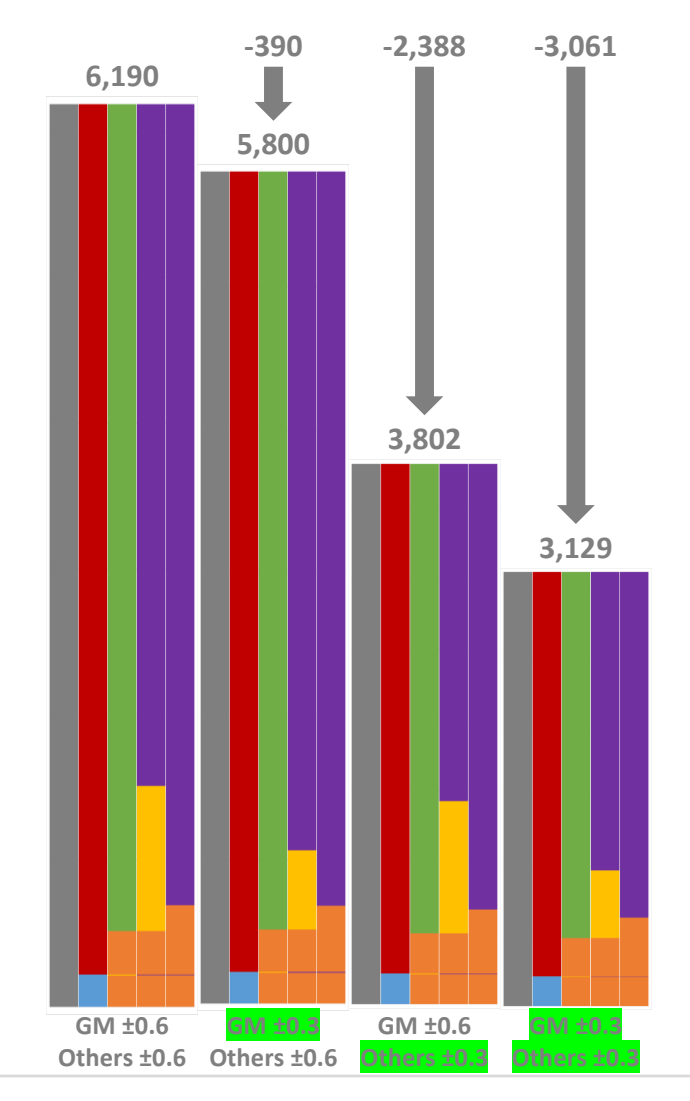

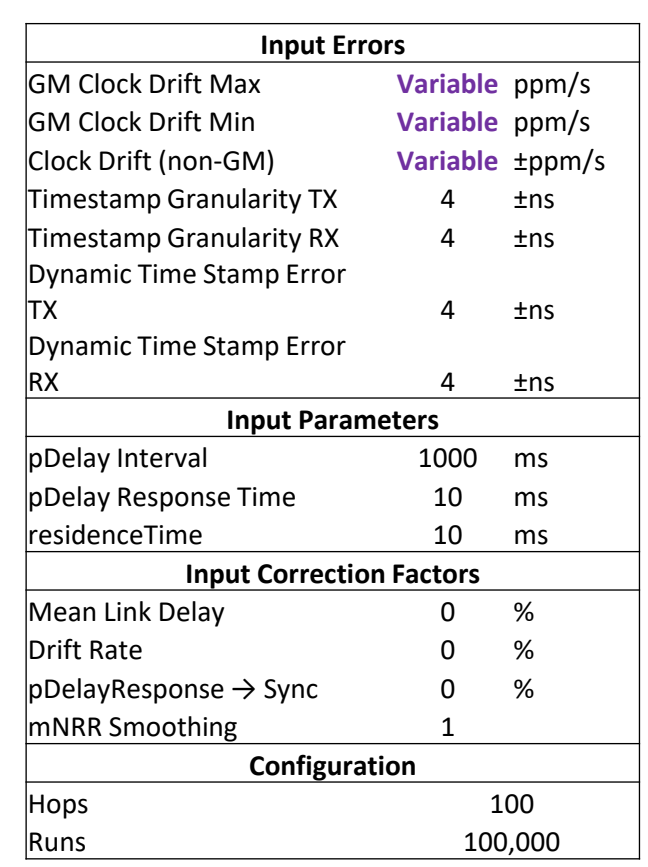

IEEE 802.1 TSN / 60802, February 2022 <br>
p. 61

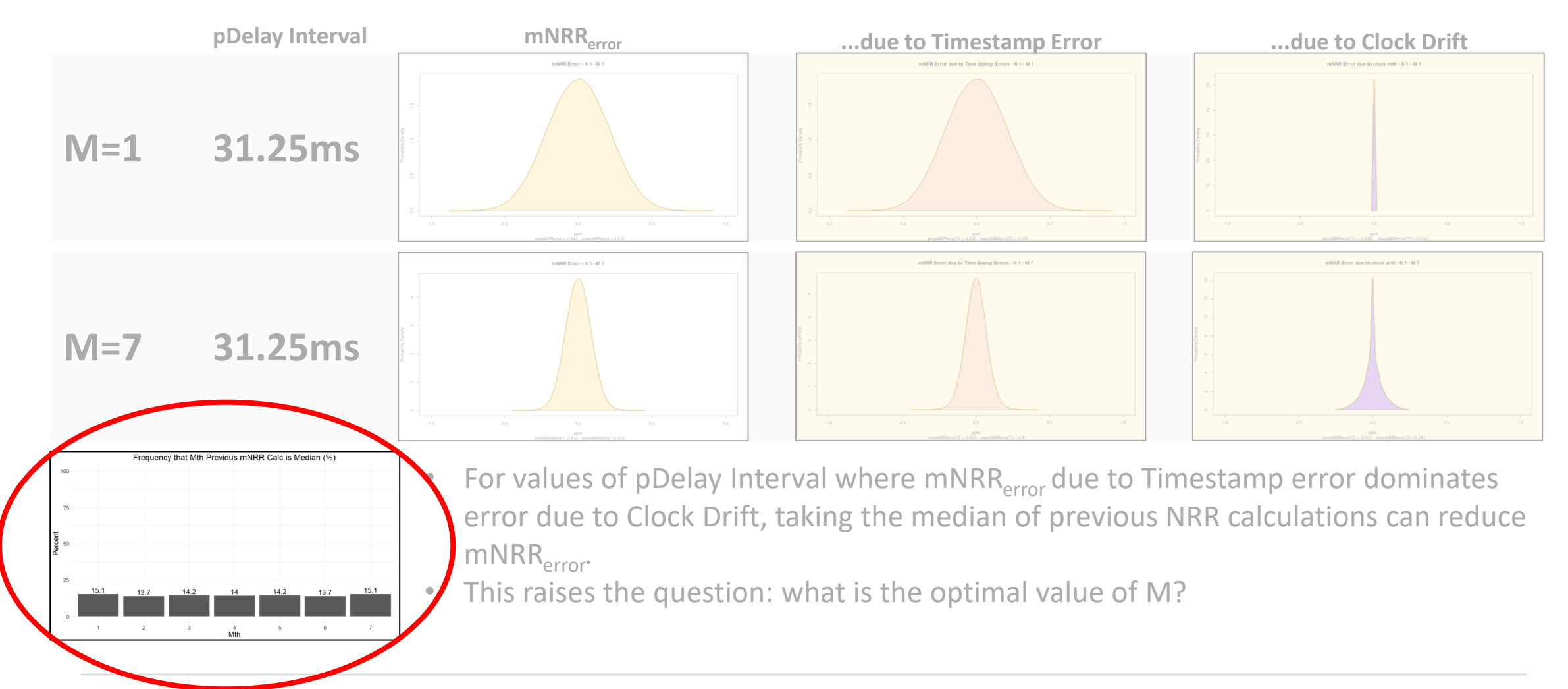

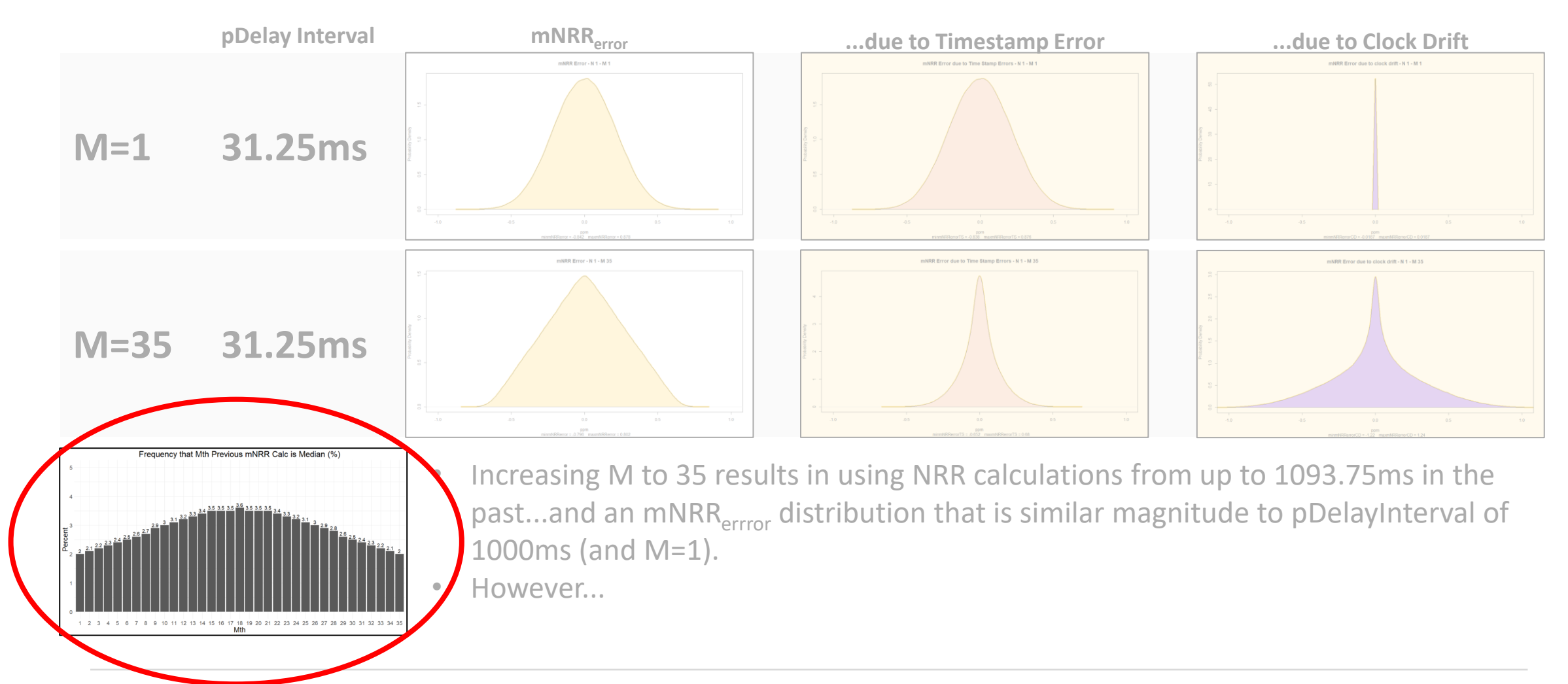

## Effect of M on Accumulation of errors due to Clock Drift in Rate Ratio

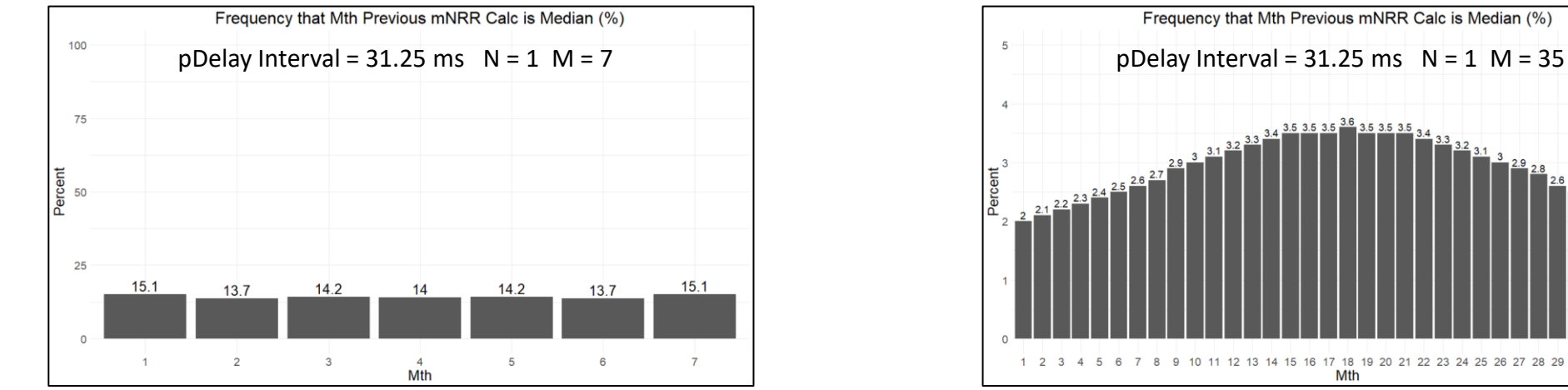

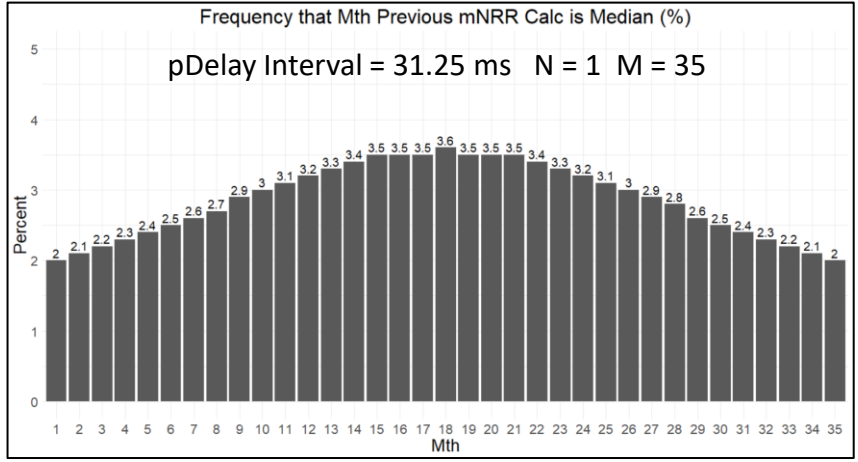

- Using the median of past NRR calculations brings with it a chance that a larger portion of the error won't cancel out at the next node but will instead survive.
	- This portion will behave more like mNRRerror due to Clock Drift at the GM than at other nodes when M=1.

### Summary

- Using a median of past NRR calculations can reduce mNRR<sub>error</sub> when pDelay Interval is low.
	- This is when Timestamp Errors dominate errors due to Clock Drift
	- Effectiveness is reduced for larger pDelay Intervals and for increasing values of N, which has a similar effect.
	- If Clock Drift compensation is successful, Timestamp errors will dominate a larger values of pDelay Interval and N than otherwise.
- There are complicating factors...
	- Risks increased accumulation of errors due to Clock Drift in Rate Ratio (via NRR)
	- Can result in non-gaussian error distributions
		- Unexpected effects on how errors accumulate
		- Can't use sigma to compare magnitude of error

### RStudio Script Summary

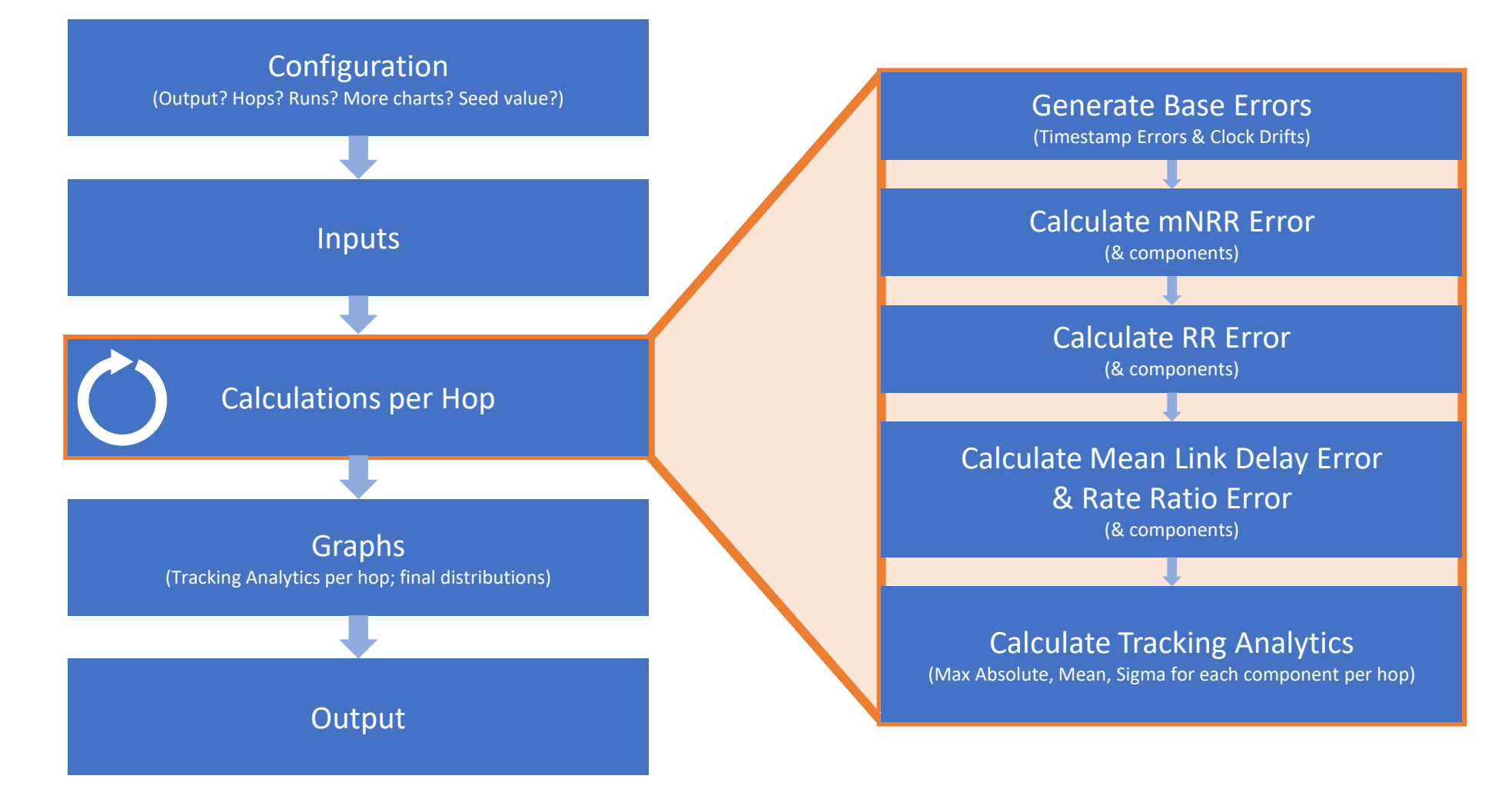

### RStudio Script Summary

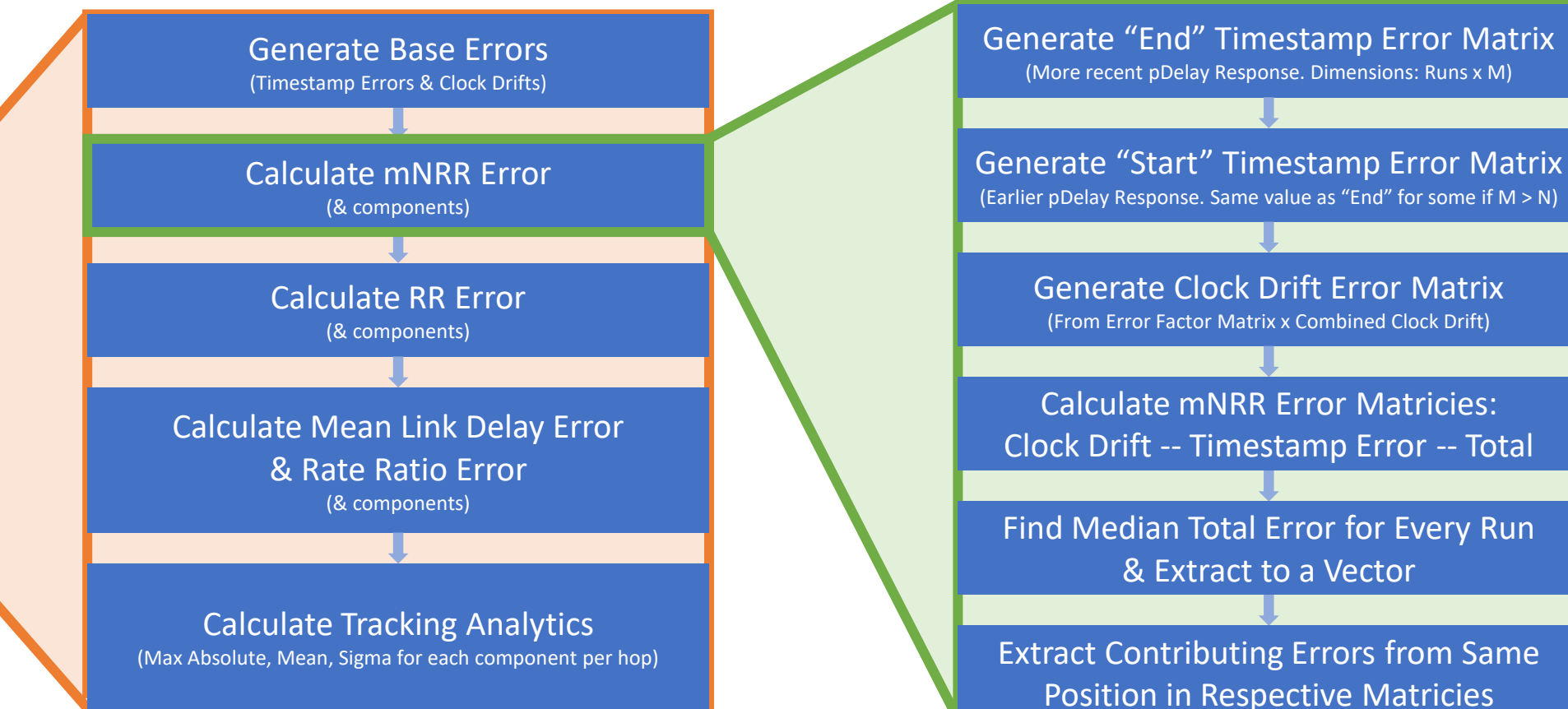

(Earlier pDelay Response. Same value as "End" for some if M > N) Generate Clock Drift Error Matrix (From Error Factor Matrix x Combined Clock Drift)

ed value?)

ibutions)

 $\overline{\mathsf{p}}$ 

IEEE 802.1 TSN / 60802, February 2022 Available at http://www.ieee802.org/1/files/public/docs2022 David McCall , Kevin Stanton (Intel) p. 67

# Algorithms – Mean Link Delay

Potential algorithm for Mean Link Delay Averaging

## Mean Link Delay Averaging

- Wired connection link delay is very stable
- pDelay measurements can be noisy due to Timestamp Errors
- It should be possible to average out errors over time
	- Low bandwidth IIR filter...but need to be careful about start-up behaviour

## Mean Link Delay Averaging – Possible Algorithm

• For Xth pDelay measurement since initialisation...

 $MeanLinkDelay(1) = pDelay(1)$  $MeanLinkDelay(p) =$  $MeanLinkDelay(p-1) \times (F-1)) + pDelay(X)$  $\overline{F}$ *if*  $p \le 1000$ ,  $F = X$ *if*  $p > 1000$ ,  $F = 1000$ 

• So, for example...

$$
MeanLinkDelay(100) = \frac{(MeanLinkDelay(99) \times (99)) + pDelay(100)}{100}
$$

 $MeanLinkDelay(10500) =$  $MeanLinkDelay(10499) \times (999)) + pDelay(10500)$ 1000

- Is 1000 the right cap for F? Do we need a cap at all?
- Reset F if pDelay deviates too much from current MeanLinkDelay?
	- Deviates too much...repeatedly?

# Algorithms – Clock Drift

Potential algorithm Clock Drift Compensation

## Compensating for Clock Drift

- Very hard to measure clock drift of an individual device... ...but we don't care about the clock drift of an individual device
- We care about Neighbor Rate Ratio and Rate Ratio...and we are constantly measuring both
- We can use theses measurements to track clock drift between two devices and create a correction factor
- The simplest algorithm would be to assume that clock drift is linear over the period of time we are interested in, i.e. one pDelay Interval
	- Actually, up to...

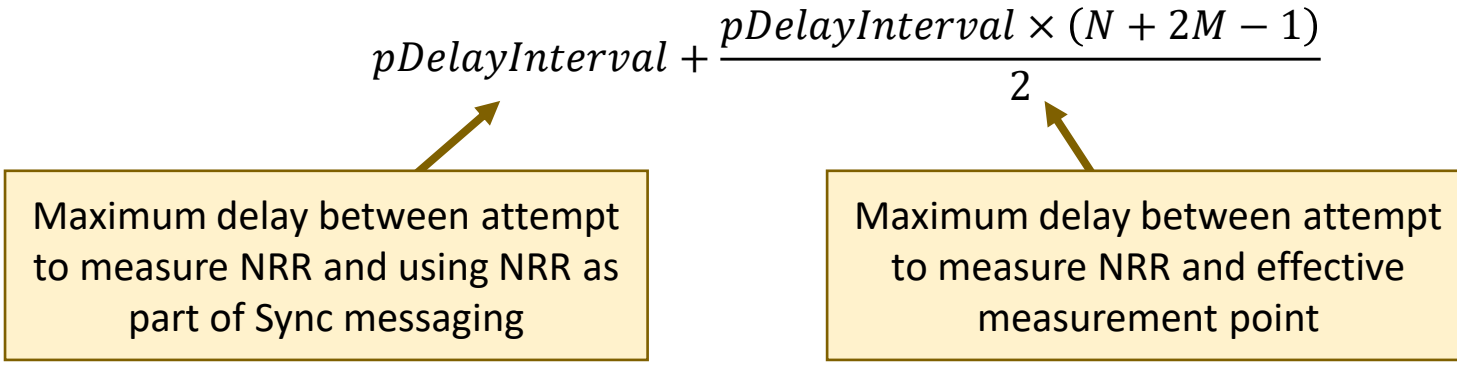
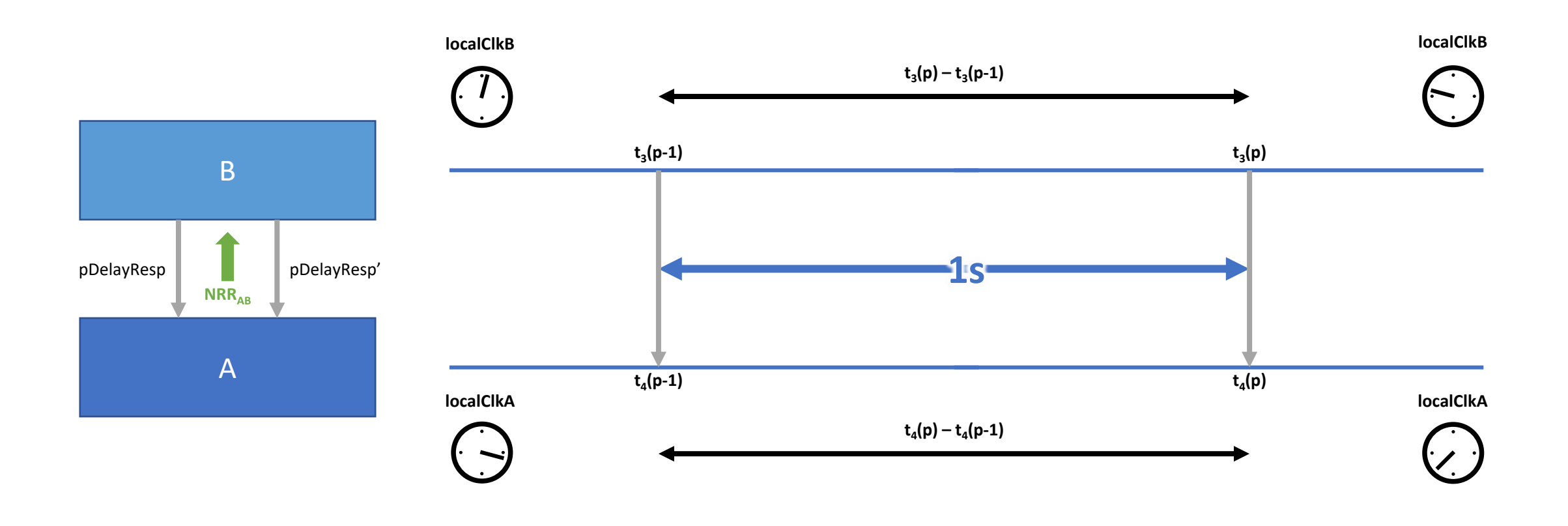

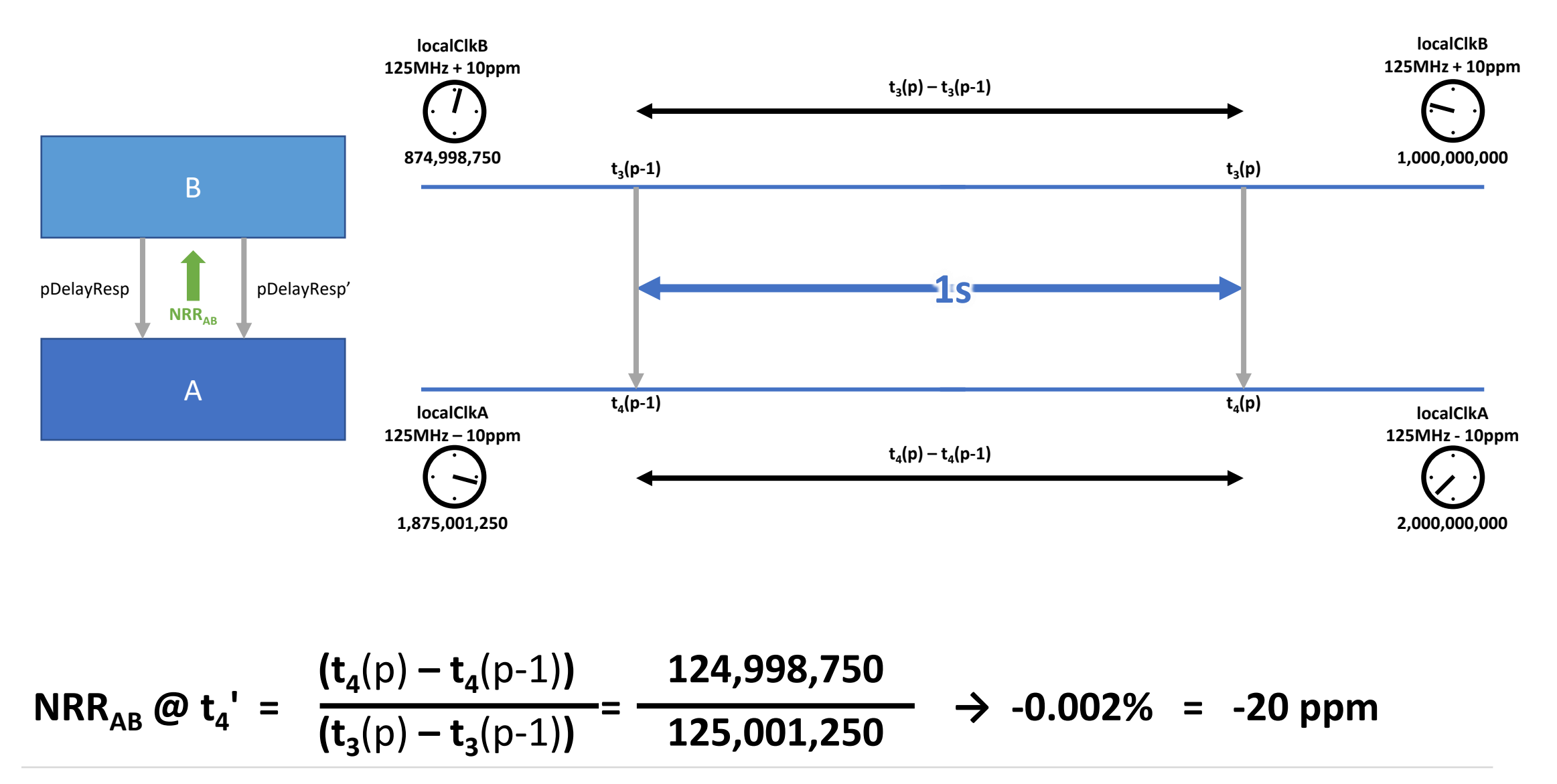

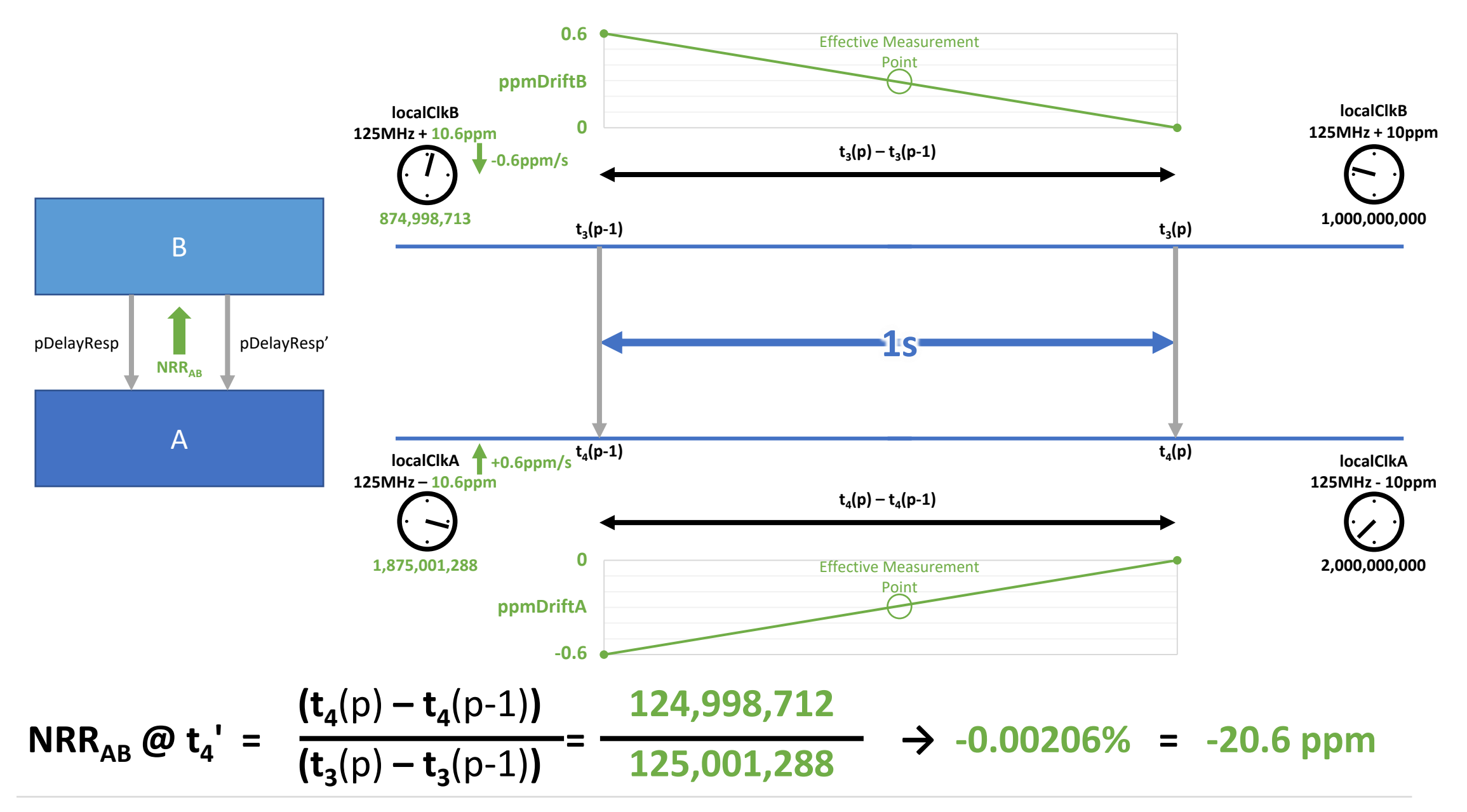

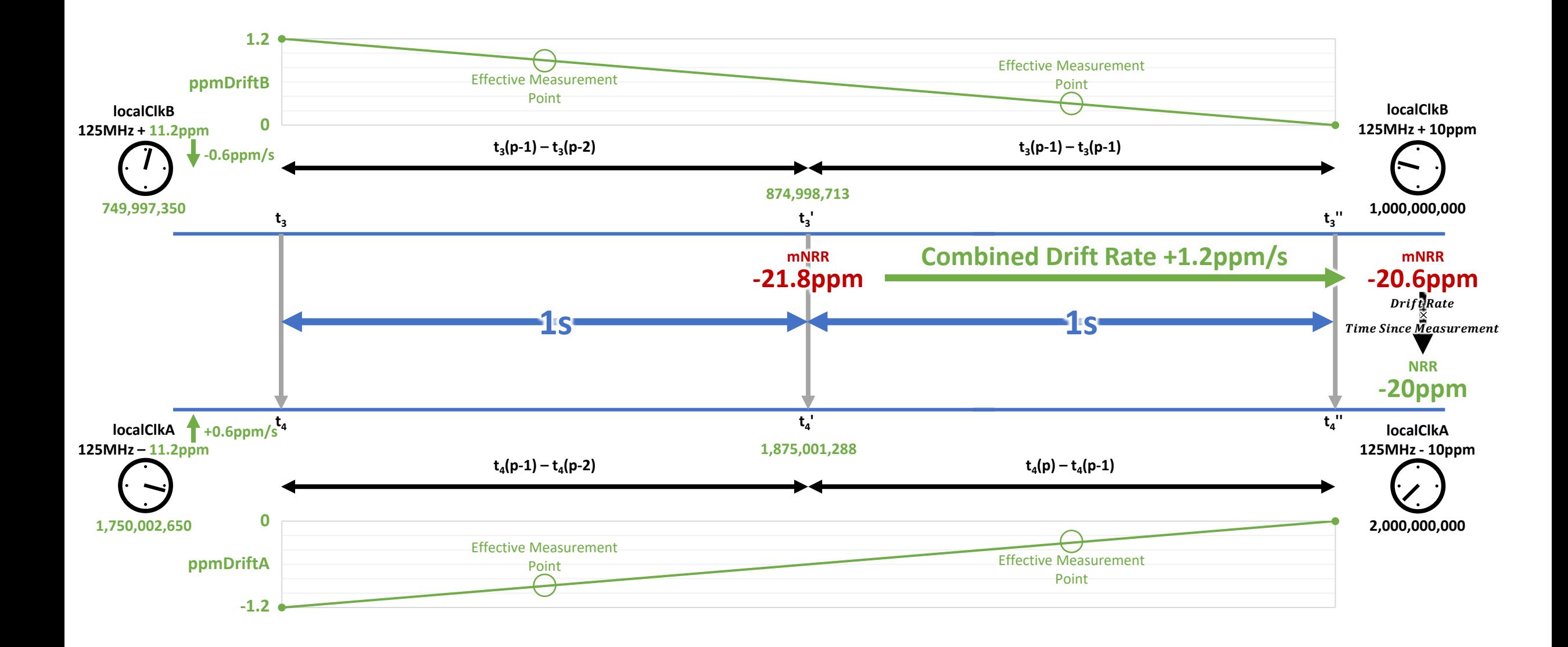

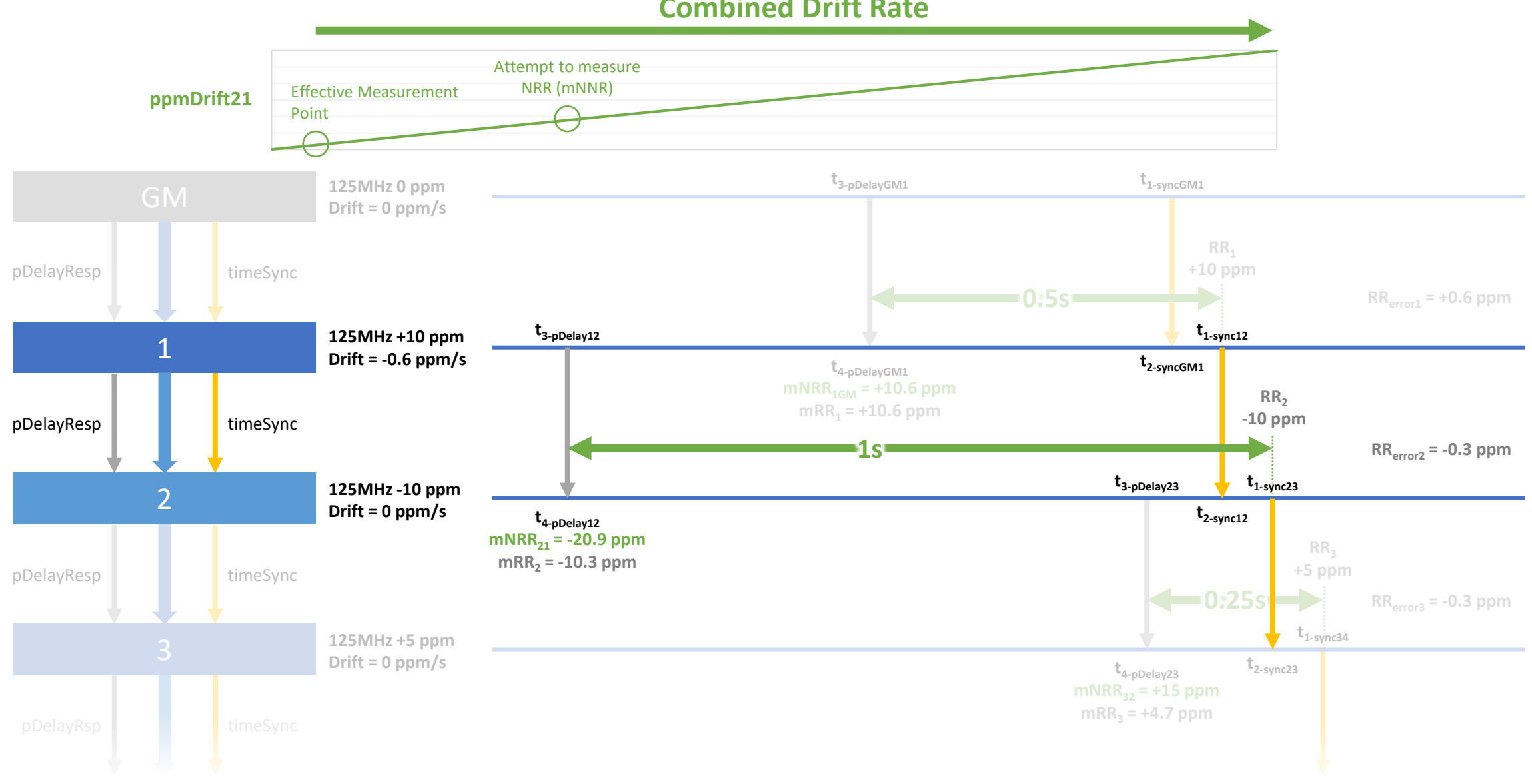

#### **Combined Drift Rate**

## Clock Drift Compensation – Possible Algorithm – 1

- Assume clock drifts linearly over the period of interest.
- Calculate Drift Rate

 $NRR_{driftRate}=$  $mNRR(p) - mNRR(p-1)$  $Time_{effectiveMeasure}(p)-Time_{ffectiveMeasure}(p-1)$ 

• Most of the time this will simplify to...

 $NRR_{driftRate} =$  $mNRR(p) - mNRR(p-1)$ N × pDelayInterval

- ...but if taking a median of past NRR calculations it will get more complicated
	- If M>N the effective measurement time of (p) could be earlier than (p-1)!

### Clock Drift Compensation – Possible Algorithm – 2

• Apply the correction factor. Example for NRR applied during Sync messaging (ppm)...

$$
NRR_{sync} = mNRR + NRR_{driftRate} \left( delay_{mNRR\_sync} + \frac{pDelayInterval \times N}{2} \right)
$$

• If a median of past NRR calculations is taken...

$$
NRR_{sync} = mNRR + NRR_{driftRate} \bigg (delay_{mNRR\_sync} + \frac{pDelayInterval \times (N + 2(M_{used}(p - 1) - Mu_{sed}(p)) - 1)}{2} \bigg )
$$

# What should go into the spec?

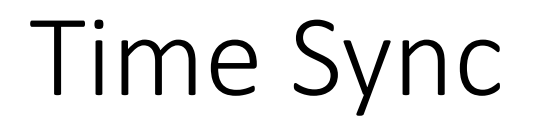

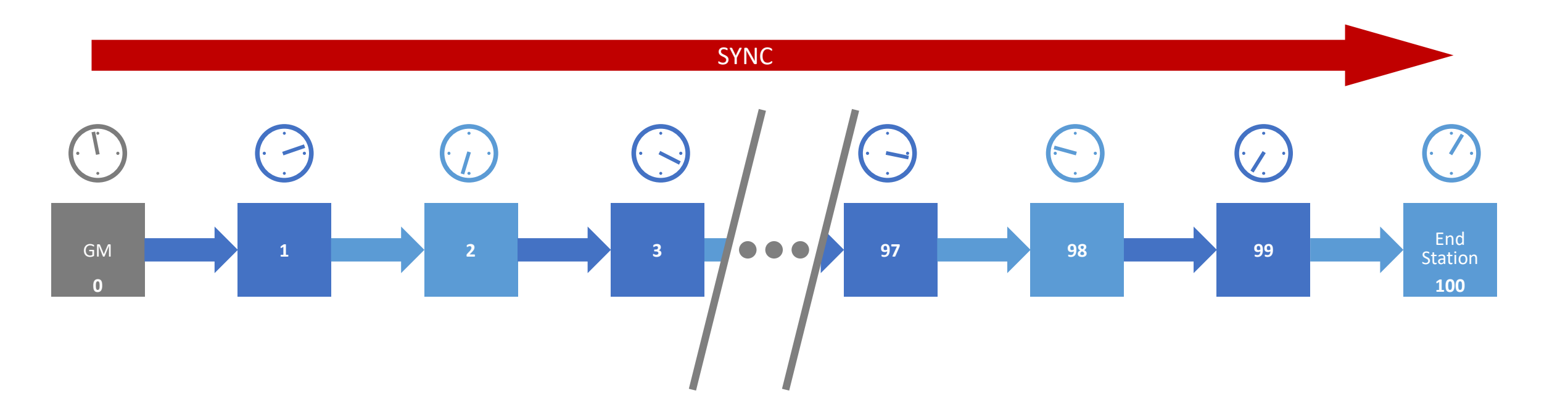

#### How long did that message take to get to me?

#### How much faster or slower is my clock running than the Grand Master's clock?

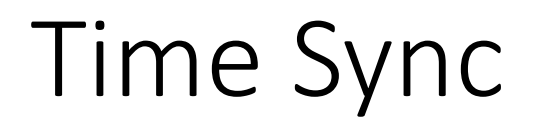

SYNC

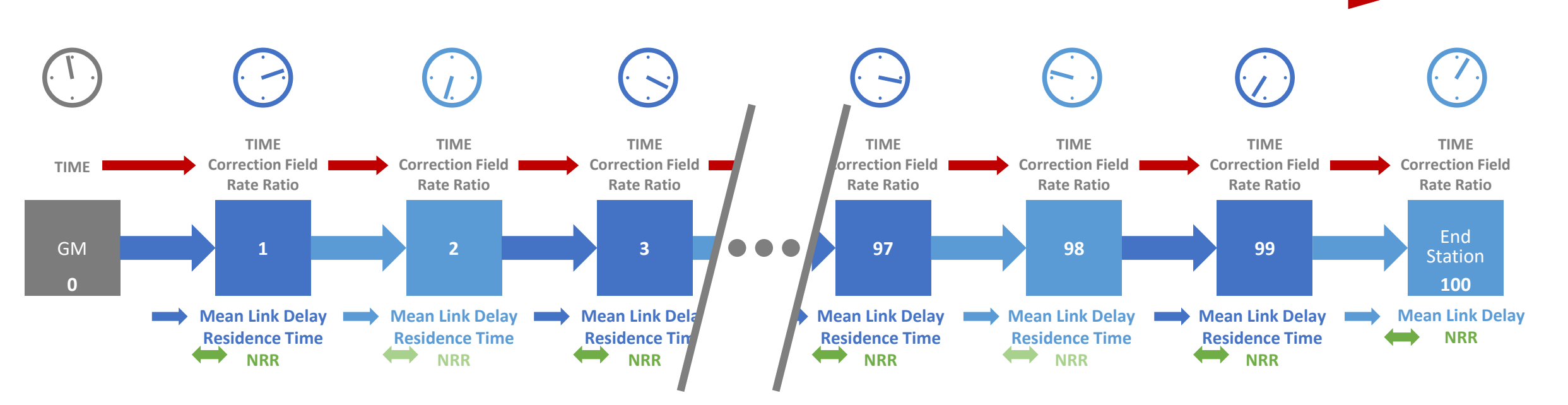

**Correction Field** = Sum of all Path Delays (pDelay) & Residence Times

**Rate Ratio** (RR of Local Clock to GM) = Sum of all Neighbor Rate Ratios (if NRR in ppm)

#### Time Sync – Normative Requirements

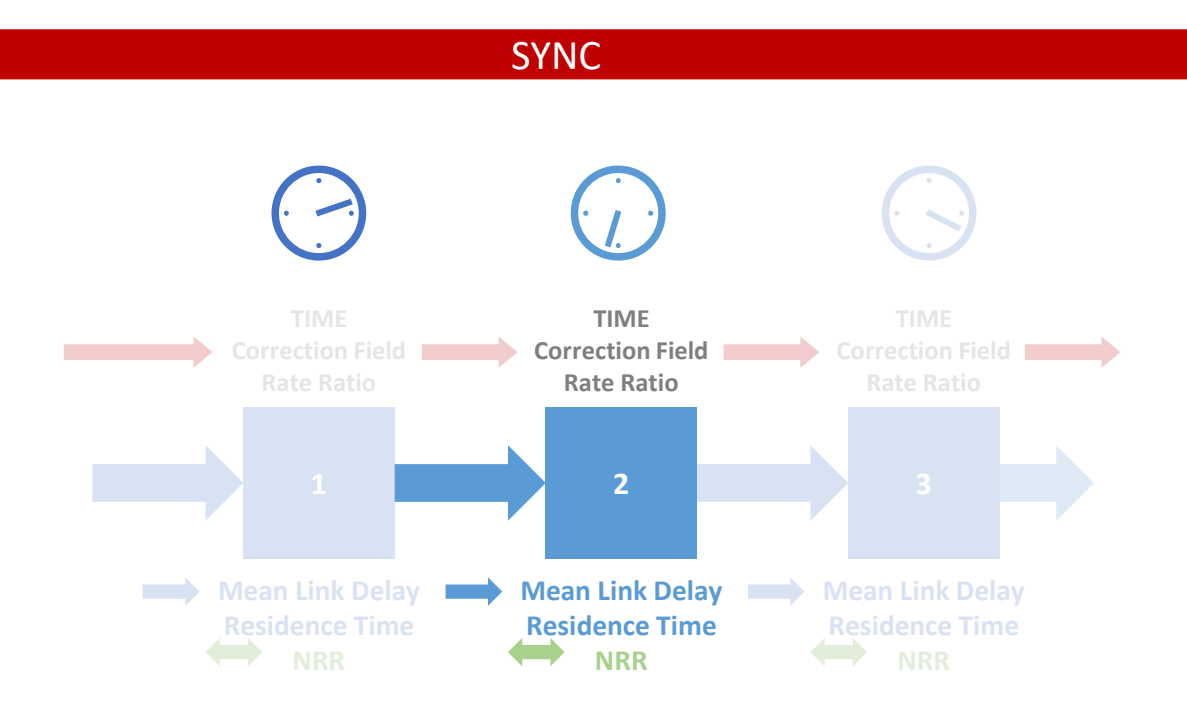

Each node must not add more error into the Correction Field and Rate Ratio of a Sync message than the system can handle.

Error is added into Rate Ratio via NRR, which is affected by Clock Drift of the upstream device.

#### What should go into the spec?

- **Normative**: clock stability (ppm/s)
	- Within device's operating parameters. Including not just temperature, but rate of change of temperature.
- **Normative**: accuracy of processing Correction Field. Includes efficiency of algorithms.
	- While upstream clock drifts.
- **Normative**: accuracy of processing Rate Ratio field, i.e. calculating NRR. Includes efficiency of algorithms.
	- While upstream clock drifts.
- **Informative**: how these requirements can be met using example algorithms.
	- Do no proscribe algorithms. Implementation is hard to verify; we ultimately don't care about the specific algorithm but rather then end effect; and it may be an area for innovation and differentiation.

### Testing Clock Stability

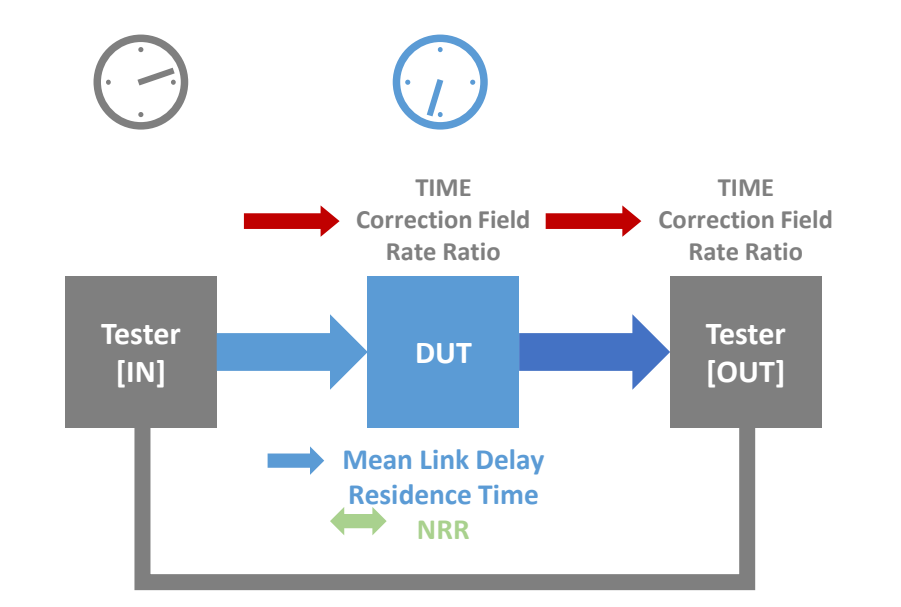

Stable Tester Clock. Vary temperature of DUT according to declared capabilities.

#### DUT's output Rate Ratio must remain within normative limits.

## Testing Accuracy of Correction Field and Rate Ratio Processing

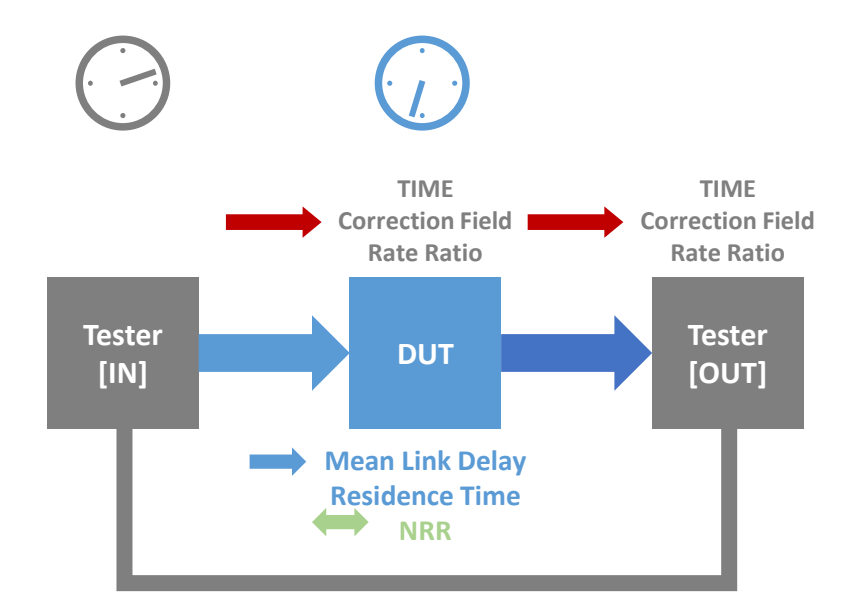

Testers measure Mean Link Delay & Residence Time; Tester[IN] alters its clock (for DUT's NRR measurement) over time according to worst case normative Clock Drift limits.

DUT's output Correction Field & Rate Ratio must remain within Normative Limits.

## Next Steps

Including Validating the Monte Carlo Analysis against Time Series Simulation

#### Proposed Next Steps

- Time Series Simulations to validate Monte Carlo Analysis
	- Not necessarily with values we would want to use in practice. Main point is to ensure that Monte Carlo Analysis and Time Series Simulations match.
- More Monte Carlo Analysis to develop recommendations
	- Time Series Simulations to validate
- Prepare spec contribution for March Plenary
	- Likely present to 60802 group before then to get guidance on key questions

#### Key Questions

- What is the right balance between minimising error and using default parameters. For example...
	- Is a pDelay Interval of 31.25ms acceptable if it reduces error...but not by very much compared to 250ms?
- What is the right balance between minimising mNRR error and maintaining responsiveness?
	- At what point does the assumption of linearity of Clock Drift over period of interest break down? Do we need to create an analysis that includes rate of change of clock drift?
- Is alignment of pDelay messaging with Sync messaging (e.g. pDelay in 100ms before Sync) feasible?
- How realistic is it to implement some of the proposed algorithms?

#### Proposed Initial Time Series Simulations

- A (detailed below) has already been run for one replication
- B E as detailed below.
	- Initially: single replication for each
	- If there is time: multiple replications for A to E
- Additional simulations to match optimised settings from further Monte Carlo analysis

#### Changes from Previous Simulations

- Change Dynamic Timestamp Error from... +8ns or -8ns with equal chance of either ...to... ±4ns (uniform linear distribution)
- Change Residence Time and pDelay Turnaround Time from 1ms to 10ms
- Initially remove "take the median of past M calculations" step from mNRR Smoothing.
	- Retain the option to use timestamp from  $N^{th}$  previous pDelayResp message when calculating mNRR (aka mNRR Smoothing)
	- Potentially add back "take the median of past M calculations" following further analysis

#### Proposed Time Series Simulations – Details

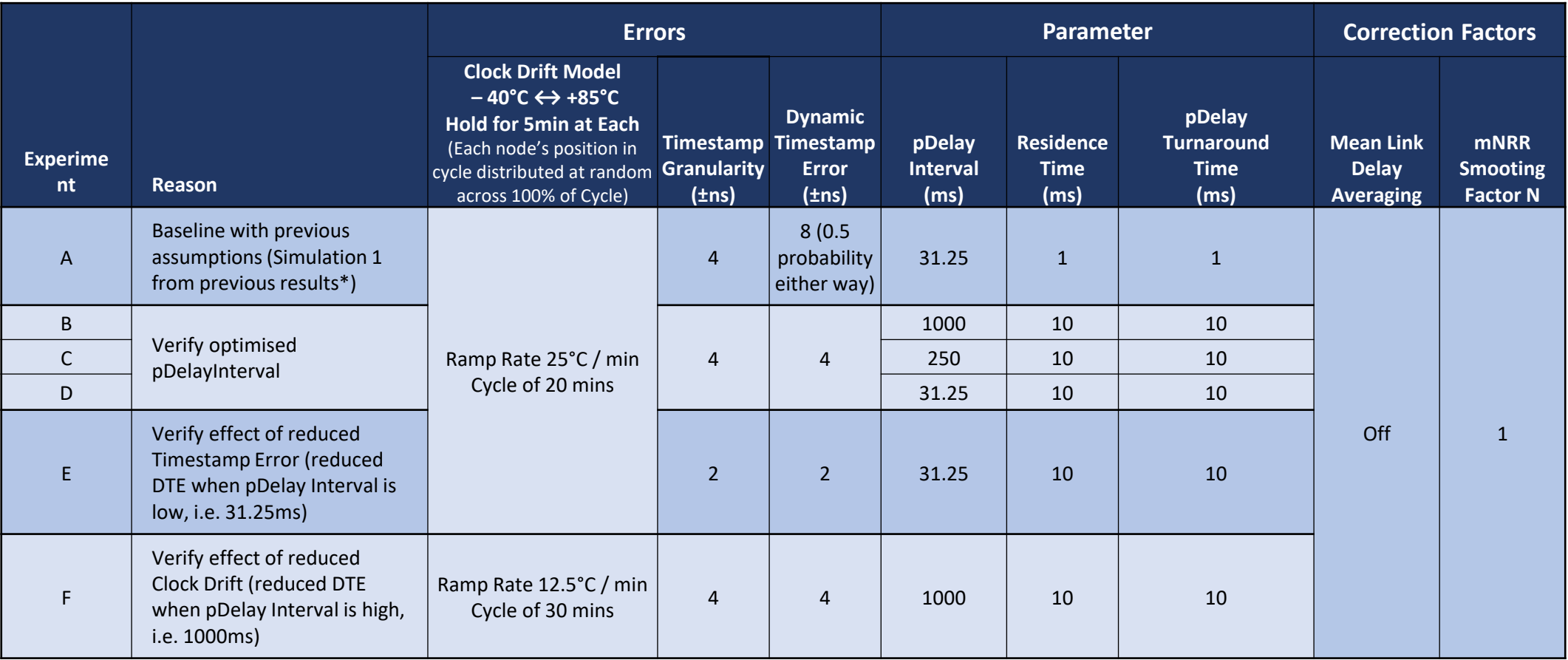

Timestamp Granularity and Dynamic Timestamp Error are uniform distributions Sync Interval: 125ms

\* 2021-04 - 60802-garner-new-simulation-results-new-freq-stab-model-0421-v02.pdf

### B, C & D: Validate *pDelayInterval* Sensitivity Analysis

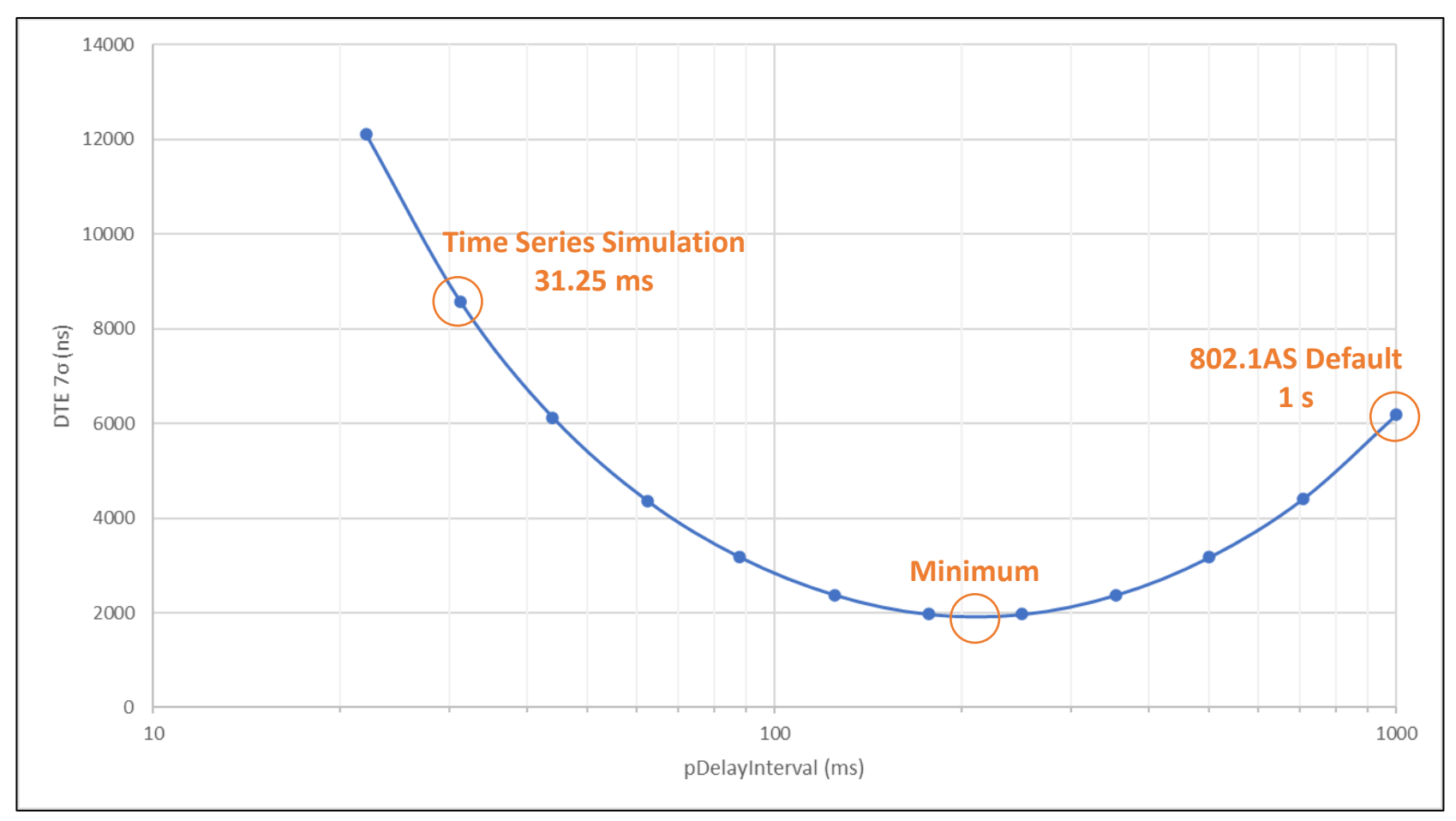

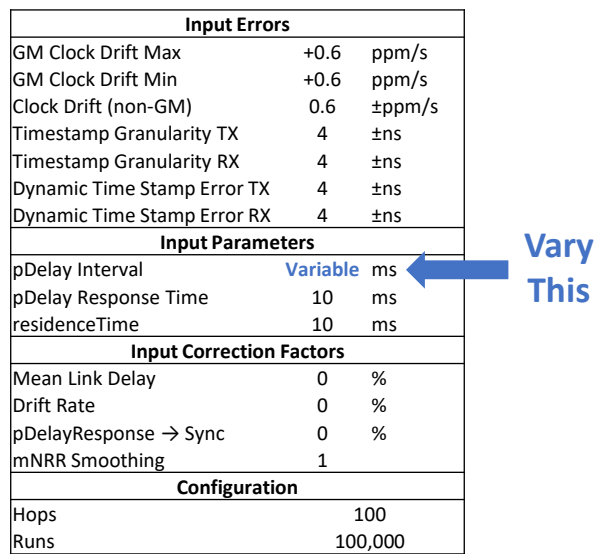

**Minimum is at approx 210 ms…**

**…for this set of parameters.**

### E: Validate *pDelayInterval* Sensitivity Analysis with Lower Timestamp Error

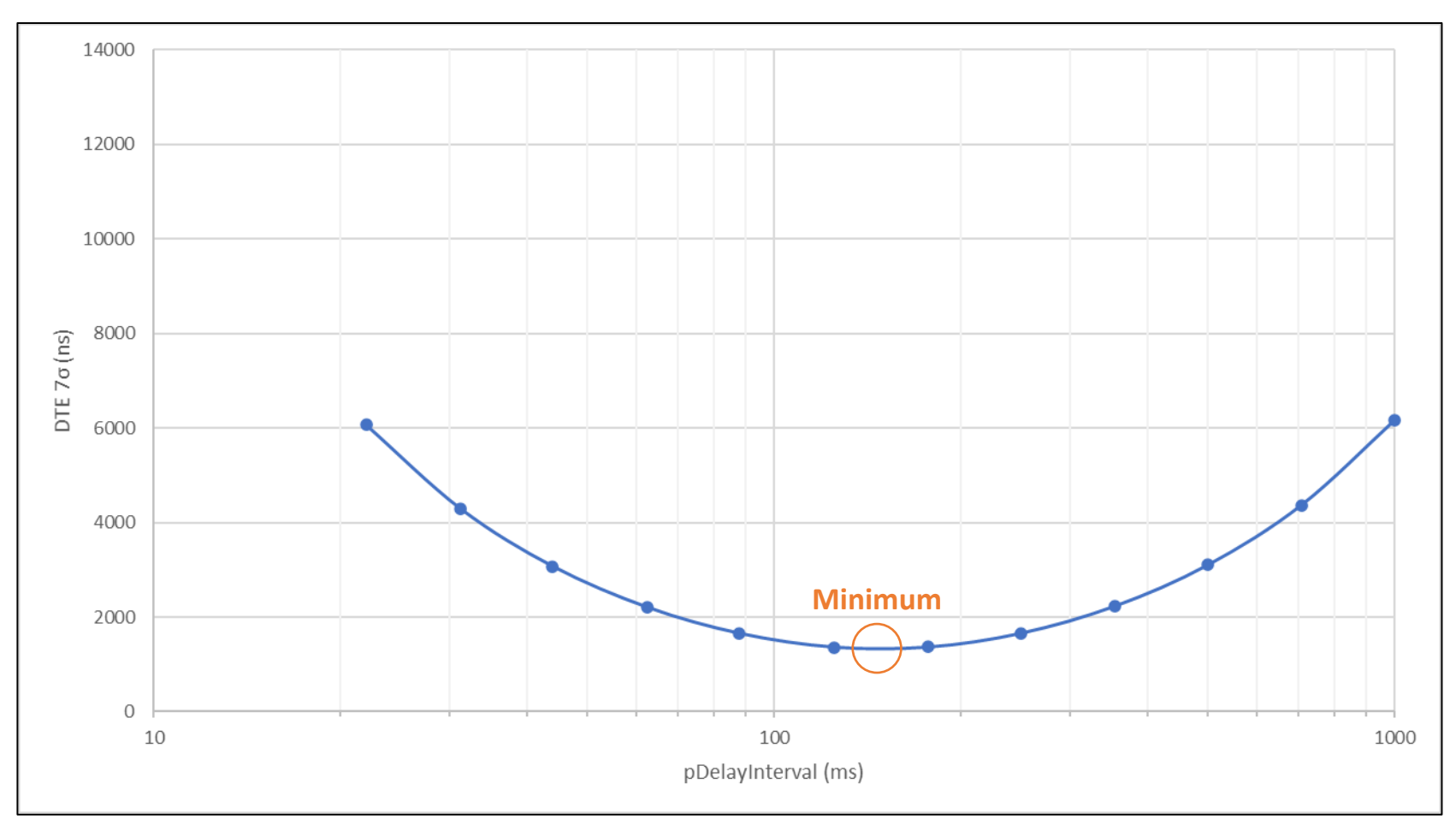

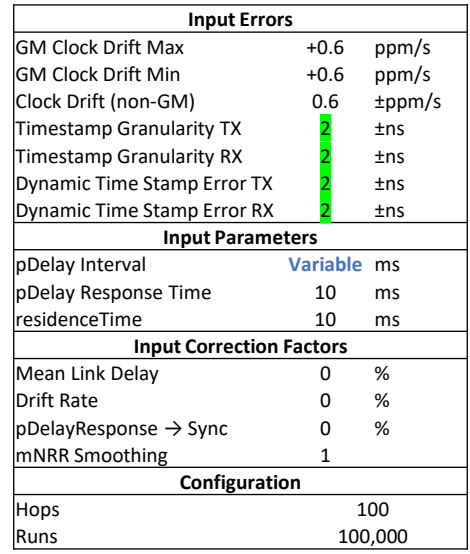

**Minimum is at approx 150ms…**

**…for this set of parameters.**

### F: Validate *pDelayInterval* Sensitivity Analysis with Lower Clock Drift

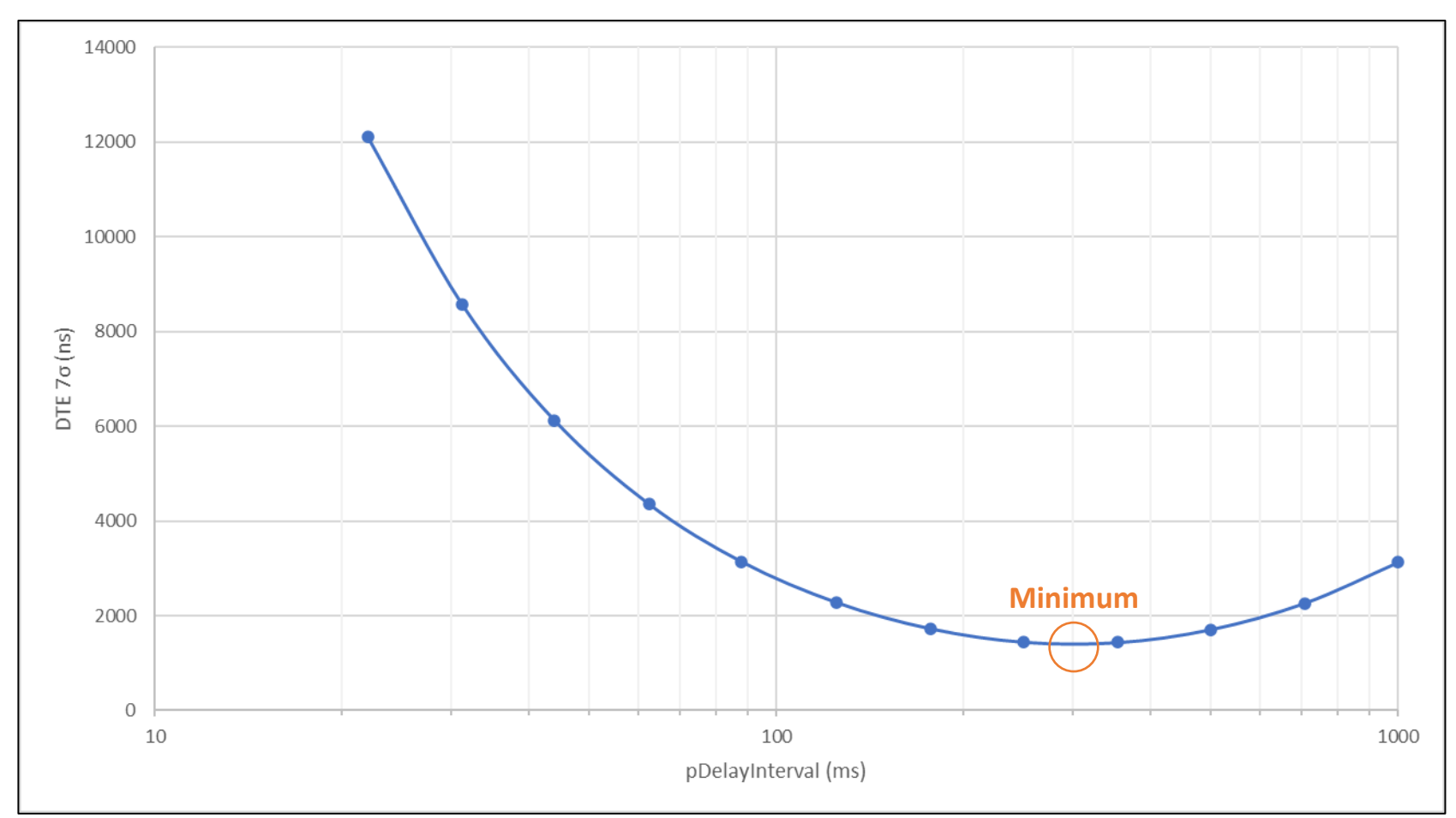

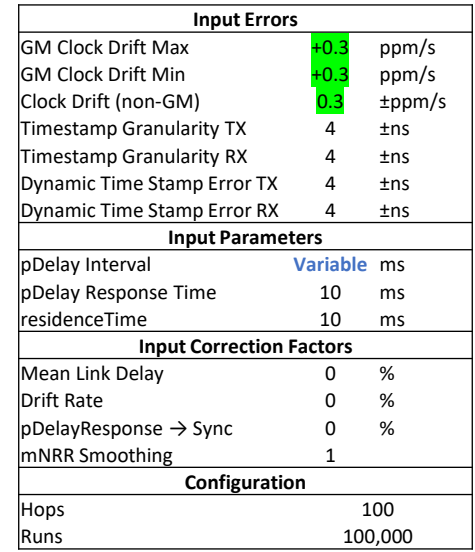

**Minimum is at approx 300ms…**

**…for this set of parameters.**

#### **Thank you!**

## Back Up Material

#### Clock Drift Sensitivity

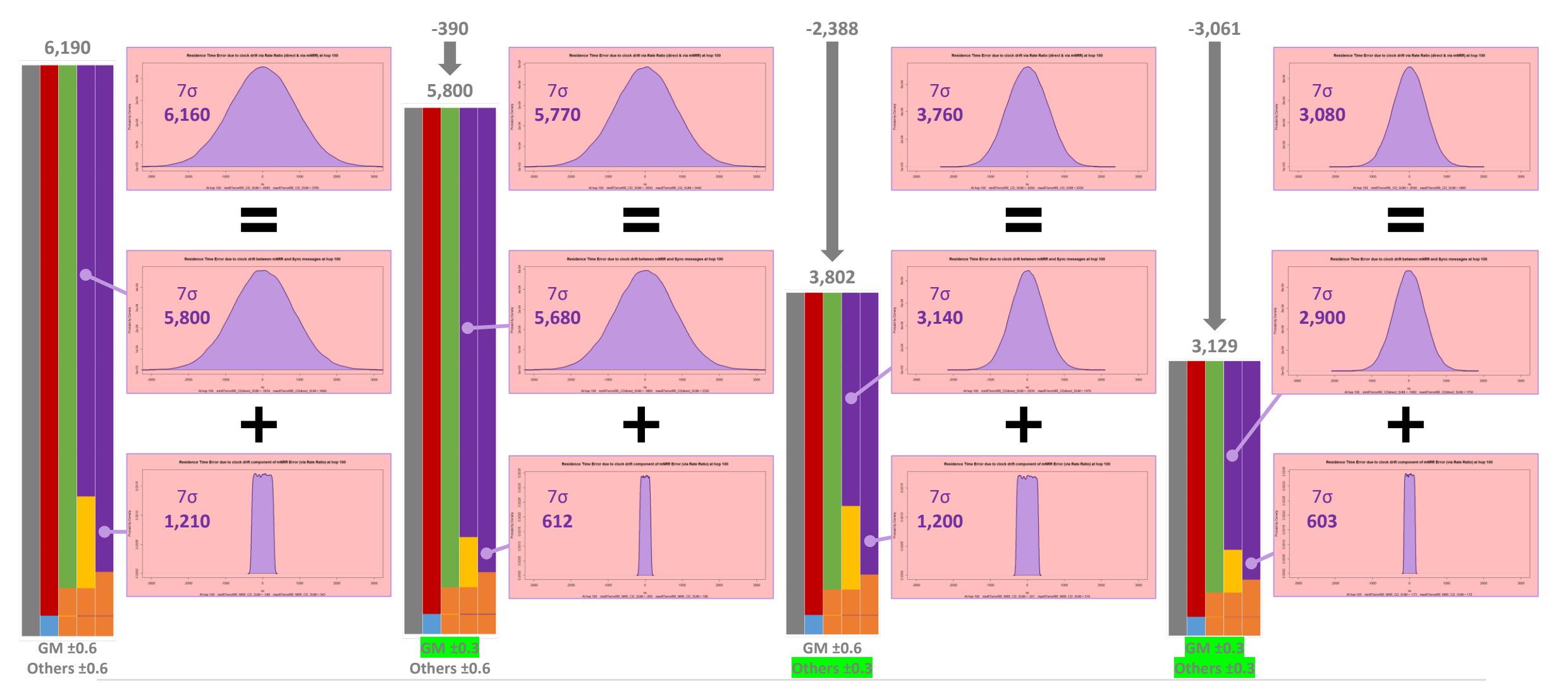

IEEE 802.1 TSN / 60802, February 2022 <br>
p. 98

### DTE Over 100 Hops – Impact of End Station Error

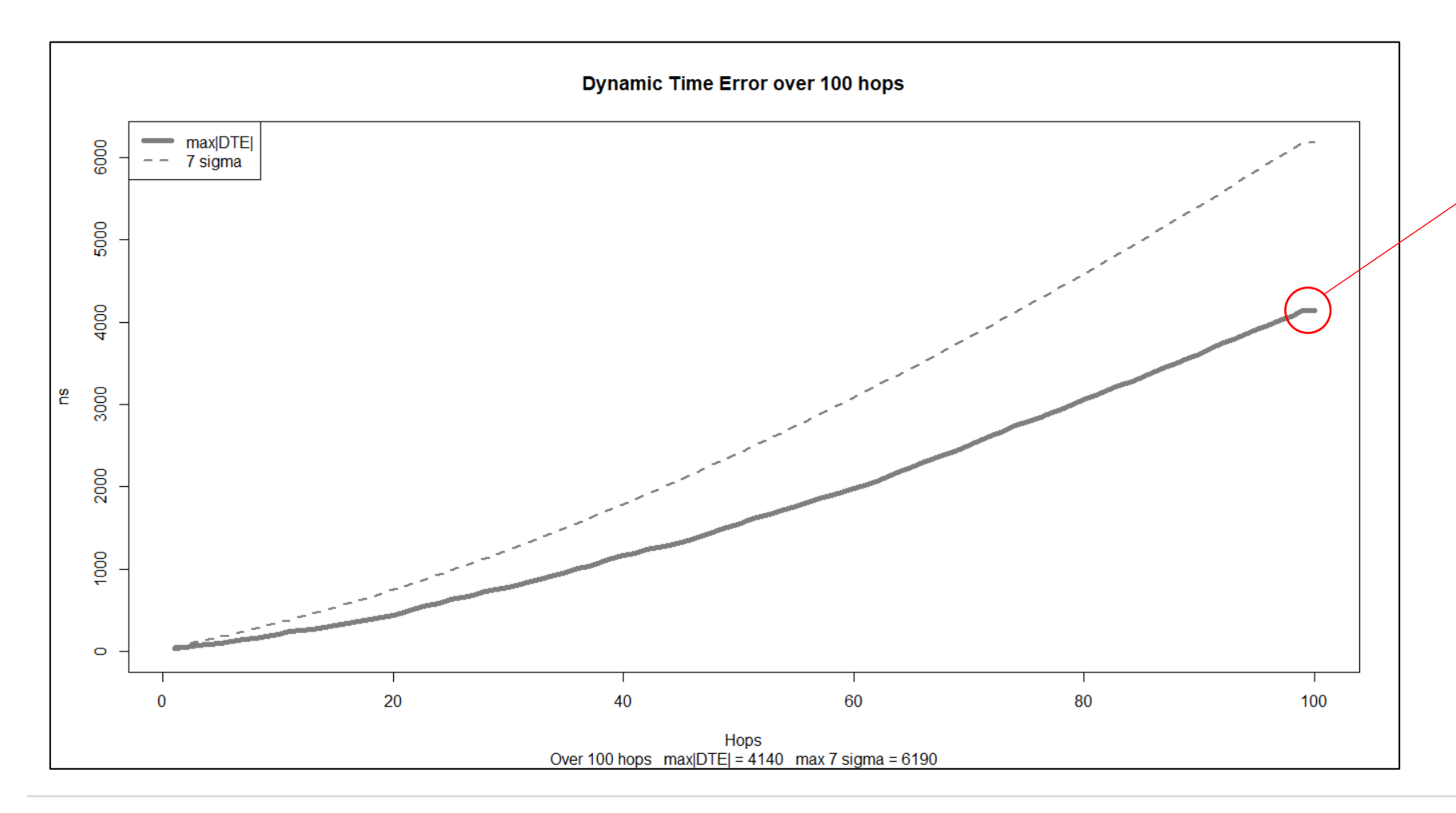

**Addition of End Station Error to analysis is expected to remove the "flattening out" of the DTE curve during for the final hop...at least for pDelay Intervals where errors due to clock drift dominate.**